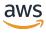

# **API Reference**

# **Amazon CloudWatch**

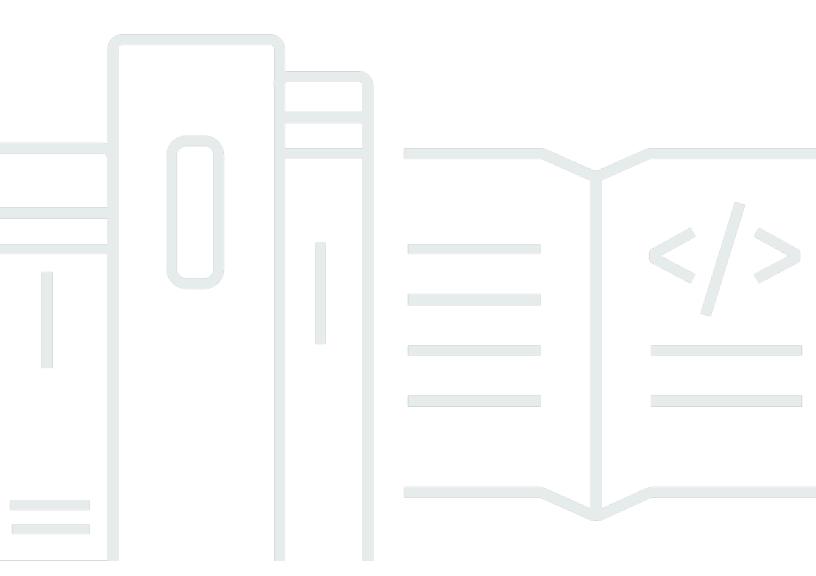

## **API Version 2010-08-01**

Copyright © 2024 Amazon Web Services, Inc. and/or its affiliates. All rights reserved.

# Amazon CloudWatch: API Reference

Copyright © 2024 Amazon Web Services, Inc. and/or its affiliates. All rights reserved.

Amazon's trademarks and trade dress may not be used in connection with any product or service that is not Amazon's, in any manner that is likely to cause confusion among customers, or in any manner that disparages or discredits Amazon. All other trademarks not owned by Amazon are the property of their respective owners, who may or may not be affiliated with, connected to, or sponsored by Amazon.

# **Table of Contents**

| Welcome                 | 1  |
|-------------------------|----|
| Actions                 | 2  |
| DeleteAlarms            | 4  |
| Request Parameters      | 4  |
| Errors                  | 5  |
| See Also                | 5  |
| DeleteAnomalyDetector   | 6  |
| Request Parameters      | 6  |
| Errors                  | 8  |
| See Also                | 9  |
| DeleteDashboards        | 10 |
| Request Parameters      | 10 |
| Errors                  | 10 |
| See Also                | 10 |
| DeleteInsightRules      | 12 |
| Request Parameters      | 12 |
| Response Elements       | 12 |
| Errors                  | 12 |
| See Also                | 13 |
| DeleteMetricStream      | 14 |
| Request Parameters      | 14 |
| Errors                  | 14 |
| See Also                | 14 |
| DescribeAlarmHistory    | 16 |
| Request Parameters      | 16 |
| Response Elements       | 18 |
| Errors                  | 18 |
| See Also                | 18 |
| DescribeAlarms          | 20 |
| Request Parameters      | 20 |
| Response Elements       | 23 |
| Errors                  | 24 |
| See Also                | 24 |
| DescribeAlarmsForMetric | 25 |

| Request Parameters       | 25 |
|--------------------------|----|
| Response Elements        | 27 |
| Errors                   | 27 |
| See Also                 | 27 |
| DescribeAnomalyDetectors | 28 |
| Request Parameters       | 28 |
| Response Elements        | 29 |
| Errors                   | 30 |
| Examples                 | 30 |
| See Also                 | 33 |
| DescribeInsightRules     | 34 |
| Request Parameters       | 34 |
| Response Elements        | 34 |
| Errors                   | 35 |
| See Also                 | 35 |
| DisableAlarmActions      | 36 |
| Request Parameters       | 36 |
| Errors                   | 36 |
| See Also                 | 36 |
| DisableInsightRules      | 38 |
| Request Parameters       | 38 |
| Response Elements        | 38 |
| Errors                   | 38 |
| See Also                 | 39 |
| EnableAlarmActions       | 40 |
| Request Parameters       | 40 |
| Errors                   | 40 |
| See Also                 | 40 |
| EnableInsightRules       | 42 |
| Request Parameters       | 42 |
| Response Elements        | 42 |
| Errors                   | 42 |
| See Also                 | 43 |
| GetDashboard             | 44 |
| Request Parameters       | 44 |
| Response Elements        | 44 |

| Errors                  | 45 |
|-------------------------|----|
| See Also                | 45 |
| GetInsightRuleReport    | 46 |
| Request Parameters      | 46 |
| Response Elements       | 48 |
| Errors                  | 49 |
| See Also                | 50 |
| GetMetricData           | 51 |
| Request Parameters      | 52 |
| Response Elements       | 54 |
| Errors                  | 55 |
| Examples                | 55 |
| See Also                | 69 |
| GetMetricStatistics     | 70 |
| Request Parameters      | 71 |
| Response Elements       | 74 |
| Errors                  | 75 |
| See Also                | 75 |
| GetMetricStream         | 77 |
| Request Parameters      | 77 |
| Response Elements       | 77 |
| Errors                  | 79 |
| See Also                | 80 |
| GetMetricWidgetImage    | 81 |
| Request Parameters      | 81 |
| Response Elements       | 82 |
| Errors                  | 82 |
| Examples                | 83 |
| See Also                | 83 |
| ListDashboards          | 84 |
| Request Parameters      | 84 |
| Response Elements       | 84 |
| Errors                  | 85 |
| See Also                | 85 |
| ListManagedInsightRules | 86 |
| Request Parameters      | 86 |

| Response Elements   | 86  |
|---------------------|-----|
| Errors              | 87  |
| See Also            | 87  |
| ListMetrics         | 89  |
| Request Parameters  | 89  |
| Response Elements   | 91  |
| Errors              | 92  |
| Examples            | 92  |
| See Also            | 93  |
| ListMetricStreams   | 94  |
| Request Parameters  | 94  |
| Response Elements   | 94  |
| Errors              | 95  |
| See Also            | 95  |
| ListTagsForResource | 97  |
| Request Parameters  | 97  |
| Response Elements   | 97  |
| Errors              | 97  |
| See Also            | 98  |
| PutAnomalyDetector  | 99  |
| Request Parameters  | 99  |
| Errors              | 102 |
| Examples            | 102 |
| See Also            | 103 |
| PutCompositeAlarm   | 104 |
| Request Parameters  | 105 |
| Errors              | 110 |
| Examples            | 110 |
| See Also            | 111 |
| PutDashboard        | 112 |
| Request Parameters  | 112 |
| Response Elements   | 113 |
| Errors              | 113 |
| Examples            | 113 |
| See Also            | 120 |
| PutInsiahtRule      | 121 |

| Request Parameters     | . 121 |
|------------------------|-------|
| Errors                 | . 122 |
| See Also               | . 123 |
| PutManagedInsightRules | . 124 |
| Request Parameters     | . 124 |
| Response Elements      | . 124 |
| Errors                 | . 124 |
| See Also               | . 125 |
| PutMetricAlarm         | . 126 |
| Request Parameters     | . 127 |
| Errors                 | . 138 |
| Examples               | . 138 |
| See Also               | . 143 |
| PutMetricData          | . 144 |
| Request Parameters     | . 145 |
| Errors                 | . 145 |
| Examples               | . 146 |
| See Also               | . 149 |
| PutMetricStream        | . 150 |
| Request Parameters     | . 150 |
| Response Elements      | . 153 |
| Errors                 | . 153 |
| Examples               | . 154 |
| See Also               | . 156 |
| SetAlarmState          | . 158 |
| Request Parameters     | . 158 |
| Errors                 | . 159 |
| Examples               | . 159 |
| See Also               | . 160 |
| StartMetricStreams     | . 161 |
| Request Parameters     | . 161 |
| Errors                 | . 161 |
| See Also               | . 162 |
| StopMetricStreams      | . 163 |
| Request Parameters     | . 163 |
| Errors                 | . 163 |

| See Also                     | 164 |
|------------------------------|-----|
| TagResource                  | 165 |
| Request Parameters           | 165 |
| Errors                       | 166 |
| See Also                     | 166 |
| UntagResource                | 168 |
| Request Parameters           | 168 |
| Errors                       | 168 |
| See Also                     | 169 |
| Data Types                   | 170 |
| AlarmHistoryItem             | 172 |
| Contents                     | 172 |
| See Also                     | 173 |
| AnomalyDetector              | 174 |
| Contents                     | 174 |
| See Also                     | 176 |
| AnomalyDetectorConfiguration | 177 |
| Contents                     | 177 |
| See Also                     | 177 |
| CompositeAlarm               | 179 |
| Contents                     | 179 |
| See Also                     | 183 |
| DashboardEntry               | 185 |
| Contents                     | 185 |
| See Also                     | 185 |
| Dashboard Validation Message | 187 |
| Contents                     | 187 |
| See Also                     | 187 |
| Datapoint                    | 188 |
| Contents                     | 188 |
| See Also                     | 189 |
| Dimension                    | 190 |
| Contents                     | 190 |
| See Also                     | 190 |
| DimensionFilter              | 192 |
| Contents                     | 192 |

| See Also                        | 192 |
|---------------------------------|-----|
| InsightRule                     | 193 |
| Contents                        | 193 |
| See Also                        | 194 |
| InsightRuleContributor          | 195 |
| Contents                        | 195 |
| See Also                        | 195 |
| InsightRuleContributorDatapoint | 197 |
| Contents                        | 197 |
| See Also                        | 197 |
| InsightRuleMetricDatapoint      | 198 |
| Contents                        | 198 |
| See Also                        | 200 |
| LabelOptions                    | 201 |
| Contents                        | 201 |
| See Also                        | 201 |
| ManagedRule                     | 202 |
| Contents                        | 202 |
| See Also                        | 203 |
| ManagedRuleDescription          | 204 |
| Contents                        | 204 |
| See Also                        | 204 |
| ManagedRuleState                | 206 |
| Contents                        | 206 |
| See Also                        | 206 |
| MessageData                     | 207 |
| Contents                        |     |
| See Also                        | 207 |
| Metric                          | 208 |
| Contents                        | 208 |
| See Also                        | 208 |
| MetricAlarm                     | 210 |
| Contents                        | 210 |
| See Also                        |     |
| MetricCharacteristics           | 218 |
| Contents                        | 218 |

| See Also                            | 218 |
|-------------------------------------|-----|
| MetricDataQuery                     | 219 |
| Contents                            | 219 |
| See Also                            | 222 |
| MetricDataResult                    | 223 |
| Contents                            | 223 |
| See Also                            | 224 |
| MetricDatum                         | 225 |
| Contents                            | 225 |
| See Also                            | 227 |
| MetricMathAnomalyDetector           | 228 |
| Contents                            | 228 |
| See Also                            | 228 |
| MetricStat                          | 229 |
| Contents                            | 229 |
| See Also                            | 230 |
| MetricStreamEntry                   | 231 |
| Contents                            | 231 |
| See Also                            | 232 |
| MetricStreamFilter                  | 233 |
| Contents                            | 233 |
| See Also                            | 234 |
| MetricStreamStatisticsConfiguration | 235 |
| Contents                            | 235 |
| See Also                            | 235 |
| MetricStreamStatisticsMetric        | 237 |
| Contents                            | 237 |
| See Also                            | 237 |
| PartialFailure                      | 238 |
| Contents                            | 238 |
| See Also                            | 238 |
| Range                               | 240 |
| Contents                            |     |
| See Also                            |     |
| SingleMetricAnomalyDetector         |     |
| -                                   | 241 |

|    | See Also                                                      | 242 |
|----|---------------------------------------------------------------|-----|
|    | StatisticSet                                                  | 243 |
|    | Contents                                                      | 243 |
|    | See Also                                                      | 243 |
|    | Tag                                                           | 245 |
|    | Contents                                                      | 245 |
|    | See Also                                                      | 245 |
| Di | ashboard Body Structure and Syntax                            | 246 |
|    | Overall Structure                                             | 246 |
|    | Widgets Array Structure                                       | 252 |
|    | Variables Array Structure                                     | 253 |
|    | Variable examples                                             | 257 |
|    | Properties of a Text Widget Object                            | 259 |
|    | Properties of a Log Widget Object                             | 260 |
|    | Properties of a Metric Widget Object                          | 262 |
|    | Metric Widget: Format for Each Metric in the Array            | 269 |
|    | Dashboard Widget Object: Rendering Properties Object Format   | 272 |
|    | Dashboard Widget Object: Annotation Properties                | 274 |
|    | Dashboard Widget Object: yAxis Properties Format              | 280 |
|    | Dashboard Widget Object: Table Properties                     | 282 |
|    | Properties of a Metrics Explorer Widget Object                | 283 |
|    | Valid resourceType Values for a Metric Explorer Widget Object | 288 |
|    | Properties of an Alarm Status Widget Object                   | 290 |
| G  | etMetricWidgetImage: Metric Widget Structure and Syntax       | 294 |
|    | Overall Structure                                             | 294 |
|    | Format for Each Metric in the Array of Metrics                | 298 |
|    | Options Object Format                                         | 300 |
|    | Annotation Properties Format                                  | 303 |
|    | yAxis Properties Format                                       | 309 |
| М  | aking API Requests                                            | 311 |
|    | Amazon CloudWatch Endpoints                                   | 311 |
|    | Query Parameters                                              | 311 |
|    | Request Identifiers                                           | 311 |
|    | Query API Authentication                                      | 312 |
|    | Available Libraries                                           | 312 |
|    | Making API Requests Using the POST Method                     | 312 |

| Common Parameters | 315 |
|-------------------|-----|
| Common Errors     | 318 |

# Welcome

Amazon CloudWatch enables you to publish, monitor, and manage various metrics, as well as configure alarm actions based on data from metrics. This guide provides detailed information about CloudWatch actions, data types, parameters, and errors. For more information about CloudWatch features, see Amazon CloudWatch and the Amazon CloudWatch User Guide.

For information about the metrics that other AWS products send to CloudWatch, see the <u>Amazon</u> CloudWatch Metrics and Dimensions Reference in the *Amazon CloudWatch User Guide*.

Use the following links to get started using the CloudWatch Query API:

- Actions: An alphabetical list of all CloudWatch actions.
- Data Types: An alphabetical list of all CloudWatch data types.
- Common Parameters: Parameters that all Query actions can use.
- Common Errors: Client and server errors that all actions can return.
- Regions and Endpoints: Supported regions and endpoints for all AWS products.

Alternatively, you can use one of the <u>AWS SDKs</u> to access CloudWatch using an API tailored to your programming language or platform.

Developers in the AWS developer community also provide their own libraries, which you can find at the following AWS developer centers:

- Java Developer Center
- JavaScript Developer Center
- AWS Mobile Services
- PHP Developer Center
- Python Developer Center
- Ruby Developer Center
- Windows and .NET Developer Center

# **Actions**

### The following actions are supported:

- DeleteAlarms
- DeleteAnomalyDetector
- DeleteDashboards
- DeleteInsightRules
- DeleteMetricStream
- DescribeAlarmHistory
- DescribeAlarms
- DescribeAlarmsForMetric
- DescribeAnomalyDetectors
- DescribeInsightRules
- DisableAlarmActions
- DisableInsightRules
- EnableAlarmActions
- EnableInsightRules
- GetDashboard
- GetInsightRuleReport
- GetMetricData
- GetMetricStatistics
- GetMetricStream
- GetMetricWidgetImage
- ListDashboards
- ListManagedInsightRules
- ListMetrics
- ListMetricStreams
- ListTagsForResource
- PutAnomalyDetector
- PutCompositeAlarm

- PutDashboard
- PutInsightRule
- PutManagedInsightRules
- PutMetricAlarm
- PutMetricData
- PutMetricStream
- SetAlarmState
- <u>StartMetricStreams</u>
- StopMetricStreams
- TagResource
- UntagResource

## **DeleteAlarms**

Deletes the specified alarms. You can delete up to 100 alarms in one operation. However, this total can include no more than one composite alarm. For example, you could delete 99 metric alarms and one composite alarms with one operation, but you can't delete two composite alarms with one operation.

If you specify an incorrect alarm name or make any other error in the operation, no alarms are deleted. To confirm that alarms were deleted successfully, you can use the DescribeAlarms operation after using DeleteAlarms.

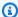

#### Note

It is possible to create a loop or cycle of composite alarms, where composite alarm A depends on composite alarm B, and composite alarm B also depends on composite alarm A. In this scenario, you can't delete any composite alarm that is part of the cycle because there is always still a composite alarm that depends on that alarm that you want to delete. To get out of such a situation, you must break the cycle by changing the rule of one of the composite alarms in the cycle to remove a dependency that creates the cycle. The simplest change to make to break a cycle is to change the AlarmRule of one of the alarms to false.

Additionally, the evaluation of composite alarms stops if CloudWatch detects a cycle in the evaluation path.

# **Request Parameters**

For information about the parameters that are common to all actions, see Common Parameters.

#### AlarmNames.member.N

The alarms to be deleted. Do not enclose the alarm names in quote marks.

Type: Array of strings

Array Members: Maximum number of 100 items.

Length Constraints: Minimum length of 1. Maximum length of 255.

Required: Yes

DeleteAlarms API Version 2010-08-01 4

### **Errors**

For information about the errors that are common to all actions, see Common Errors.

#### ResourceNotFound

The named resource does not exist.

HTTP Status Code: 404

# See Also

For more information about using this API in one of the language-specific AWS SDKs, see the following:

- AWS Command Line Interface
- AWS SDK for .NET
- AWS SDK for C++
- AWS SDK for Go v2
- AWS SDK for Java V2
- AWS SDK for JavaScript V3
- AWS SDK for PHP V3
- AWS SDK for Python
- AWS SDK for Ruby V3

Errors API Version 2010-08-01 5

# **DeleteAnomalyDetector**

Deletes the specified anomaly detection model from your account. For more information about how to delete an anomaly detection model, see <u>Deleting an anomaly detection model</u> in the *CloudWatch User Guide*.

# **Request Parameters**

For information about the parameters that are common to all actions, see Common Parameters.

### **Dimensions.member.N**

This parameter has been deprecated.

The metric dimensions associated with the anomaly detection model to delete.

Type: Array of <u>Dimension</u> objects

Array Members: Maximum number of 30 items.

Required: No

### MetricMathAnomalyDetector

The metric math anomaly detector to be deleted.

When using MetricMathAnomalyDetector, you cannot include following parameters in the same operation:

- Dimensions,
- MetricName
- Namespace
- Stat
- the SingleMetricAnomalyDetector parameters of DeleteAnomalyDetectorInput

Instead, specify the metric math anomaly detector attributes as part of the MetricMathAnomalyDetector property.

Type: MetricMathAnomalyDetector object

Required: No

DeleteAnomalyDetector API Version 2010-08-01 6

#### MetricName

This parameter has been deprecated.

The metric name associated with the anomaly detection model to delete.

Type: String

Length Constraints: Minimum length of 1. Maximum length of 255.

Required: No

### Namespace

This parameter has been deprecated.

The namespace associated with the anomaly detection model to delete.

Type: String

Length Constraints: Minimum length of 1. Maximum length of 255.

Pattern: [^:].\*

Required: No

### SingleMetricAnomalyDetector

A single metric anomaly detector to be deleted.

When using SingleMetricAnomalyDetector, you cannot include the following parameters in the same operation:

- Dimensions,
- MetricName
- Namespace
- Stat
- the MetricMathAnomalyDetector parameters of DeleteAnomalyDetectorInput

Instead, specify the single metric anomaly detector attributes as part of the SingleMetricAnomalyDetector property.

Type: SingleMetricAnomalyDetector object

Request Parameters API Version 2010-08-01 7

#### Required: No

#### Stat

This parameter has been deprecated.

The statistic associated with the anomaly detection model to delete.

Type: String

Length Constraints: Maximum length of 50.

```
Pattern: (SampleCount|Average|Sum|Minimum|Maximum|IQM|(p|tc|tm|ts|wm) (\d{1,2}(\.\d{0,10})?|100)|[ou]\d+(\.\d*)?)(_E|_L|_H)?|(TM|TC|TS| WM)\((((\d{1,2})(\.\d{0,10})?|100(\.0{0,10})?)%)?:((\d{1,2})(\.\d{0,10})?)%)?:((\d{1,2})(\.\d{0,10})?)%:((\d{1,2})(\.\d{0,10})?|100(\.0{0,10})?)%:((\d{1,2})(\.\d{0,10})?|100(\.0{0,10})?)%)?)\)|(TM|TC|TS|WM|PR)\(((\d{1,2})(\.\d{0,10})?|(\d+(\.\d{0,10})?[Ee][+-]?\d+)):((\d+(\.\d{0,10})?|(\d+(\.\d{0,10}))?[Ee][+-]?\d+)))?((\d+(\.\d{0,10}))?[Ee][+-]?\d+)))?[Ee][+-]?\d+)))))
```

Required: No

### **Errors**

For information about the errors that are common to all actions, see Common Errors.

#### InternalServiceError

Request processing has failed due to some unknown error, exception, or failure.

HTTP Status Code: 500

#### **InvalidParameterCombination**

Parameters were used together that cannot be used together.

HTTP Status Code: 400

#### **InvalidParameterValue**

The value of an input parameter is bad or out-of-range.

HTTP Status Code: 400

Errors API Version 2010-08-01 8

### MissingParameter

An input parameter that is required is missing.

HTTP Status Code: 400

#### ResourceNotFound

The named resource does not exist.

HTTP Status Code: 404

# See Also

For more information about using this API in one of the language-specific AWS SDKs, see the following:

- AWS Command Line Interface
- AWS SDK for .NET
- AWS SDK for C++
- AWS SDK for Go v2
- AWS SDK for Java V2
- AWS SDK for JavaScript V3
- AWS SDK for PHP V3
- AWS SDK for Python
- AWS SDK for Ruby V3

See Also API Version 2010-08-01 9

## **DeleteDashboards**

Deletes all dashboards that you specify. You can specify up to 100 dashboards to delete. If there is an error during this call, no dashboards are deleted.

# **Request Parameters**

For information about the parameters that are common to all actions, see Common Parameters.

#### DashboardNames.member.N

The dashboards to be deleted. This parameter is required.

Type: Array of strings

Required: Yes

### **Errors**

For information about the errors that are common to all actions, see Common Errors.

#### **InternalServiceError**

Request processing has failed due to some unknown error, exception, or failure.

HTTP Status Code: 500

### **InvalidParameterValue**

The value of an input parameter is bad or out-of-range.

HTTP Status Code: 400

#### ResourceNotFound

The specified dashboard does not exist.

HTTP Status Code: 404

### See Also

For more information about using this API in one of the language-specific AWS SDKs, see the following:

DeleteDashboards API Version 2010-08-01 10

- AWS Command Line Interface
- AWS SDK for .NET
- AWS SDK for C++
- AWS SDK for Go v2
- AWS SDK for Java V2
- AWS SDK for JavaScript V3
- AWS SDK for PHP V3
- AWS SDK for Python
- AWS SDK for Ruby V3

See Also API Version 2010-08-01 11

# **DeleteInsightRules**

Permanently deletes the specified Contributor Insights rules.

If you create a rule, delete it, and then re-create it with the same name, historical data from the first time the rule was created might not be available.

# **Request Parameters**

For information about the parameters that are common to all actions, see Common Parameters.

#### RuleNames.member.N

An array of the rule names to delete. If you need to find out the names of your rules, use DescribeInsightRules.

Type: Array of strings

Length Constraints: Minimum length of 1. Maximum length of 128.

Pattern:  $[\x20-\x7E]+$ 

Required: Yes

# **Response Elements**

The following element is returned by the service.

#### Failures.member.N

An array listing the rules that could not be deleted. You cannot delete built-in rules.

Type: Array of PartialFailure objects

### **Errors**

For information about the errors that are common to all actions, see Common Errors.

#### **InvalidParameterValue**

The value of an input parameter is bad or out-of-range.

DeleteInsightRules API Version 2010-08-01 12

HTTP Status Code: 400

### MissingParameter

An input parameter that is required is missing.

HTTP Status Code: 400

### See Also

For more information about using this API in one of the language-specific AWS SDKs, see the following:

- AWS Command Line Interface
- AWS SDK for .NET
- AWS SDK for C++
- AWS SDK for Go v2
- AWS SDK for Java V2
- AWS SDK for JavaScript V3
- AWS SDK for PHP V3
- AWS SDK for Python
- AWS SDK for Ruby V3

See Also API Version 2010-08-01 13

# **DeleteMetricStream**

Permanently deletes the metric stream that you specify.

# **Request Parameters**

For information about the parameters that are common to all actions, see Common Parameters.

#### Name

The name of the metric stream to delete.

Type: String

Length Constraints: Minimum length of 1. Maximum length of 255.

Required: Yes

### **Errors**

For information about the errors that are common to all actions, see Common Errors.

#### InternalServiceError

Request processing has failed due to some unknown error, exception, or failure.

HTTP Status Code: 500

#### **InvalidParameterValue**

The value of an input parameter is bad or out-of-range.

HTTP Status Code: 400

### MissingParameter

An input parameter that is required is missing.

HTTP Status Code: 400

### See Also

For more information about using this API in one of the language-specific AWS SDKs, see the following:

DeleteMetricStream API Version 2010-08-01 14

- AWS Command Line Interface
- AWS SDK for .NET
- AWS SDK for C++
- AWS SDK for Go v2
- AWS SDK for Java V2
- AWS SDK for JavaScript V3
- AWS SDK for PHP V3
- AWS SDK for Python
- AWS SDK for Ruby V3

See Also API Version 2010-08-01 15

# **DescribeAlarmHistory**

Retrieves the history for the specified alarm. You can filter the results by date range or item type. If an alarm name is not specified, the histories for either all metric alarms or all composite alarms are returned.

CloudWatch retains the history of an alarm even if you delete the alarm.

To use this operation and return information about a composite alarm, you must be signed on with the cloudwatch: DescribeAlarmHistory permission that is scoped to \*. You can't return information about composite alarms if your cloudwatch: DescribeAlarmHistory permission has a narrower scope.

# **Request Parameters**

For information about the parameters that are common to all actions, see Common Parameters.

#### **AlarmName**

The name of the alarm.

Type: String

Length Constraints: Minimum length of 1. Maximum length of 255.

Required: No

# AlarmTypes.member.N

Use this parameter to specify whether you want the operation to return metric alarms or composite alarms. If you omit this parameter, only metric alarms are returned.

Type: Array of strings

Valid Values: CompositeAlarm | MetricAlarm

Required: No

#### **EndDate**

The ending date to retrieve alarm history.

Type: Timestamp

DescribeAlarmHistory API Version 2010-08-01 16

Required: No

### HistoryItemType

The type of alarm histories to retrieve.

Type: String

Valid Values: ConfigurationUpdate | StateUpdate | Action

Required: No

### **MaxRecords**

The maximum number of alarm history records to retrieve.

Type: Integer

Valid Range: Minimum value of 1. Maximum value of 100.

Required: No

#### NextToken

The token returned by a previous call to indicate that there is more data available.

Type: String

Required: No

#### ScanBy

Specified whether to return the newest or oldest alarm history first. Specify TimestampDescending to have the newest event history returned first, and specify TimestampAscending to have the oldest history returned first.

Type: String

Valid Values: TimestampDescending | TimestampAscending

Required: No

### **StartDate**

The starting date to retrieve alarm history.

Type: Timestamp

Request Parameters API Version 2010-08-01 17

Required: No

# **Response Elements**

The following elements are returned by the service.

### AlarmHistoryItems.member.N

The alarm histories, in JSON format.

Type: Array of AlarmHistoryItem objects

#### NextToken

The token that marks the start of the next batch of returned results.

Type: String

### **Errors**

For information about the errors that are common to all actions, see Common Errors.

#### **InvalidNextToken**

The next token specified is invalid.

HTTP Status Code: 400

# See Also

For more information about using this API in one of the language-specific AWS SDKs, see the following:

- AWS Command Line Interface
- AWS SDK for .NET
- AWS SDK for C++
- AWS SDK for Go v2
- AWS SDK for Java V2
- AWS SDK for JavaScript V3

Response Elements API Version 2010-08-01 18

- AWS SDK for PHP V3
- AWS SDK for Python

• AWS SDK for Ruby V3

See Also API Version 2010-08-01 19

# **DescribeAlarms**

Retrieves the specified alarms. You can filter the results by specifying a prefix for the alarm name, the alarm state, or a prefix for any action.

To use this operation and return information about composite alarms, you must be signed on with the cloudwatch: DescribeAlarms permission that is scoped to \*. You can't return information about composite alarms if your cloudwatch: DescribeAlarms permission has a narrower scope.

# **Request Parameters**

For information about the parameters that are common to all actions, see Common Parameters.

#### **ActionPrefix**

Use this parameter to filter the results of the operation to only those alarms that use a certain alarm action. For example, you could specify the ARN of an SNS topic to find all alarms that send notifications to that topic.

Type: String

Length Constraints: Minimum length of 1. Maximum length of 1024.

Required: No

#### **AlarmNamePrefix**

An alarm name prefix. If you specify this parameter, you receive information about all alarms that have names that start with this prefix.

If this parameter is specified, you cannot specify AlarmNames.

Type: String

Length Constraints: Minimum length of 1. Maximum length of 255.

Required: No

#### AlarmNames.member.N

The names of the alarms to retrieve information about.

Type: Array of strings

DescribeAlarms API Version 2010-08-01 20

Array Members: Maximum number of 100 items.

Length Constraints: Minimum length of 1. Maximum length of 255.

Required: No

### AlarmTypes.member.N

Use this parameter to specify whether you want the operation to return metric alarms or composite alarms. If you omit this parameter, only metric alarms are returned, even if composite alarms exist in the account.

For example, if you omit this parameter or specify MetricAlarms, the operation returns only a list of metric alarms. It does not return any composite alarms, even if composite alarms exist in the account.

If you specify CompositeAlarms, the operation returns only a list of composite alarms, and does not return any metric alarms.

Type: Array of strings

Valid Values: CompositeAlarm | MetricAlarm

Required: No

#### **ChildrenOfAlarmName**

If you use this parameter and specify the name of a composite alarm, the operation returns information about the "children" alarms of the alarm you specify. These are the metric alarms and composite alarms referenced in the AlarmRule field of the composite alarm that you specify in ChildrenOfAlarmName. Information about the composite alarm that you name in ChildrenOfAlarmName is not returned.

If you specify ChildrenOfAlarmName, you cannot specify any other parameters in the request except for MaxRecords and NextToken. If you do so, you receive a validation error.

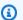

### Note

Only the Alarm Name, ARN, StateValue (OK/ALARM/INSUFFICIENT\_DATA), and StateUpdatedTimestamp information are returned by this operation when you use this parameter. To get complete information about these alarms, perform another

Request Parameters API Version 2010-08-01 21

DescribeAlarms operation and specify the parent alarm names in the AlarmNames parameter.

Type: String

Length Constraints: Minimum length of 1. Maximum length of 255.

Required: No

#### MaxRecords

The maximum number of alarm descriptions to retrieve.

Type: Integer

Valid Range: Minimum value of 1. Maximum value of 100.

Required: No

#### NextToken

The token returned by a previous call to indicate that there is more data available.

Type: String

Required: No

#### **ParentsOfAlarmName**

If you use this parameter and specify the name of a metric or composite alarm, the operation returns information about the "parent" alarms of the alarm you specify. These are the composite alarms that have AlarmRule parameters that reference the alarm named in ParentsOfAlarmName. Information about the alarm that you specify in ParentsOfAlarmName is not returned.

If you specify ParentsOfAlarmName, you cannot specify any other parameters in the request except for MaxRecords and NextToken. If you do so, you receive a validation error.

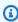

#### Note

Only the Alarm Name and ARN are returned by this operation when you use this parameter. To get complete information about these alarms, perform another

Request Parameters API Version 2010-08-01 22

DescribeAlarms operation and specify the parent alarm names in the AlarmNames parameter.

Type: String

Length Constraints: Minimum length of 1. Maximum length of 255.

Required: No

### **StateValue**

Specify this parameter to receive information only about alarms that are currently in the state that you specify.

Type: String

Valid Values: OK | ALARM | INSUFFICIENT\_DATA

Required: No

# **Response Elements**

The following elements are returned by the service.

### CompositeAlarms.member.N

The information about any composite alarms returned by the operation.

Type: Array of CompositeAlarm objects

#### MetricAlarms.member.N

The information about any metric alarms returned by the operation.

Type: Array of MetricAlarm objects

### NextToken

The token that marks the start of the next batch of returned results.

Type: String

Response Elements API Version 2010-08-01 23

### **Errors**

For information about the errors that are common to all actions, see Common Errors.

#### InvalidNextToken

The next token specified is invalid.

HTTP Status Code: 400

### See Also

For more information about using this API in one of the language-specific AWS SDKs, see the following:

- AWS Command Line Interface
- AWS SDK for .NET
- AWS SDK for C++
- AWS SDK for Go v2
- AWS SDK for Java V2
- AWS SDK for JavaScript V3
- AWS SDK for PHP V3
- AWS SDK for Python
- AWS SDK for Ruby V3

Errors API Version 2010-08-01 24

# **DescribeAlarmsForMetric**

Retrieves the alarms for the specified metric. To filter the results, specify a statistic, period, or unit.

This operation retrieves only standard alarms that are based on the specified metric. It does not return alarms based on math expressions that use the specified metric, or composite alarms that use the specified metric.

# **Request Parameters**

For information about the parameters that are common to all actions, see Common Parameters.

## **Dimensions.member.N**

The dimensions associated with the metric. If the metric has any associated dimensions, you must specify them in order for the call to succeed.

Type: Array of Dimension objects

Array Members: Maximum number of 30 items.

Required: No

### ExtendedStatistic

The percentile statistic for the metric. Specify a value between p0.0 and p100.

Type: String

Required: No

#### MetricName

The name of the metric.

Type: String

Length Constraints: Minimum length of 1. Maximum length of 255.

Required: Yes

#### **Namespace**

The namespace of the metric.

DescribeAlarmsForMetric API Version 2010-08-01 25

```
Type: String
```

Length Constraints: Minimum length of 1. Maximum length of 255.

Pattern: [^:].\*

Required: Yes

## **Period**

The period, in seconds, over which the statistic is applied.

Type: Integer

Valid Range: Minimum value of 1.

Required: No

#### Statistic

The statistic for the metric, other than percentiles. For percentile statistics, use ExtendedStatistics.

Type: String

Valid Values: SampleCount | Average | Sum | Minimum | Maximum

Required: No

#### Unit

The unit for the metric.

Type: String

Valid Values: Seconds | Microseconds | Milliseconds | Bytes | Kilobytes | Megabytes | Gigabytes | Terabytes | Bits | Kilobits | Megabits | Gigabits | Terabits | Percent | Count | Bytes/Second | Kilobytes/Second | Megabytes/Second | Gigabytes/Second | Terabytes/Second | Bits/Second | Kilobits/Second | Megabits/Second | Gigabits/Second | Terabits/Second | Count/Second | None

Required: No

Request Parameters API Version 2010-08-01 26

# **Response Elements**

The following element is returned by the service.

### MetricAlarms.member.N

The information for each alarm with the specified metric.

Type: Array of MetricAlarm objects

## **Errors**

For information about the errors that are common to all actions, see Common Errors.

## See Also

For more information about using this API in one of the language-specific AWS SDKs, see the following:

- AWS Command Line Interface
- AWS SDK for .NET
- AWS SDK for C++
- AWS SDK for Go v2
- AWS SDK for Java V2
- AWS SDK for JavaScript V3
- AWS SDK for PHP V3
- AWS SDK for Python
- AWS SDK for Ruby V3

Response Elements API Version 2010-08-01 27

# **DescribeAnomalyDetectors**

Lists the anomaly detection models that you have created in your account. For single metric anomaly detectors, you can list all of the models in your account or filter the results to only the models that are related to a certain namespace, metric name, or metric dimension. For metric math anomaly detectors, you can list them by adding METRIC\_MATH to the AnomalyDetectorTypes array. This will return all metric math anomaly detectors in your account.

# **Request Parameters**

For information about the parameters that are common to all actions, see Common Parameters.

## AnomalyDetectorTypes.member.N

The anomaly detector types to request when using DescribeAnomalyDetectorsInput. If empty, defaults to SINGLE\_METRIC.

Type: Array of strings

Array Members: Maximum number of 2 items.

Valid Values: SINGLE METRIC | METRIC MATH

Required: No

#### Dimensions.member.N

Limits the results to only the anomaly detection models that are associated with the specified metric dimensions. If there are multiple metrics that have these dimensions and have anomaly detection models associated, they're all returned.

Type: Array of Dimension objects

Array Members: Maximum number of 30 items.

Required: No

## **MaxResults**

The maximum number of results to return in one operation. The maximum value that you can specify is 100.

To retrieve the remaining results, make another call with the returned NextToken value.

DescribeAnomalyDetectors API Version 2010-08-01 28

Type: Integer

Valid Range: Minimum value of 1.

Required: No

#### MetricName

Limits the results to only the anomaly detection models that are associated with the specified metric name. If there are multiple metrics with this name in different namespaces that have anomaly detection models, they're all returned.

Type: String

Length Constraints: Minimum length of 1. Maximum length of 255.

Required: No

## **Namespace**

Limits the results to only the anomaly detection models that are associated with the specified namespace.

Type: String

Length Constraints: Minimum length of 1. Maximum length of 255.

Pattern: [^:].\*

Required: No

#### NextToken

Use the token returned by the previous operation to request the next page of results.

Type: String

Required: No

# **Response Elements**

The following elements are returned by the service.

## AnomalyDetectors.member.N

The list of anomaly detection models returned by the operation.

Response Elements API Version 2010-08-01 29

Type: Array of AnomalyDetector objects

## NextToken

A token that you can use in a subsequent operation to retrieve the next set of results.

Type: String

## **Errors**

For information about the errors that are common to all actions, see Common Errors.

#### InternalServiceError

Request processing has failed due to some unknown error, exception, or failure.

HTTP Status Code: 500

## InvalidNextToken

The next token specified is invalid.

HTTP Status Code: 400

#### **InvalidParameterCombination**

Parameters were used together that cannot be used together.

HTTP Status Code: 400

#### **InvalidParameterValue**

The value of an input parameter is bad or out-of-range.

HTTP Status Code: 400

# **Examples**

# **Example**

The following example lists all the anomaly detectors for metrics with the name CPUUtilization.

Errors API Version 2010-08-01 30

## Sample Request

```
{
    "MetricName:": "CPUUtilization"
}
```

# **Sample Response**

```
{
    "AnomalyDetectors": [
        {
            "Namespace": "AWS/EC2",
            "MetricName": "CPUUtilization",
            "Dimensions": [
                {
                    "Name": "dimension1",
                    "Value": "value1"
                },
                {
                    "Name": "dimension2",
                    "Value": "value2"
                }
            ],
            "Stat": "Average",
            "Configuration": {
                "ExcludedTimeRanges": [
                ]
            }
        },
        {
            "Namespace": "AWS/EC2",
            "MetricName": "CPUUtilization",
            "Dimensions": [
                {
                    "Name": "dimension1",
                    "Value": "value1"
                }
            ],
            "Stat": "SampleCount",
            "Configuration": {
                "ExcludedTimeRanges": [
```

```
]
            }
        },
        {
            "Namespace": "APITest1",
            "MetricName": "Metric1",
            "Dimensions": [
                {
                     "Name": "dimension1",
                     "Value": "value1"
            ],
            "Stat": "SampleCount",
            "Configuration": {
                "ExcludedTimeRanges": [
                ]
            }
        },
        {
            "Namespace": "CustomNamespace",
            "MetricName": "CPUUtilization",
            "Dimensions": [
                {
                     "Name": "dimension1",
                     "Value": "value1"
                },
                {
                     "Name": "dimension2",
                     "Value": "value2"
                }
            ],
            "Stat": "Maximum",
            "Configuration": {
                "ExcludedTimeRanges": [
                ]
            }
        }
    ]
}
```

# **See Also**

For more information about using this API in one of the language-specific AWS SDKs, see the following:

- AWS Command Line Interface
- AWS SDK for .NET
- AWS SDK for C++
- AWS SDK for Go v2
- AWS SDK for Java V2
- AWS SDK for JavaScript V3
- AWS SDK for PHP V3
- AWS SDK for Python
- AWS SDK for Ruby V3

See Also API Version 2010-08-01 33

# DescribeInsightRules

Returns a list of all the Contributor Insights rules in your account.

For more information about Contributor Insights, see <u>Using Contributor Insights to Analyze High-</u>Cardinality Data.

# **Request Parameters**

For information about the parameters that are common to all actions, see Common Parameters.

#### **MaxResults**

The maximum number of results to return in one operation. If you omit this parameter, the default of 500 is used.

Type: Integer

Valid Range: Minimum value of 1. Maximum value of 500.

Required: No

## NextToken

Include this value, if it was returned by the previous operation, to get the next set of rules.

Type: String

Required: No

# **Response Elements**

The following elements are returned by the service.

## InsightRules.member.N

The rules returned by the operation.

Type: Array of InsightRule objects

### NextToken

If this parameter is present, it is a token that marks the start of the next batch of returned results.

DescribeInsightRules API Version 2010-08-01 34

Type: String

## **Errors**

For information about the errors that are common to all actions, see Common Errors.

## **InvalidNextToken**

The next token specified is invalid.

HTTP Status Code: 400

## See Also

For more information about using this API in one of the language-specific AWS SDKs, see the following:

- AWS Command Line Interface
- AWS SDK for .NET
- AWS SDK for C++
- AWS SDK for Go v2
- AWS SDK for Java V2
- AWS SDK for JavaScript V3
- AWS SDK for PHP V3
- · AWS SDK for Python
- AWS SDK for Ruby V3

Errors API Version 2010-08-01 35

# **DisableAlarmActions**

Disables the actions for the specified alarms. When an alarm's actions are disabled, the alarm actions do not execute when the alarm state changes.

# **Request Parameters**

For information about the parameters that are common to all actions, see Common Parameters.

## AlarmNames.member.N

The names of the alarms.

Type: Array of strings

Array Members: Maximum number of 100 items.

Length Constraints: Minimum length of 1. Maximum length of 255.

Required: Yes

## **Errors**

For information about the errors that are common to all actions, see **Common Errors**.

# See Also

For more information about using this API in one of the language-specific AWS SDKs, see the following:

- AWS Command Line Interface
- AWS SDK for .NET
- AWS SDK for C++
- AWS SDK for Go v2
- AWS SDK for Java V2
- AWS SDK for JavaScript V3
- AWS SDK for PHP V3
- AWS SDK for Python

DisableAlarmActions API Version 2010-08-01 36

• AWS SDK for Ruby V3

See Also API Version 2010-08-01 37

# DisableInsightRules

Disables the specified Contributor Insights rules. When rules are disabled, they do not analyze log groups and do not incur costs.

# **Request Parameters**

For information about the parameters that are common to all actions, see Common Parameters.

## RuleNames.member.N

An array of the rule names to disable. If you need to find out the names of your rules, use DescribeInsightRules.

Type: Array of strings

Length Constraints: Minimum length of 1. Maximum length of 128.

Pattern:  $[\x20-\x7E]+$ 

Required: Yes

# **Response Elements**

The following element is returned by the service.

#### Failures.member.N

An array listing the rules that could not be disabled. You cannot disable built-in rules.

Type: Array of PartialFailure objects

## **Errors**

For information about the errors that are common to all actions, see **Common Errors**.

## **InvalidParameterValue**

The value of an input parameter is bad or out-of-range.

HTTP Status Code: 400

DisableInsightRules API Version 2010-08-01 38

## MissingParameter

An input parameter that is required is missing.

HTTP Status Code: 400

## See Also

For more information about using this API in one of the language-specific AWS SDKs, see the following:

- AWS Command Line Interface
- AWS SDK for .NET
- AWS SDK for C++
- AWS SDK for Go v2
- AWS SDK for Java V2
- AWS SDK for JavaScript V3
- AWS SDK for PHP V3
- AWS SDK for Python
- AWS SDK for Ruby V3

See Also API Version 2010-08-01 39

# **EnableAlarmActions**

Enables the actions for the specified alarms.

# **Request Parameters**

For information about the parameters that are common to all actions, see Common Parameters.

#### AlarmNames.member.N

The names of the alarms.

Type: Array of strings

Array Members: Maximum number of 100 items.

Length Constraints: Minimum length of 1. Maximum length of 255.

Required: Yes

## **Errors**

For information about the errors that are common to all actions, see **Common Errors**.

# See Also

For more information about using this API in one of the language-specific AWS SDKs, see the following:

- AWS Command Line Interface
- AWS SDK for .NET
- AWS SDK for C++
- AWS SDK for Go v2
- AWS SDK for Java V2
- AWS SDK for JavaScript V3
- AWS SDK for PHP V3
- AWS SDK for Python
- AWS SDK for Ruby V3

EnableAlarmActions API Version 2010-08-01 40

See Also API Version 2010-08-01 41

# **EnableInsightRules**

Enables the specified Contributor Insights rules. When rules are enabled, they immediately begin analyzing log data.

# **Request Parameters**

For information about the parameters that are common to all actions, see Common Parameters.

## RuleNames.member.N

An array of the rule names to enable. If you need to find out the names of your rules, use DescribeInsightRules.

Type: Array of strings

Length Constraints: Minimum length of 1. Maximum length of 128.

Pattern:  $[\x20-\x7E]+$ 

Required: Yes

# **Response Elements**

The following element is returned by the service.

#### Failures.member.N

An array listing the rules that could not be enabled. You cannot disable or enable built-in rules.

Type: Array of <a href="PartialFailure">PartialFailure</a> objects

## **Errors**

For information about the errors that are common to all actions, see **Common Errors**.

## **InvalidParameterValue**

The value of an input parameter is bad or out-of-range.

HTTP Status Code: 400

EnableInsightRules API Version 2010-08-01 42

## LimitExceeded

The operation exceeded one or more limits.

HTTP Status Code: 400

## MissingParameter

An input parameter that is required is missing.

HTTP Status Code: 400

# See Also

For more information about using this API in one of the language-specific AWS SDKs, see the following:

- AWS Command Line Interface
- AWS SDK for .NET
- AWS SDK for C++
- AWS SDK for Go v2
- AWS SDK for Java V2
- AWS SDK for JavaScript V3
- AWS SDK for PHP V3
- AWS SDK for Python
- AWS SDK for Ruby V3

See Also API Version 2010-08-01 43

# **GetDashboard**

Displays the details of the dashboard that you specify.

To copy an existing dashboard, use GetDashboard, and then use the data returned within DashboardBody as the template for the new dashboard when you call PutDashboard to create the copy.

# **Request Parameters**

For information about the parameters that are common to all actions, see Common Parameters.

#### **DashboardName**

The name of the dashboard to be described.

Type: String

Required: Yes

# **Response Elements**

The following elements are returned by the service.

#### DashboardArn

The Amazon Resource Name (ARN) of the dashboard.

Type: String

# DashboardBody

The detailed information about the dashboard, including what widgets are included and their location on the dashboard. For more information about the DashboardBody syntax, see Dashboard Body Structure and Syntax.

Type: String

#### **DashboardName**

The name of the dashboard.

Type: String

GetDashboard API Version 2010-08-01 44

## **Errors**

For information about the errors that are common to all actions, see Common Errors.

#### InternalServiceError

Request processing has failed due to some unknown error, exception, or failure.

HTTP Status Code: 500

## **InvalidParameterValue**

The value of an input parameter is bad or out-of-range.

HTTP Status Code: 400

#### ResourceNotFound

The specified dashboard does not exist.

HTTP Status Code: 404

# See Also

For more information about using this API in one of the language-specific AWS SDKs, see the following:

- AWS Command Line Interface
- AWS SDK for .NET
- AWS SDK for C++
- AWS SDK for Go v2
- AWS SDK for Java V2
- AWS SDK for JavaScript V3
- AWS SDK for PHP V3
- · AWS SDK for Python
- AWS SDK for Ruby V3

Errors API Version 2010-08-01 45

# GetInsightRuleReport

This operation returns the time series data collected by a Contributor Insights rule. The data includes the identity and number of contributors to the log group.

You can also optionally return one or more statistics about each data point in the time series. These statistics can include the following:

- UniqueContributors -- the number of unique contributors for each data point.
- MaxContributorValue -- the value of the top contributor for each data point. The identity of the contributor might change for each data point in the graph.

If this rule aggregates by COUNT, the top contributor for each data point is the contributor with the most occurrences in that period. If the rule aggregates by SUM, the top contributor is the contributor with the highest sum in the log field specified by the rule's Value, during that period.

- SampleCount -- the number of data points matched by the rule.
- Sum -- the sum of the values from all contributors during the time period represented by that data point.
- Minimum -- the minimum value from a single observation during the time period represented by that data point.
- Maximum -- the maximum value from a single observation during the time period represented by that data point.
- Average -- the average value from all contributors during the time period represented by that data point.

# **Request Parameters**

For information about the parameters that are common to all actions, see <u>Common Parameters</u>.

#### **EndTime**

The end time of the data to use in the report. When used in a raw HTTP Query API, it is formatted as yyyy-MM-dd'T'HH:mm:ss. For example, 2019-07-01T23:59:59.

Type: Timestamp

Required: Yes

GetInsightRuleReport API Version 2010-08-01 46

#### MaxContributorCount

The maximum number of contributors to include in the report. The range is 1 to 100. If you omit this, the default of 10 is used.

Type: Integer

Required: No

#### Metrics.member.N

Specifies which metrics to use for aggregation of contributor values for the report. You can specify one or more of the following metrics:

- UniqueContributors -- the number of unique contributors for each data point.
- MaxContributorValue -- the value of the top contributor for each data point. The identity of the contributor might change for each data point in the graph.

If this rule aggregates by COUNT, the top contributor for each data point is the contributor with the most occurrences in that period. If the rule aggregates by SUM, the top contributor is the contributor with the highest sum in the log field specified by the rule's Value, during that period.

- SampleCount -- the number of data points matched by the rule.
- Sum -- the sum of the values from all contributors during the time period represented by that data point.
- Minimum -- the minimum value from a single observation during the time period represented by that data point.
- Maximum -- the maximum value from a single observation during the time period represented by that data point.
- Average -- the average value from all contributors during the time period represented by that data point.

Type: Array of strings

Length Constraints: Minimum length of 1. Maximum length of 32.

Pattern:  $[\x20-\x7E]+$ 

Required: No

Request Parameters API Version 2010-08-01 47

## **OrderBy**

Determines what statistic to use to rank the contributors. Valid values are Sum and Maximum.

Type: String

Length Constraints: Minimum length of 1. Maximum length of 32.

Pattern:  $[\x20-\x7E]+$ 

Required: No

## **Period**

The period, in seconds, to use for the statistics in the InsightRuleMetricDatapoint results.

Type: Integer

Valid Range: Minimum value of 1.

Required: Yes

#### RuleName

The name of the rule that you want to see data from.

Type: String

Length Constraints: Minimum length of 1. Maximum length of 128.

Pattern:  $[\x20-\x7E]+$ 

Required: Yes

#### StartTime

The start time of the data to use in the report. When used in a raw HTTP Query API, it is formatted as yyyy-MM-dd'T'HH:mm:ss. For example, 2019-07-01T23:59:59.

Type: Timestamp

Required: Yes

# **Response Elements**

The following elements are returned by the service.

Response Elements API Version 2010-08-01 48

## **AggregateValue**

The sum of the values from all individual contributors that match the rule.

Type: Double

## AggregationStatistic

Specifies whether this rule aggregates contributor data by COUNT or SUM.

Type: String

## **ApproximateUniqueCount**

An approximate count of the unique contributors found by this rule in this time period.

Type: Long

### Contributors.member.N

An array of the unique contributors found by this rule in this time period. If the rule contains multiple keys, each combination of values for the keys counts as a unique contributor.

Type: Array of InsightRuleContributor objects

## KeyLabels.member.N

An array of the strings used as the keys for this rule. The keys are the dimensions used to classify contributors. If the rule contains more than one key, then each unique combination of values for the keys is counted as a unique contributor.

Type: Array of strings

## MetricDatapoints.member.N

A time series of metric data points that matches the time period in the rule request.

Type: Array of InsightRuleMetricDatapoint objects

## **Errors**

For information about the errors that are common to all actions, see Common Errors.

## **InvalidParameterValue**

The value of an input parameter is bad or out-of-range.

Errors API Version 2010-08-01 49

HTTP Status Code: 400

## MissingParameter

An input parameter that is required is missing.

HTTP Status Code: 400

## ResourceNotFound

The named resource does not exist.

HTTP Status Code: 404

# See Also

For more information about using this API in one of the language-specific AWS SDKs, see the following:

- AWS Command Line Interface
- AWS SDK for .NET
- AWS SDK for C++
- AWS SDK for Go v2
- AWS SDK for Java V2
- AWS SDK for JavaScript V3
- AWS SDK for PHP V3
- AWS SDK for Python
- AWS SDK for Ruby V3

See Also API Version 2010-08-01 50

# **GetMetricData**

You can use the GetMetricData API to retrieve CloudWatch metric values. The operation can also include a CloudWatch Metrics Insights query, and one or more metric math functions.

A GetMetricData operation that does not include a query can retrieve as many as 500 different metrics in a single request, with a total of as many as 100,800 data points. You can also optionally perform metric math expressions on the values of the returned statistics, to create new time series that represent new insights into your data. For example, using Lambda metrics, you could divide the Errors metric by the Invocations metric to get an error rate time series. For more information about metric math expressions, see <a href="Metric Math Syntax and Functions">Metric Math Syntax and Functions</a> in the Amazon CloudWatch User Guide.

If you include a Metrics Insights query, each GetMetricData operation can include only one query. But the same GetMetricData operation can also retrieve other metrics. Metrics Insights queries can query only the most recent three hours of metric data. For more information about Metrics Insights, see Query your metrics with CloudWatch Metrics Insights.

Calls to the GetMetricData API have a different pricing structure than calls to GetMetricStatistics. For more information about pricing, see Amazon CloudWatch Pricing.

Amazon CloudWatch retains metric data as follows:

- Data points with a period of less than 60 seconds are available for 3 hours. These data points are high-resolution metrics and are available only for custom metrics that have been defined with a StorageResolution of 1.
- Data points with a period of 60 seconds (1-minute) are available for 15 days.
- Data points with a period of 300 seconds (5-minute) are available for 63 days.
- Data points with a period of 3600 seconds (1 hour) are available for 455 days (15 months).

Data points that are initially published with a shorter period are aggregated together for long-term storage. For example, if you collect data using a period of 1 minute, the data remains available for 15 days with 1-minute resolution. After 15 days, this data is still available, but is aggregated and retrievable only with a resolution of 5 minutes. After 63 days, the data is further aggregated and is available with a resolution of 1 hour.

If you omit Unit in your request, all data that was collected with any unit is returned, along with the corresponding units that were specified when the data was reported to CloudWatch. If

GetMetricData API Version 2010-08-01 51

you specify a unit, the operation returns only data that was collected with that unit specified. If you specify a unit that does not match the data collected, the results of the operation are null. CloudWatch does not perform unit conversions.

## **Using Metrics Insights queries with metric math**

You can't mix a Metric Insights query and metric math syntax in the same expression, but you can reference results from a Metrics Insights query within other Metric math expressions. A Metrics Insights query without a **GROUP BY** clause returns a single time-series (TS), and can be used as input for a metric math expression that expects a single time series. A Metrics Insights query with a **GROUP BY** clause returns an array of time-series (TS[]), and can be used as input for a metric math expression that expects an array of time series.

# **Request Parameters**

For information about the parameters that are common to all actions, see Common Parameters.

## **EndTime**

The time stamp indicating the latest data to be returned.

The value specified is exclusive; results include data points up to the specified time stamp.

For better performance, specify StartTime and EndTime values that align with the value of the metric's Period and sync up with the beginning and end of an hour. For example, if the Period of a metric is 5 minutes, specifying 12:05 or 12:30 as EndTime can get a faster response from CloudWatch than setting 12:07 or 12:29 as the EndTime.

Type: Timestamp

Required: Yes

## LabelOptions

This structure includes the Timezone parameter, which you can use to specify your time zone so that the labels of returned data display the correct time for your time zone.

Type: <u>LabelOptions</u> object

Required: No

Request Parameters API Version 2010-08-01 52

#### **MaxDatapoints**

The maximum number of data points the request should return before paginating. If you omit this, the default of 100,800 is used.

Type: Integer

Required: No

## MetricDataQueries.member.N

The metric queries to be returned. A single GetMetricData call can include as many as 500 MetricDataQuery structures. Each of these structures can specify either a metric to retrieve, a Metrics Insights query, or a math expression to perform on retrieved data.

Type: Array of MetricDataQuery objects

Required: Yes

#### NextToken

Include this value, if it was returned by the previous GetMetricData operation, to get the next set of data points.

Type: String

Required: No

## ScanBy

The order in which data points should be returned. TimestampDescending returns the newest data first and paginates when the MaxDatapoints limit is reached. TimestampAscending returns the oldest data first and paginates when the MaxDatapoints limit is reached.

If you omit this parameter, the default of TimestampDescending is used.

Type: String

Valid Values: TimestampDescending | TimestampAscending

Required: No

### **StartTime**

The time stamp indicating the earliest data to be returned.

The value specified is inclusive; results include data points with the specified time stamp.

Request Parameters API Version 2010-08-01 53

CloudWatch rounds the specified time stamp as follows:

• Start time less than 15 days ago - Round down to the nearest whole minute. For example, 12:32:34 is rounded down to 12:32:00.

- Start time between 15 and 63 days ago Round down to the nearest 5-minute clock interval. For example, 12:32:34 is rounded down to 12:30:00.
- Start time greater than 63 days ago Round down to the nearest 1-hour clock interval. For example, 12:32:34 is rounded down to 12:00:00.

If you set Period to 5, 10, or 30, the start time of your request is rounded down to the nearest time that corresponds to even 5-, 10-, or 30-second divisions of a minute. For example, if you make a query at (HH:mm:ss) 01:05:23 for the previous 10-second period, the start time of your request is rounded down and you receive data from 01:05:10 to 01:05:20. If you make a query at 15:07:17 for the previous 5 minutes of data, using a period of 5 seconds, you receive data timestamped between 15:02:15 and 15:07:15.

For better performance, specify StartTime and EndTime values that align with the value of the metric's Period and sync up with the beginning and end of an hour. For example, if the Period of a metric is 5 minutes, specifying 12:05 or 12:30 as StartTime can get a faster response from CloudWatch than setting 12:07 or 12:29 as the StartTime.

Type: Timestamp

Required: Yes

# **Response Elements**

The following elements are returned by the service.

## Messages.member.N

Contains a message about this GetMetricData operation, if the operation results in such a message. An example of a message that might be returned is Maximum number of allowed metrics exceeded. If there is a message, as much of the operation as possible is still executed.

A message appears here only if it is related to the global GetMetricData operation. Any message about a specific metric returned by the operation appears in the MetricDataResult object returned for that metric.

Response Elements API Version 2010-08-01 54

Type: Array of MessageData objects

#### MetricDataResults.member.N

The metrics that are returned, including the metric name, namespace, and dimensions.

Type: Array of MetricDataResult objects

#### NextToken

A token that marks the next batch of returned results.

Type: String

## **Errors**

For information about the errors that are common to all actions, see Common Errors.

## **InvalidNextToken**

The next token specified is invalid.

HTTP Status Code: 400

# **Examples**

# **Example**

The following example requests a Metrics Insights query for aggregated CPUUtilization, and a metric.

## **Sample Request**

Errors API Version 2010-08-01 55

```
"Label": "Cluster CpuUtilization"
        },
        {
            "Id": "m1",
            "Label": "Unhealthy Behind Load Balancer",
            "MetricStat": {
                "Metric": {
                     "Namespace": "AWS/ApplicationELB",
                    "MetricName": "UnHealthyHostCount",
                    "Dimensions": [
                         {
                             "Name": "TargetGroup",
                             "Value": "targetgroup/EC2Co-Defau-
EXAMPLEWNAD/89cc68152b367e5f"
                         },
                         {
                             "Name": "LoadBalancer",
                             "Value": "app/EC2Co-EcsEl-EXAMPLE69Q/fdd2210e799e4376"
                         }
                    ]
                },
                "Period": 300,
                "Stat": "Average"
            }
        }
}
```

## Sample Response

```
0,
            ]
        },
            "Id": "q1",
             "Label": "Cluster CpuUtilization",
             "StatusCode": "Complete",
             "Timestamps": [
                 1637074245,
                 1637073945,
                 1637073645
            ],
             "Values": [
                 1.2158469945359334,
                 0.8678863271635757,
                 0.7201860957623283
            ]
        }
    ]
}
```

## **Example**

The following example includes a Metrics Insights query for that is given the ID error\_rate. The returned results of the query are then used in the metric math expression to return availability.

## Sample Request

```
"ReturnData": false
}
]
```

## **Example**

The following example requests three separate metrics across two namespaces. The labels of the first two metrics use dynamic labels to display the peak value of CPUUtilization during the time shown on the graph, and also the time that the peak value was recorded. The Timezone setting specifies that the times shown in those dynamic labels reflect the United States Eastern time zone, which is 4 hours behind UTC.

## Sample Request

```
{
  "StartTime": 1518867432,
  "EndTime": 1518868232,
  "LabelOptions": {
    "Timezone" : "-0400"
    },
  "MetricDataQueries": [
    {
      "Id": "m1",
      "Label": "CPUUtilization, peak of ${MAX} was at ${MAX_TIME}",
      "MetricStat": {
        "Metric": {
          "Namespace": "AWS/EC2",
          "MetricName": "CPUUtilization",
          "Dimensions": [
            {
              "Name": "InstanceId",
              "Value": "i-1234567890abcdef0"
            }
          ]
        },
        "Period": 300,
        "Stat": "Average"
      }
    },
      "Id": "m2",
      "Label": "CPUUtilization, peak of ${MAX} was at ${MAX_TIME}",
```

```
"MetricStat": {
        "Metric": {
          "Namespace": "AWS/EC2",
          "MetricName": "CPUUtilization",
          "Dimensions": [
            {
              "Name": "InstanceId",
              "Value": "i-1111111111111111"
            }
          ]
        },
        "Period": 300,
        "Stat": "Average"
      }
    },
    {
      "Id": "m3",
      "MetricStat": {
        "Metric": {
          "Namespace": "AWS/ELB",
          "MetricName": "HealthyHostCount",
          "Dimensions": [
            {
              "Name": "LoadBalancerName",
              "Value": "my-lb-B"
            }
          ]
        },
        "Period": 300,
        "Stat": "Sum",
        "Unit": "None"
      }
    }
  ]
}
```

## Sample Response

```
{
   "MetricDataResults": [
     {
        "Id": "m1",
        "StatusCode": "Complete",
```

```
"Label": "CPUUtilization, peak of 31.5 was at 1-22 13:05",
  "Timestamps": [
    1518868032,
    1518867732,
    1518867432
  ],
  "Values": [
    15000,
    14000,
    16000
  ]
},
{
  "Id": "m2",
  "StatusCode": "Complete",
  "Label": "CPUUtilization, peak of 63.2 was at 1-22 13:20",
  "Timestamps": [
    1518868032,
    1518867732,
    1518867432
  ],
  "Values": [
    15,
    14,
    16
  ]
},
{
  "Id": "m3",
  "StatusCode": "Complete",
  "Label": "AWS/EC2 HealthyHostCount",
  "Timestamps": [
    1518868032,
    1518867732,
    1518867432
  ],
  "Values": [
    15,
    14,
    16
  ]
}
```

}

## **Example**

The following example retrieves the NetworkOut metric for two Auto Scaling groups, and uses them in an expression. These two metrics are called m1 and m2, and the expression calculates e1 as the results of m2/m1. The raw values and time stamps of the NetworkOut metrics are not returned.

## Sample Request

```
{
  "StartTime": 1518867432,
  "EndTime": 1518868232,
  "MetricQueries": [
    {
      "Id": "e1",
      "Expression": "m2 / m1",
      "Label": "my-asg-B / my-asg-A"
    },
      "Id": "m1",
      "MetricStat": {
        "Metric": {
          "Namespace": "AWS/EC2",
          "MetricName": "NetworkOut",
          "Dimensions": [
              "Name": "AutoScalingGroupName",
              "Value": "my-asg-A"
            }
          ]
        },
        "Period": 300,
        "Stat": "SampleCount",
        "Unit": "Bytes"
      },
      "ReturnData": false
    },
    {
      "Id": "m2",
      "MetricStat": {
        "Metric": {
```

```
"Namespace": "AWS/EC2",
          "MetricName": "NetworkOut",
          "Dimensions": [
            {
              "Name": "AutoScalingGroupName",
              "Value": "my-asg-B"
            }
          ]
        },
        "Period": 300,
        "Stat": "SampleCount",
        "Unit": "Bytes"
      },
      "ReturnData": false
  ]
}
```

## **Sample Response**

```
"MetricDataResults": [
 {
    "Id": "m1",
    "StatusCode": "Complete"
  },
  {
    "Id": "m2",
    "StatusCode": "Complete"
  },
  {
    "Id": "e1",
    "StatusCode": "Complete",
    "Label": "my-asg-B / my-asg-A",
    "Timestamps": [
      1518868032,
      1518867732,
      1518867432
    ],
    "Values": [
      100,
      100,
      100
```

```
]
]
]
}
```

# **Example**

In the following example, two levels of metric math expressions are used, with the result of one expression used as an input to the next expression:

## **Sample Request**

```
{
  "StartTime": 1518867432,
  "EndTime": 1518868232,
  "MetricDataQueries": [
    {
      "Id": "e1",
      "Expression": "e2 + m3",
      "Label": "my-asg-A * my-asg-B + my-asg-C"
    },
    {
      "Id": "e2",
      "Expression": "m1 * m2",
       "Label": "my-asg-A * my-asg-B"
    },
      "Id": "m1",
      "MetricStat": {
        "Metric": {
          "Namespace": "AWS/EC2",
          "MetricName": "NetworkOut",
          "Dimensions": [
            {
              "Name": "AutoScalingGroupName",
              "Value": "my-asg-A"
            }
          ]
        },
        "Period": 300,
        "Stat": "SampleCount",
        "Unit": "Bytes"
      },
```

```
"ReturnData": false
    },
      "Id": "m2",
      "MetricStat": {
        "Metric": {
          "Namespace": "AWS/EC2",
          "MetricName": "NetworkOut",
          "Dimensions": [
            {
              "Name": "AutoScalingGroupName",
              "Value": "my-asg-B"
            }
          ]
        },
        "Period": 300,
        "Stat": "SampleCount",
        "Unit": "Bytes"
      },
      "ReturnData": false
    },
    {
      "Id": "m3",
      "MetricStat": {
        "Metric": {
          "Namespace": "AWS/EC2",
          "MetricName": "NetworkOut",
          "Dimensions": [
            {
              "Name": "AutoScalingGroupName",
              "Value": "my-asg-C"
            }
          ]
        },
        "Period": 300,
        "Stat": "SampleCount",
        "Unit": "Bytes"
      },
      "ReturnData": false
  ]
}
```

## Sample Response

```
{
  "MetricDataResults": [
    {
      "Id": "m1",
      "StatusCode": "Complete"
    },
      "Id": "m2",
      "StatusCode": "Complete"
    },
    {
      "Id": "m3",
      "StatusCode": "Complete"
    },
    {
      "Id": "e1",
      "StatusCode": "Complete",
      "Label": "my-asg-A * my-asg-B + my-asg-C",
      "Timestamps": [
        1518868032,
        1518867732,
        1518867432
      ],
      "Values": [
        200,
        200,
        200
      ]
    },
    {
      "Id": "e2",
      "StatusCode": "Complete",
      "Label": "my-asg-A * my-asg-B",
      "Timestamps": [
        1518868032,
        1518867732,
        1518867432
      ],
      "Values": [
        100,
        100,
        100
```

```
]
]
]
}
```

## **Example**

In the following example, custom metrics are searched and assigned IDs that contain either "error" or "request", even if the original metric names did not contain those words. Then an error rate is calculated using the METRICS("string") function on the assigned IDs.

## Sample Request

```
"StartTime": 1518867432,
"EndTime": 1518868432,
"MetricDataQueries": [
    "Id": "errorRate",
    "Label": "Error Rate",
    "Expression": "errors/requests"
 },
  {
    "Id": "errorRatePercent",
    "Label": "% Error Rate",
    "Expression": "errorRate*100"
 },
    "Id": "requests",
    "Expression": "SUM(METRICS('request'))",
    "ReturnData": false
 },
  {
    "Id": "errors",
    "Expression": "SUM(METRICS('error'))",
    "ReturnData": false
 },
    "Id": "error1",
    "MetricStat": {
      "Metric": {
        "Namespace": "MyService",
        "MetricName": "BadRequests",
```

```
"Dimensions": [
        {
          "Name": "Component",
          "Value": "component-1"
      ]
    },
    "Period": 60,
    "Stat": "Sum"
  },
  "ReturnData": false
},
{
  "Id": "error2",
  "MetricStat": {
    "Metric": {
      "Namespace": "MyService",
      "MetricName": "ConnectionErrors",
      "Dimensions": [
        {
          "Name": "Component",
          "Value": "component-1"
        }
      ]
    },
    "Period": 60,
    "Stat": "Sum"
  "ReturnData": false
},
  "Id": "request1",
  "MetricStat": {
    "Metric": {
      "Namespace": "MyService",
      "MetricName": "InternalRequests",
      "Dimensions": [
        {
          "Name": "Component",
          "Value": "component-1"
        }
      ]
    },
    "Period": 60,
```

```
"Stat": "Sum"
      },
      "ReturnData": false
    },
    {
      "Id": "request2",
      "MetricStat": {
        "Metric": {
          "Namespace": "MyService",
          "MetricName": "ExternalRequests",
          "Dimensions": [
            {
              "Name": "Component",
              "Value": "component-1"
          ]
        },
        "Period": 60,
        "Stat": "Sum"
      },
      "ReturnData": false
    }
  ]
}
```

## **Sample Response**

```
{
    "MetricDataResults": [
    {
        "Id": "errorRate",
        "Label": "Error Rate",
        "StatusCode": "Complete",
        "Timestamps": [
            1518868032,
            1518867732,
            1518867432
        ],
        "Values": [
            0.1,
            0.5,
            0.3
        ]
```

```
},
    {
      "Id": "errorRatePercent",
      "Label": "% Error Rate",
      "StatusCode": "Complete",
      "Timestamps": [
        1518868032,
        1518867732,
        1518867432
      ],
      "Values": [
        10,
        50,
        30
      ]
    }
  ]
}
```

# See Also

For more information about using this API in one of the language-specific AWS SDKs, see the following:

- AWS Command Line Interface
- AWS SDK for .NET
- AWS SDK for C++
- AWS SDK for Go v2
- AWS SDK for Java V2
- AWS SDK for JavaScript V3
- AWS SDK for PHP V3
- AWS SDK for Python
- AWS SDK for Ruby V3

See Also API Version 2010-08-01 69

# **GetMetricStatistics**

Gets statistics for the specified metric.

The maximum number of data points returned from a single call is 1,440. If you request more than 1,440 data points, CloudWatch returns an error. To reduce the number of data points, you can narrow the specified time range and make multiple requests across adjacent time ranges, or you can increase the specified period. Data points are not returned in chronological order.

CloudWatch aggregates data points based on the length of the period that you specify. For example, if you request statistics with a one-hour period, CloudWatch aggregates all data points with time stamps that fall within each one-hour period. Therefore, the number of values aggregated by CloudWatch is larger than the number of data points returned.

CloudWatch needs raw data points to calculate percentile statistics. If you publish data using a statistic set instead, you can only retrieve percentile statistics for this data if one of the following conditions is true:

- The SampleCount value of the statistic set is 1.
- The Min and the Max values of the statistic set are equal.

Percentile statistics are not available for metrics when any of the metric values are negative numbers.

Amazon CloudWatch retains metric data as follows:

- Data points with a period of less than 60 seconds are available for 3 hours. These data points are high-resolution metrics and are available only for custom metrics that have been defined with a StorageResolution of 1.
- Data points with a period of 60 seconds (1-minute) are available for 15 days.
- Data points with a period of 300 seconds (5-minute) are available for 63 days.
- Data points with a period of 3600 seconds (1 hour) are available for 455 days (15 months).

Data points that are initially published with a shorter period are aggregated together for long-term storage. For example, if you collect data using a period of 1 minute, the data remains available for 15 days with 1-minute resolution. After 15 days, this data is still available, but is aggregated and

GetMetricStatistics API Version 2010-08-01 70

retrievable only with a resolution of 5 minutes. After 63 days, the data is further aggregated and is available with a resolution of 1 hour.

CloudWatch started retaining 5-minute and 1-hour metric data as of July 9, 2016.

For information about metrics and dimensions supported by AWS services, see the <u>Amazon</u> <u>CloudWatch Metrics and Dimensions Reference</u> in the <u>Amazon CloudWatch User Guide</u>.

# **Request Parameters**

For information about the parameters that are common to all actions, see Common Parameters.

#### **Dimensions.member.N**

The dimensions. If the metric contains multiple dimensions, you must include a value for each dimension. CloudWatch treats each unique combination of dimensions as a separate metric. If a specific combination of dimensions was not published, you can't retrieve statistics for it. You must specify the same dimensions that were used when the metrics were created. For an example, see <a href="Dimension Combinations">Dimension Combinations</a> in the Amazon CloudWatch User Guide. For more information about specifying dimensions, see <a href="Publishing Metrics">Publishing Metrics</a> in the Amazon CloudWatch User Guide.

Type: Array of Dimension objects

Array Members: Maximum number of 30 items.

Required: No

#### **EndTime**

The time stamp that determines the last data point to return.

The value specified is exclusive; results include data points up to the specified time stamp. In a raw HTTP query, the time stamp must be in ISO 8601 UTC format (for example, 2016-10-10T23:00:00Z).

Type: Timestamp

Required: Yes

#### ExtendedStatistics.member.N

The percentile statistics. Specify values between p0.0 and p100. When calling GetMetricStatistics, you must specify either Statistics or ExtendedStatistics, but

not both. Percentile statistics are not available for metrics when any of the metric values are negative numbers.

Type: Array of strings

Array Members: Minimum number of 1 item. Maximum number of 10 items.

Required: No

#### MetricName

The name of the metric, with or without spaces.

Type: String

Length Constraints: Minimum length of 1. Maximum length of 255.

Required: Yes

## Namespace

The namespace of the metric, with or without spaces.

Type: String

Length Constraints: Minimum length of 1. Maximum length of 255.

Pattern: [^:].\*

Required: Yes

#### **Period**

The granularity, in seconds, of the returned data points. For metrics with regular resolution, a period can be as short as one minute (60 seconds) and must be a multiple of 60. For high-resolution metrics that are collected at intervals of less than one minute, the period can be 1, 5, 10, 30, 60, or any multiple of 60. High-resolution metrics are those metrics stored by a PutMetricData call that includes a StorageResolution of 1 second.

If the StartTime parameter specifies a time stamp that is greater than 3 hours ago, you must specify the period as follows or no data points in that time range is returned:

- Start time between 3 hours and 15 days ago Use a multiple of 60 seconds (1 minute).
- Start time between 15 and 63 days ago Use a multiple of 300 seconds (5 minutes).

• Start time greater than 63 days ago - Use a multiple of 3600 seconds (1 hour).

Type: Integer

Valid Range: Minimum value of 1.

Required: Yes

#### StartTime

The time stamp that determines the first data point to return. Start times are evaluated relative to the time that CloudWatch receives the request.

The value specified is inclusive; results include data points with the specified time stamp. In a raw HTTP query, the time stamp must be in ISO 8601 UTC format (for example, 2016-10-03T23:00:00Z).

CloudWatch rounds the specified time stamp as follows:

- Start time less than 15 days ago Round down to the nearest whole minute. For example, 12:32:34 is rounded down to 12:32:00.
- Start time between 15 and 63 days ago Round down to the nearest 5-minute clock interval. For example, 12:32:34 is rounded down to 12:30:00.
- Start time greater than 63 days ago Round down to the nearest 1-hour clock interval. For example, 12:32:34 is rounded down to 12:00:00.

If you set Period to 5, 10, or 30, the start time of your request is rounded down to the nearest time that corresponds to even 5-, 10-, or 30-second divisions of a minute. For example, if you make a query at (HH:mm:ss) 01:05:23 for the previous 10-second period, the start time of your request is rounded down and you receive data from 01:05:10 to 01:05:20. If you make a query at 15:07:17 for the previous 5 minutes of data, using a period of 5 seconds, you receive data timestamped between 15:02:15 and 15:07:15.

Type: Timestamp

Required: Yes

## Statistics.member.N

The metric statistics, other than percentile. For percentile statistics, use ExtendedStatistics. When calling GetMetricStatistics, you must specify either Statistics or ExtendedStatistics, but not both.

Type: Array of strings

Array Members: Minimum number of 1 item. Maximum number of 5 items.

Valid Values: SampleCount | Average | Sum | Minimum | Maximum

Required: No

#### Unit

The unit for a given metric. If you omit Unit, all data that was collected with any unit is returned, along with the corresponding units that were specified when the data was reported to CloudWatch. If you specify a unit, the operation returns only data that was collected with that unit specified. If you specify a unit that does not match the data collected, the results of the operation are null. CloudWatch does not perform unit conversions.

Type: String

Valid Values: Seconds | Microseconds | Milliseconds | Bytes | Kilobytes | Megabytes | Gigabytes | Terabytes | Bits | Kilobits | Megabits | Gigabits | Terabits | Percent | Count | Bytes/Second | Kilobytes/Second | Megabytes/Second | Gigabytes/Second | Terabytes/Second | Bits/Second | Kilobits/Second | Megabits/Second | Gigabits/Second | Terabits/Second | Count/Second | None

Required: No

# **Response Elements**

The following elements are returned by the service.

## Datapoints.member.N

The data points for the specified metric.

Type: Array of <u>Datapoint</u> objects

#### Label

A label for the specified metric.

Type: String

Response Elements API Version 2010-08-01 74

#### **Errors**

For information about the errors that are common to all actions, see Common Errors.

#### InternalServiceError

Request processing has failed due to some unknown error, exception, or failure.

HTTP Status Code: 500

#### **InvalidParameterCombination**

Parameters were used together that cannot be used together.

HTTP Status Code: 400

#### **InvalidParameterValue**

The value of an input parameter is bad or out-of-range.

HTTP Status Code: 400

## MissingParameter

An input parameter that is required is missing.

HTTP Status Code: 400

# See Also

For more information about using this API in one of the language-specific AWS SDKs, see the following:

- AWS Command Line Interface
- AWS SDK for .NET
- AWS SDK for C++
- AWS SDK for Go v2
- AWS SDK for Java V2
- AWS SDK for JavaScript V3
- AWS SDK for PHP V3
- AWS SDK for Python

Errors API Version 2010-08-01 75

• AWS SDK for Ruby V3

See Also API Version 2010-08-01 76

# GetMetricStream

Returns information about the metric stream that you specify.

# **Request Parameters**

For information about the parameters that are common to all actions, see Common Parameters.

#### Name

The name of the metric stream to retrieve information about.

Type: String

Length Constraints: Minimum length of 1. Maximum length of 255.

Required: Yes

# **Response Elements**

The following elements are returned by the service.

#### Arn

The ARN of the metric stream.

Type: String

Length Constraints: Minimum length of 1. Maximum length of 1024.

#### CreationDate

The date that the metric stream was created.

Type: Timestamp

#### ExcludeFilters.member.N

If this array of metric namespaces is present, then these namespaces are the only metric namespaces that are not streamed by this metric stream. In this case, all other metric namespaces in the account are streamed by this metric stream.

Type: Array of MetricStreamFilter objects

GetMetricStream API Version 2010-08-01 77

#### **FirehoseArn**

The ARN of the Amazon Kinesis Data Firehose delivery stream that is used by this metric stream.

Type: String

Length Constraints: Minimum length of 1. Maximum length of 1024.

#### IncludeFilters.member.N

If this array of metric namespaces is present, then these namespaces are the only metric namespaces that are streamed by this metric stream.

Type: Array of MetricStreamFilter objects

#### **IncludeLinkedAccountsMetrics**

If this is true and this metric stream is in a monitoring account, then the stream includes metrics from source accounts that the monitoring account is linked to.

Type: Boolean

## LastUpdateDate

The date of the most recent update to the metric stream's configuration.

Type: Timestamp

#### Name

The name of the metric stream.

Type: String

Length Constraints: Minimum length of 1. Maximum length of 255.

## OutputFormat

The output format for the stream. Valid values are json, opentelemetry1.0, and opentelemetry0.7. For more information about metric stream output formats, see <a href="Metric stream">Metric stream</a> output formats.

Type: String

Length Constraints: Minimum length of 1. Maximum length of 255.

Response Elements API Version 2010-08-01 78

Valid Values: json | opentelemetry0.7 | opentelemetry1.0

#### RoleArn

The ARN of the IAM role that is used by this metric stream.

Type: String

Length Constraints: Minimum length of 1. Maximum length of 1024.

#### State

The state of the metric stream. The possible values are running and stopped.

Type: String

## StatisticsConfigurations.member.N

Each entry in this array displays information about one or more metrics that include additional statistics in the metric stream. For more information about the additional statistics, see CloudWatch statistics definitions.

Type: Array of MetricStreamStatisticsConfiguration objects

## **Errors**

For information about the errors that are common to all actions, see Common Errors.

#### InternalServiceError

Request processing has failed due to some unknown error, exception, or failure.

HTTP Status Code: 500

#### **InvalidParameterCombination**

Parameters were used together that cannot be used together.

HTTP Status Code: 400

#### **InvalidParameterValue**

The value of an input parameter is bad or out-of-range.

HTTP Status Code: 400

Errors API Version 2010-08-01 79

## MissingParameter

An input parameter that is required is missing.

HTTP Status Code: 400

#### ResourceNotFound

The named resource does not exist.

HTTP Status Code: 404

# See Also

For more information about using this API in one of the language-specific AWS SDKs, see the following:

- AWS Command Line Interface
- AWS SDK for .NET
- AWS SDK for C++
- AWS SDK for Go v2
- AWS SDK for Java V2
- AWS SDK for JavaScript V3
- AWS SDK for PHP V3
- AWS SDK for Python
- AWS SDK for Ruby V3

See Also API Version 2010-08-01 80

# GetMetricWidgetImage

You can use the GetMetricWidgetImage API to retrieve a snapshot graph of one or more Amazon CloudWatch metrics as a bitmap image. You can then embed this image into your services and products, such as wiki pages, reports, and documents. You could also retrieve images regularly, such as every minute, and create your own custom live dashboard.

The graph you retrieve can include all CloudWatch metric graph features, including metric math and horizontal and vertical annotations.

There is a limit of 20 transactions per second for this API. Each GetMetricWidgetImage action has the following limits:

- As many as 100 metrics in the graph.
- Up to 100 KB uncompressed payload.

# **Request Parameters**

For information about the parameters that are common to all actions, see Common Parameters.

## MetricWidget

A JSON string that defines the bitmap graph to be retrieved. The string includes the metrics to include in the graph, statistics, annotations, title, axis limits, and so on. You can include only one MetricWidget parameter in each GetMetricWidgetImage call.

For more information about the syntax of MetricWidget see <u>GetMetricWidgetImage: Metric Widget Structure and Syntax</u>.

If any metric on the graph could not load all the requested data points, an orange triangle with an exclamation point appears next to the graph legend.

Type: String

Required: Yes

## OutputFormat

The format of the resulting image. Only PNG images are supported.

The default is png. If you specify png, the API returns an HTTP response with the content-type set to text/xml. The image data is in a MetricWidgetImage field. For example:

GetMetricWidgetImage API Version 2010-08-01 81

```
<GetMetricWidgetImageResponse xmlns=<URLstring>>

<GetMetricWidgetImageResult>

<MetricWidgetImage>

iVBORw0KGgoAAAANSUhEUgAAAlgAAAGQEAYAAAAip...

</MetricWidgetImage>

</GetMetricWidgetImageResult>

<ResponseMetadata>

<RequestId>6f0d4192-4d42-11e8-82c1-f539a07e0e3b</RequestId>

</ResponseMetadata>

</GetMetricWidgetImageResponse>
```

The image/png setting is intended only for custom HTTP requests. For most use cases, and all actions using an AWS SDK, you should use png. If you specify image/png, the HTTP response has a content-type set to image/png, and the body of the response is a PNG image.

Type: String

Required: No

# **Response Elements**

The following element is returned by the service.

## MetricWidgetImage

The image of the graph, in the output format specified. The output is base64-encoded.

Type: Base64-encoded binary data object

#### **Errors**

For information about the errors that are common to all actions, see Common Errors.

Response Elements API Version 2010-08-01 82

# **Examples**

## Example

The following is an example of a GetMetricWidgetImage call. This example displays a graph showing an image of the Average statistic for the CPUUtilization metric for two Amazon EC2 instances, with both horizontal and vertical annotations.

```
{
   "OutputFormat":"png",
   "MetricWidget":"{\"width\":600,\"height\":395,\"metrics\":[[\"AWS/EC2\",
\"CPUUtilization\",\"InstanceId\",\"i-1234567890abcdef0\",{\"stat\":\"Average\"}],
[\"AWS/EC2\",\"CPUUtilization\",\"InstanceId\",\"i-0987654321abcdef0\",{\"stat\":\"Average\"}]],\"period\":300,\"start\":\"-P30D\",\"end\":\"PT0H\",\"stacked\":false,
\"yAxis\":{\"left\":{\"min\":0.1,\"max\":1},\"right\":{\"min\":0}},\"title\":\"CPU
for Two Instances\",\"annotations\":{\"horizontal\":[{\"color\":\"#f6961\",\"label
\":\"Trouble threshold start\",\"fill\":\"above\",\"value\":0.5}],\"vertical\":
[{\"visible\":true,\"color\":\"#9467bd\",\"label\":\"Bug fix deployed\",\"value\":\"2018-08-28T15:25:26Z\",\"fill\":\"after\"}]}"
}
```

# See Also

For more information about using this API in one of the language-specific AWS SDKs, see the following:

- AWS Command Line Interface
- AWS SDK for .NET
- AWS SDK for C++
- AWS SDK for Go v2
- AWS SDK for Java V2
- AWS SDK for JavaScript V3
- AWS SDK for PHP V3
- AWS SDK for Python
- AWS SDK for Ruby V3

# ListDashboards

Returns a list of the dashboards for your account. If you include DashboardNamePrefix, only those dashboards with names starting with the prefix are listed. Otherwise, all dashboards in your account are listed.

ListDashboards returns up to 1000 results on one page. If there are more than 1000 dashboards, you can call ListDashboards again and include the value you received for NextToken in the first call, to receive the next 1000 results.

# **Request Parameters**

For information about the parameters that are common to all actions, see Common Parameters.

#### **DashboardNamePrefix**

If you specify this parameter, only the dashboards with names starting with the specified string are listed. The maximum length is 255, and valid characters are A-Z, a-z, 0-9, ".", "-", and "\_".

Type: String

Required: No

#### NextToken

The token returned by a previous call to indicate that there is more data available.

Type: String

Required: No

# **Response Elements**

The following elements are returned by the service.

## DashboardEntries.member.N

The list of matching dashboards.

Type: Array of DashboardEntry objects

ListDashboards API Version 2010-08-01 84

#### NextToken

The token that marks the start of the next batch of returned results.

Type: String

## **Errors**

For information about the errors that are common to all actions, see Common Errors.

## InternalServiceError

Request processing has failed due to some unknown error, exception, or failure.

HTTP Status Code: 500

#### **InvalidParameterValue**

The value of an input parameter is bad or out-of-range.

HTTP Status Code: 400

## See Also

For more information about using this API in one of the language-specific AWS SDKs, see the following:

- AWS Command Line Interface
- AWS SDK for .NET
- AWS SDK for C++
- AWS SDK for Go v2
- AWS SDK for Java V2
- AWS SDK for JavaScript V3
- AWS SDK for PHP V3
- AWS SDK for Python
- AWS SDK for Ruby V3

Errors API Version 2010-08-01 85

# ListManagedInsightRules

Returns a list that contains the number of managed Contributor Insights rules in your account.

# **Request Parameters**

For information about the parameters that are common to all actions, see Common Parameters.

#### **MaxResults**

The maximum number of results to return in one operation. If you omit this parameter, the default number is used. The default number is 100.

Type: Integer

Valid Range: Minimum value of 1. Maximum value of 500.

Required: No

#### NextToken

Include this value to get the next set of rules if the value was returned by the previous operation.

Type: String

Required: No

#### ResourceARN

The ARN of an AWS resource that has managed Contributor Insights rules.

Type: String

Length Constraints: Minimum length of 1. Maximum length of 1024.

Required: Yes

# **Response Elements**

The following elements are returned by the service.

ListManagedInsightRules API Version 2010-08-01 86

## ManagedRules.member.N

The managed rules that are available for the specified AWS resource.

Type: Array of ManagedRuleDescription objects

#### NextToken

Include this value to get the next set of rules if the value was returned by the previous operation.

Type: String

## **Errors**

For information about the errors that are common to all actions, see Common Errors.

#### InvalidNextToken

The next token specified is invalid.

HTTP Status Code: 400

#### **InvalidParameterValue**

The value of an input parameter is bad or out-of-range.

HTTP Status Code: 400

#### MissingParameter

An input parameter that is required is missing.

HTTP Status Code: 400

# See Also

For more information about using this API in one of the language-specific AWS SDKs, see the following:

- AWS Command Line Interface
- AWS SDK for .NET

Errors API Version 2010-08-01 87

- AWS SDK for C++
- AWS SDK for Go v2
- AWS SDK for Java V2
- AWS SDK for JavaScript V3
- AWS SDK for PHP V3
- AWS SDK for Python
- AWS SDK for Ruby V3

See Also API Version 2010-08-01 88

## ListMetrics

List the specified metrics. You can use the returned metrics with <u>GetMetricData</u> or <u>GetMetricStatistics</u> to get statistical data.

Up to 500 results are returned for any one call. To retrieve additional results, use the returned token with subsequent calls.

After you create a metric, allow up to 15 minutes for the metric to appear. To see metric statistics sooner, use <a href="MetricData">GetMetricData</a> or <a href="GetMetricData">GetMetricStatistics</a>.

If you are using CloudWatch cross-account observability, you can use this operation in a monitoring account and view metrics from the linked source accounts. For more information, see <u>CloudWatch cross-account observability</u>.

ListMetrics doesn't return information about metrics if those metrics haven't reported data in the past two weeks. To retrieve those metrics, use GetMetricData or GetMetricStatistics.

# **Request Parameters**

For information about the parameters that are common to all actions, see <u>Common Parameters</u>.

#### Dimensions.member.N

The dimensions to filter against. Only the dimensions that match exactly will be returned.

Type: Array of DimensionFilter objects

Array Members: Maximum number of 10 items.

Required: No

#### **IncludeLinkedAccounts**

If you are using this operation in a monitoring account, specify true to include metrics from source accounts in the returned data.

The default is false.

Type: Boolean

Required: No

ListMetrics API Version 2010-08-01 89

#### MetricName

The name of the metric to filter against. Only the metrics with names that match exactly will be returned.

Type: String

Length Constraints: Minimum length of 1. Maximum length of 255.

Required: No

## Namespace

The metric namespace to filter against. Only the namespace that matches exactly will be returned.

Type: String

Length Constraints: Minimum length of 1. Maximum length of 255.

Pattern: [^:].\*

Required: No

#### NextToken

The token returned by a previous call to indicate that there is more data available.

Type: String

Required: No

## **OwningAccount**

When you use this operation in a monitoring account, use this field to return metrics only from one source account. To do so, specify that source account ID in this field, and also specify true for IncludeLinkedAccounts.

Type: String

Length Constraints: Minimum length of 1. Maximum length of 255.

Required: No

## RecentlyActive

To filter the results to show only metrics that have had data points published in the past three hours, specify this parameter with a value of PT3H. This is the only valid value for this parameter.

The results that are returned are an approximation of the value you specify. There is a low probability that the returned results include metrics with last published data as much as 40 minutes more than the specified time interval.

Type: String

Valid Values: PT3H

Required: No

# **Response Elements**

The following elements are returned by the service.

#### Metrics.member.N

The metrics that match your request.

Type: Array of Metric objects

#### NextToken

The token that marks the start of the next batch of returned results.

Type: String

## OwningAccounts.member.N

If you are using this operation in a monitoring account, this array contains the account IDs of the source accounts where the metrics in the returned data are from.

This field is a 1:1 mapping between each metric that is returned and the ID of the owning account.

Type: Array of strings

Length Constraints: Minimum length of 1. Maximum length of 255.

Response Elements API Version 2010-08-01 91

#### **Errors**

For information about the errors that are common to all actions, see Common Errors.

### InternalServiceError

Request processing has failed due to some unknown error, exception, or failure.

HTTP Status Code: 500

#### **InvalidParameterValue**

The value of an input parameter is bad or out-of-range.

HTTP Status Code: 400

# **Examples**

# List metrics in a specified namespace from all source accounts and from the monitoring account

The following example lists metrics in the AWS/EC2 namespace from the monitoring account itself and all source accounts.

## **Sample Request**

```
{
  "IncludeLinkedAccounts": true,
  "Namespace" : "AWS/EC2"
}
```

# List metrics from a namespace in just one source account

The following example lists metrics in the AWS/EC2 namespace from only the source account with the ID 11111111111.

## Sample Request

```
{
    "IncludeLinkedAccounts": "true",
    "OwningAccount" : "1111111111",
```

Errors API Version 2010-08-01 92

```
"Namespace" : "AWS/EC2"
}
```

# See Also

For more information about using this API in one of the language-specific AWS SDKs, see the following:

- AWS Command Line Interface
- AWS SDK for .NET
- AWS SDK for C++
- AWS SDK for Go v2
- AWS SDK for Java V2
- AWS SDK for JavaScript V3
- AWS SDK for PHP V3
- AWS SDK for Python
- AWS SDK for Ruby V3

See Also API Version 2010-08-01 93

# ListMetricStreams

Returns a list of metric streams in this account.

# **Request Parameters**

For information about the parameters that are common to all actions, see Common Parameters.

#### **MaxResults**

The maximum number of results to return in one operation.

Type: Integer

Valid Range: Minimum value of 1. Maximum value of 500.

Required: No

#### NextToken

Include this value, if it was returned by the previous call, to get the next set of metric streams.

Type: String

Required: No

# **Response Elements**

The following elements are returned by the service.

#### **Entries.member.N**

The array of metric stream information.

Type: Array of MetricStreamEntry objects

#### NextToken

The token that marks the start of the next batch of returned results. You can use this token in a subsequent operation to get the next batch of results.

Type: String

ListMetricStreams API Version 2010-08-01 94

#### **Errors**

For information about the errors that are common to all actions, see Common Errors.

#### InternalServiceError

Request processing has failed due to some unknown error, exception, or failure.

HTTP Status Code: 500

## InvalidNextToken

The next token specified is invalid.

HTTP Status Code: 400

#### **InvalidParameterValue**

The value of an input parameter is bad or out-of-range.

HTTP Status Code: 400

## MissingParameter

An input parameter that is required is missing.

HTTP Status Code: 400

# See Also

For more information about using this API in one of the language-specific AWS SDKs, see the following:

- AWS Command Line Interface
- AWS SDK for .NET
- AWS SDK for C++
- AWS SDK for Go v2
- AWS SDK for Java V2
- AWS SDK for JavaScript V3
- AWS SDK for PHP V3
- AWS SDK for Python

Errors API Version 2010-08-01 95

• AWS SDK for Ruby V3

See Also API Version 2010-08-01 96

# ListTagsForResource

Displays the tags associated with a CloudWatch resource. Currently, alarms and Contributor Insights rules support tagging.

# **Request Parameters**

For information about the parameters that are common to all actions, see **Common Parameters**.

### **ResourceARN**

The ARN of the CloudWatch resource that you want to view tags for.

The ARN format of an alarm is arn: aws:cloudwatch: Region: account-id: alarm: alarm-name

The ARN format of a Contributor Insights rule is arn:aws:cloudwatch:Region:account-id:insight-rule/insight-rule-name

For more information about ARN format, see <u>Resource Types Defined by Amazon CloudWatch</u> in the *Amazon Web Services General Reference*.

Type: String

Length Constraints: Minimum length of 1. Maximum length of 1024.

Required: Yes

# **Response Elements**

The following element is returned by the service.

# Tags.member.N

The list of tag keys and values associated with the resource you specified.

Type: Array of **Tag** objects

# **Errors**

For information about the errors that are common to all actions, see Common Errors.

ListTagsForResource API Version 2010-08-01 97

### **InternalServiceError**

Request processing has failed due to some unknown error, exception, or failure.

HTTP Status Code: 500

InvalidParameterValue

The value of an input parameter is bad or out-of-range.

HTTP Status Code: 400

### ResourceNotFound

The named resource does not exist.

HTTP Status Code: 404

# See Also

For more information about using this API in one of the language-specific AWS SDKs, see the following:

- AWS Command Line Interface
- AWS SDK for .NET
- AWS SDK for C++
- AWS SDK for Go v2
- AWS SDK for Java V2
- AWS SDK for JavaScript V3
- AWS SDK for PHP V3
- AWS SDK for Python
- AWS SDK for Ruby V3

See Also API Version 2010-08-01 98

# **PutAnomalyDetector**

Creates an anomaly detection model for a CloudWatch metric. You can use the model to display a band of expected normal values when the metric is graphed.

If you have enabled unified cross-account observability, and this account is a monitoring account, the metric can be in the same account or a source account. You can specify the account ID in the object you specify in the SingleMetricAnomalyDetector parameter.

For more information, see CloudWatch Anomaly Detection.

# **Request Parameters**

For information about the parameters that are common to all actions, see Common Parameters.

## Configuration

The configuration specifies details about how the anomaly detection model is to be trained, including time ranges to exclude when training and updating the model. You can specify as many as 10 time ranges.

The configuration can also include the time zone to use for the metric.

Type: AnomalyDetectorConfiguration object

Required: No

#### **Dimensions.member.N**

This parameter has been deprecated.

The metric dimensions to create the anomaly detection model for.

Type: Array of Dimension objects

Array Members: Maximum number of 30 items.

Required: No

#### MetricCharacteristics

Use this object to include parameters to provide information about your metric to CloudWatch to help it build more accurate anomaly detection models. Currently, it includes the PeriodicSpikes parameter.

PutAnomalyDetector API Version 2010-08-01 99

Type: MetricCharacteristics object

Required: No

## MetricMathAnomalyDetector

The metric math anomaly detector to be created.

When using MetricMathAnomalyDetector, you cannot include the following parameters in the same operation:

- Dimensions
- MetricName
- Namespace
- Stat
- the SingleMetricAnomalyDetector parameters of PutAnomalyDetectorInput

Instead, specify the metric math anomaly detector attributes as part of the property MetricMathAnomalyDetector.

Type: MetricMathAnomalyDetector object

Required: No

#### MetricName

This parameter has been deprecated.

The name of the metric to create the anomaly detection model for.

Type: String

Length Constraints: Minimum length of 1. Maximum length of 255.

Required: No

### **Namespace**

This parameter has been deprecated.

The namespace of the metric to create the anomaly detection model for.

Type: String

Length Constraints: Minimum length of 1. Maximum length of 255.

Pattern: [^:].\*

Required: No

## SingleMetricAnomalyDetector

A single metric anomaly detector to be created.

When using SingleMetricAnomalyDetector, you cannot include the following parameters in the same operation:

- Dimensions
- MetricName
- Namespace
- Stat
- the MetricMathAnomalyDetector parameters of PutAnomalyDetectorInput

Instead, specify the single metric anomaly detector attributes as part of the property SingleMetricAnomalyDetector.

Type: <u>SingleMetricAnomalyDetector</u> object

Required: No

#### Stat

This parameter has been deprecated.

The statistic to use for the metric and the anomaly detection model.

Type: String

Length Constraints: Maximum length of 50.

+(\.\d{0,10})?[Ee][+-]?\d+)))?|((\d+(\.\d{0,10})?|(\d+(\.\d{0,10}))?[Ee] [+-]?\d+)))?:(\d+(\.\d{0,10})?|(\d+(\.\d{0,10}))?[Ee][+-]?\d+)))\)

Required: No

### **Errors**

For information about the errors that are common to all actions, see Common Errors.

#### InternalServiceError

Request processing has failed due to some unknown error, exception, or failure.

HTTP Status Code: 500

### **InvalidParameterCombination**

Parameters were used together that cannot be used together.

HTTP Status Code: 400

### **InvalidParameterValue**

The value of an input parameter is bad or out-of-range.

HTTP Status Code: 400

#### LimitExceeded

The operation exceeded one or more limits.

HTTP Status Code: 400

### MissingParameter

An input parameter that is required is missing.

HTTP Status Code: 400

# **Examples**

# **Example**

The following example creates an anomaly detection model for the metric CPUUtilization.

Errors API Version 2010-08-01 102

### Sample Request

# See Also

For more information about using this API in one of the language-specific AWS SDKs, see the following:

- AWS Command Line Interface
- AWS SDK for .NET
- AWS SDK for C++
- AWS SDK for Go v2
- AWS SDK for Java V2
- AWS SDK for JavaScript V3
- AWS SDK for PHP V3
- AWS SDK for Python
- AWS SDK for Ruby V3

See Also API Version 2010-08-01 103

# **PutCompositeAlarm**

Creates or updates a *composite alarm*. When you create a composite alarm, you specify a rule expression for the alarm that takes into account the alarm states of other alarms that you have created. The composite alarm goes into ALARM state only if all conditions of the rule are met.

The alarms specified in a composite alarm's rule expression can include metric alarms and other composite alarms. The rule expression of a composite alarm can include as many as 100 underlying alarms. Any single alarm can be included in the rule expressions of as many as 150 composite alarms.

Using composite alarms can reduce alarm noise. You can create multiple metric alarms, and also create a composite alarm and set up alerts only for the composite alarm. For example, you could create a composite alarm that goes into ALARM state only when more than one of the underlying metric alarms are in ALARM state.

Composite alarms can take the following actions:

- · Notify Amazon SNS topics.
- Invoke Lambda functions.
- Create OpsItems in Systems Manager Ops Center.
- Create incidents in Systems Manager Incident Manager.

# Note

It is possible to create a loop or cycle of composite alarms, where composite alarm A depends on composite alarm B, and composite alarm B also depends on composite alarm A. In this scenario, you can't delete any composite alarm that is part of the cycle because there is always still a composite alarm that depends on that alarm that you want to delete. To get out of such a situation, you must break the cycle by changing the rule of one of the composite alarms in the cycle to remove a dependency that creates the cycle. The simplest change to make to break a cycle is to change the AlarmRule of one of the alarms to false.

Additionally, the evaluation of composite alarms stops if CloudWatch detects a cycle in the evaluation path.

PutCompositeAlarm API Version 2010-08-01 104

When this operation creates an alarm, the alarm state is immediately set to INSUFFICIENT\_DATA. The alarm is then evaluated and its state is set appropriately. Any actions associated with the new state are then executed. For a composite alarm, this initial time after creation is the only time that the alarm can be in INSUFFICIENT\_DATA state.

When you update an existing alarm, its state is left unchanged, but the update completely overwrites the previous configuration of the alarm.

To use this operation, you must be signed on with the cloudwatch: PutCompositeAlarm permission that is scoped to \*. You can't create a composite alarms if your cloudwatch: PutCompositeAlarm permission has a narrower scope.

If you are an IAM user, you must have iam: CreateServiceLinkedRole to create a composite alarm that has Systems Manager OpsItem actions.

# **Request Parameters**

For information about the parameters that are common to all actions, see Common Parameters.

### **ActionsEnabled**

Indicates whether actions should be executed during any changes to the alarm state of the composite alarm. The default is TRUE.

Type: Boolean

Required: No

### ActionsSuppressor

Actions will be suppressed if the suppressor alarm is in the ALARM state. ActionsSuppressor can be an AlarmName or an Amazon Resource Name (ARN) from an existing alarm.

Type: String

Length Constraints: Minimum length of 1. Maximum length of 1600.

Required: No

# ActionsSuppressorExtensionPeriod

The maximum time in seconds that the composite alarm waits after suppressor alarm goes out of the ALARM state. After this time, the composite alarm performs its actions.

### Important

ExtensionPeriod is required only when ActionsSuppressor is specified.

Type: Integer

Required: No

### **ActionsSuppressorWaitPeriod**

The maximum time in seconds that the composite alarm waits for the suppressor alarm to go into the ALARM state. After this time, the composite alarm performs its actions.

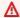

### 

WaitPeriod is required only when ActionsSuppressor is specified.

Type: Integer

Required: No

#### AlarmActions.member.N

The actions to execute when this alarm transitions to the ALARM state from any other state. Each action is specified as an Amazon Resource Name (ARN).

Valid Values: 1

### **Amazon SNS actions:**

arn:aws:sns:region:account-id:sns-topic-name

### Lambda actions:

- Invoke the latest version of a Lambda function: arn:aws:lambda:region:accountid:function:function-name
- Invoke a specific version of a Lambda function: arn:aws:lambda:region:accountid:function:function-name:version-number
- Invoke a function by using an alias Lambda function: arn:aws:lambda:region:accountid:function:function-name:alias-name

### **Systems Manager actions:**

arn:aws:ssm:region:account-id:opsitem:severity

Type: Array of strings

Array Members: Maximum number of 5 items.

Length Constraints: Minimum length of 1. Maximum length of 1024.

Required: No

## **AlarmDescription**

The description for the composite alarm.

Type: String

Length Constraints: Minimum length of 0. Maximum length of 1024.

Required: No

#### **AlarmName**

The name for the composite alarm. This name must be unique within the Region.

Type: String

Length Constraints: Minimum length of 1. Maximum length of 255.

Required: Yes

#### **AlarmRule**

An expression that specifies which other alarms are to be evaluated to determine this composite alarm's state. For each alarm that you reference, you designate a function that specifies whether that alarm needs to be in ALARM state, OK state, or INSUFFICIENT\_DATA state. You can use operators (AND, OR and NOT) to combine multiple functions in a single expression. You can use parenthesis to logically group the functions in your expression.

You can use either alarm names or ARNs to reference the other alarms that are to be evaluated.

Functions can include the following:

- ALARM("alarm-name or alarm-ARN") is TRUE if the named alarm is in ALARM state.
- OK("alarm-name or alarm-ARN") is TRUE if the named alarm is in OK state.

• INSUFFICIENT\_DATA("alarm-name or alarm-ARN") is TRUE if the named alarm is in INSUFFICIENT\_DATA state.

- TRUE always evaluates to TRUE.
- FALSE always evaluates to FALSE.

TRUE and FALSE are useful for testing a complex AlarmRule structure, and for testing your alarm actions.

Alarm names specified in AlarmRule can be surrounded with double-quotes ("), but do not have to be.

The following are some examples of AlarmRule:

- ALARM(CPUUtilizationTooHigh) AND ALARM(DiskReadOpsTooHigh) specifies that the composite alarm goes into ALARM state only if both CPUUtilizationTooHigh and DiskReadOpsTooHigh alarms are in ALARM state.
- ALARM(CPUUtilizationTooHigh) AND NOT ALARM(DeploymentInProgress)
  specifies that the alarm goes to ALARM state if CPUUtilizationTooHigh is in ALARM state
  and DeploymentInProgress is not in ALARM state. This example reduces alarm noise during a
  known deployment window.
- (ALARM(CPUUtilizationTooHigh) OR ALARM(DiskReadOpsTooHigh)) AND
   OK(NetworkOutTooHigh) goes into ALARM state if CPUUtilizationTooHigh OR
   DiskReadOpsTooHigh is in ALARM state, and if NetworkOutTooHigh is in OK state. This
   provides another example of using a composite alarm to prevent noise. This rule ensures
   that you are not notified with an alarm action on high CPU or disk usage if a known network
   problem is also occurring.

The AlarmRule can specify as many as 100 "children" alarms. The AlarmRule expression can have as many as 500 elements. Elements are child alarms, TRUE or FALSE statements, and parentheses.

Type: String

Length Constraints: Minimum length of 1. Maximum length of 10240.

Required: Yes

#### InsufficientDataActions.member.N

The actions to execute when this alarm transitions to the INSUFFICIENT\_DATA state from any other state. Each action is specified as an Amazon Resource Name (ARN).

### Valid Values: 1

#### **Amazon SNS actions:**

arn:aws:sns:region:account-id:sns-topic-name

#### Lambda actions:

 Invoke the latest version of a Lambda function: arn: aws:lambda:region:accountid:function:function-name

- Invoke a specific version of a Lambda function: arn: aws:lambda:region:account-id:function:function-name:version-number
- Invoke a function by using an alias Lambda function: arn:aws:lambda:region:account-id:function:function-name:alias-name

Type: Array of strings

Array Members: Maximum number of 5 items.

Length Constraints: Minimum length of 1. Maximum length of 1024.

Required: No

#### **OKActions.member.N**

The actions to execute when this alarm transitions to an OK state from any other state. Each action is specified as an Amazon Resource Name (ARN).

Valid Values: ]

#### **Amazon SNS actions:**

arn:aws:sns:region:account-id:sns-topic-name

### Lambda actions:

- Invoke the latest version of a Lambda function: arn: aws:lambda:region:account-id:function:function-name
- Invoke a specific version of a Lambda function: arn: aws:lambda:region:account-id:function:function-name:version-number
- Invoke a function by using an alias Lambda function: arn: aws:lambda:region:account-id:function:function-name:alias-name

Type: Array of strings

Array Members: Maximum number of 5 items.

Length Constraints: Minimum length of 1. Maximum length of 1024.

Required: No

# Tags.member.N

A list of key-value pairs to associate with the alarm. You can associate as many as 50 tags with an alarm. To be able to associate tags with the alarm when you create the alarm, you must have the cloudwatch: TagResource permission.

Tags can help you organize and categorize your resources. You can also use them to scope user permissions by granting a user permission to access or change only resources with certain tag values.

If you are using this operation to update an existing alarm, any tags you specify in this parameter are ignored. To change the tags of an existing alarm, use <u>TagResource</u> or <u>UntagResource</u>.

Type: Array of Tag objects

Required: No

### **Errors**

For information about the errors that are common to all actions, see Common Errors.

### LimitExceeded

The quota for alarms for this customer has already been reached.

HTTP Status Code: 400

# **Examples**

# Composite alarm example

The following example creates an alarm that notifies an SNS group when either of two specified metric alarms exceeds its threshold.

Errors API Version 2010-08-01 110

### Sample Request

```
{
    "AlarmDescription": "The host is experiencing problems",
    "AlarmRule": "ALARM(CPUUtilizationTooHigh) OR ALARM(DiskReadOpsTooHigh)",
    "AlarmName": "overall-health-alarm",
    "AlarmActions": [
         "arn:aws:sns:us-west-1:123456789012:my_sns_topic"
    ]
}
```

# See Also

For more information about using this API in one of the language-specific AWS SDKs, see the following:

- AWS Command Line Interface
- AWS SDK for .NET
- AWS SDK for C++
- AWS SDK for Go v2
- AWS SDK for Java V2
- AWS SDK for JavaScript V3
- AWS SDK for PHP V3
- · AWS SDK for Python
- AWS SDK for Ruby V3

See Also API Version 2010-08-01 111

# **PutDashboard**

Creates a dashboard if it does not already exist, or updates an existing dashboard. If you update a dashboard, the entire contents are replaced with what you specify here.

All dashboards in your account are global, not region-specific.

A simple way to create a dashboard using PutDashboard is to copy an existing dashboard. To copy an existing dashboard using the console, you can load the dashboard and then use the View/edit source command in the Actions menu to display the JSON block for that dashboard. Another way to copy a dashboard is to use GetDashboard, and then use the data returned within DashboardBody as the template for the new dashboard when you call PutDashboard.

When you create a dashboard with PutDashboard, a good practice is to add a text widget at the top of the dashboard with a message that the dashboard was created by script and should not be changed in the console. This message could also point console users to the location of the DashboardBody script or the CloudFormation template used to create the dashboard.

# **Request Parameters**

For information about the parameters that are common to all actions, see Common Parameters.

# DashboardBody

The detailed information about the dashboard in JSON format, including the widgets to include and their location on the dashboard. This parameter is required.

For more information about the syntax, see <u>Dashboard Body Structure and Syntax</u>.

Type: String

Required: Yes

#### **DashboardName**

The name of the dashboard. If a dashboard with this name already exists, this call modifies that dashboard, replacing its current contents. Otherwise, a new dashboard is created. The maximum length is 255, and valid characters are A-Z, a-z, 0-9, "-", and "\_". This parameter is required.

Type: String

Required: Yes

PutDashboard API Version 2010-08-01 112

# **Response Elements**

The following element is returned by the service.

# DashboardValidationMessages.member.N

If the input for PutDashboard was correct and the dashboard was successfully created or modified, this result is empty.

If this result includes only warning messages, then the input was valid enough for the dashboard to be created or modified, but some elements of the dashboard might not render.

If this result includes error messages, the input was not valid and the operation failed.

Type: Array of DashboardValidationMessage objects

## **Errors**

For information about the errors that are common to all actions, see Common Errors.

### InternalServiceError

Request processing has failed due to some unknown error, exception, or failure.

HTTP Status Code: 500

### InvalidParameterInput

Some part of the dashboard data is invalid.

HTTP Status Code: 400

# **Examples**

# **Example**

The following example creates a dashboard with just one text widget.

```
{
"DashboardName":"Dashboard with only one text widget",
"DashboardBody":{
```

Response Elements API Version 2010-08-01 113

# **Example**

The following example modifies an existing dashboard to include one metric widget and one text widget.

```
{
    "DashboardName": "Two-Widget Dashboard",
    "DashboardBody": {
        "widgets": [
            {
                "type": "metric",
                "x": 0,
                "y": 0,
                "width": 12,
                "height": 6,
                "properties": {
                     "metrics": [
                         Γ
                             "AWS/EC2",
                             "CPUUtilization",
                             "InstanceId",
                             "i-012345"
                         ]
                     ],
                     "period": 300,
                     "stat": "Average",
                     "region": "us-east-1",
                     "title": "EC2 Instance CPU"
```

```
}
},
{
    "type": "text",
    "x": 0,
    "y": 7,
    "width": 3,
    "height": 3,
    "properties": {
        "markdown": "Hello world"
    }
}
```

# **Example**

The following example creates a dashboard with two metric widgets, side by side.

```
{
    "DashboardName": "Two-metric-widget Dashboard",
    "DashboardBody": {
        "widgets": [
            {
                "type": "metric",
                "x": 0,
                "y": 0,
                "width": 12,
                "height": 6,
                "properties": {
                     "metrics": [
                         Γ
                             "AWS/EC2",
                             "CPUUtilization",
                             "InstanceId",
                             "i-012345"
                         ]
                     ],
                     "period": 300,
                     "stat": "Average",
                     "region": "us-east-1",
                     "title": "EC2 Instance CPU"
```

```
}
            },
             {
                 "type": "metric",
                 "x": 12,
                 "y": 0,
                 "width": 12,
                 "height": 6,
                 "properties": {
                     "metrics": [
                         Ε
                              "AWS/S3",
                              "BucketSizeBytes",
                              "BucketName",
                              "MyBucketName"
                         ]
                     ],
                     "period": 86400,
                     "stat": "Maximum",
                     "region": "us-east-1",
                     "title": "MyBucketName bytes"
                 }
            }
        ]
    }
}
```

# **Example**

The following example creates a dashboard with one widget at the top that shows the DiskReadBytes metric for three EC2 instances on one graph, and a separate widget below that, with an alarm.

```
"height": 6,
    "properties": {
        "metrics": [
             Γ
                 "AWS/EC2",
                 "DiskReadBytes",
                 "InstanceId",
                 "i-xyz"
             ],
             Г
                 ".",
                 ".",
                 ".",
                 "i-abc"
             ],
             Г
                 ".",
                 ".",
                 ".",
                 "i-123"
             ]
        ],
        "period": 300,
        "stat": "Average",
        "region": "us-east-1",
        "title": "EC2 Instance CPU"
    }
},
    "type": "metric",
    "x": 0,
    "y": 7,
    "width": 12,
    "height": 12,
    "properties": {
        "annotations": {
             "alarms": [
                 "arn:aws:cloudwatch:us-east-1:123456789012:alarm:myalarm"
             ]
        },
        "period": 60,
        "title": "MyAlarm"
    }
}
```

```
}
}
```

# **Example**

The following example creates a dashboard with one metric widget and one metric math widget.

```
{
   "DashboardName": " One metric math widget and One metric widget",
   "DashboardBody":{
      "widgets":[
         {
             "type": "metric",
            "x":0,
             "y":0,
             "width":6,
            "height":6,
             "properties":{
                "metrics":[
                   Ε
                      "AWS/EC2",
                      "CPUUtilization",
                      "InstanceId",
                      "i-012345"
                   ]
                ],
                "region": "us-east-1",
                "stat":"Average",
                "period":300,
                "title": "EC2 Instance CPU"
            }
         },
         {
             "type": "metric",
            "x":6,
             "y":0,
             "width":6,
             "height":6,
             "properties":{
                "metrics":[
```

```
"expression":"SUM(METRICS())",
         "label": "Expression1",
         "id":"e1",
         "visible":true
      }
   ],
   Γ
      "AWS/EC2",
      "CPUUtilization",
      "InstanceId",
      "i-xyz",
      {
         "id":"m1",
         "visible":true
      }
   ],
   Γ
      "···",
      "i-abc",
         "id":"m2",
        "visible":true
      }
   ],
   Ε
      "...",
      "i-123",
         "id":"m3",
         "visible":true
      }
   ],
   Γ
      "···",
      "i-456",
         "id":"m4",
         "visible":true
      }
   ]
],
"region": "us-east-1",
"stat": "Average",
"period":300,
```

```
"title":"Sum of CPUUtilization of four Instances"
}
}
}
```

# See Also

For more information about using this API in one of the language-specific AWS SDKs, see the following:

- AWS Command Line Interface
- AWS SDK for .NET
- AWS SDK for C++
- AWS SDK for Go v2
- AWS SDK for Java V2
- AWS SDK for JavaScript V3
- AWS SDK for PHP V3
- AWS SDK for Python
- AWS SDK for Ruby V3

See Also API Version 2010-08-01 120

# **PutInsightRule**

Creates a Contributor Insights rule. Rules evaluate log events in a CloudWatch Logs log group, enabling you to find contributor data for the log events in that log group. For more information, see Using Contributor Insights to Analyze High-Cardinality Data.

If you create a rule, delete it, and then re-create it with the same name, historical data from the first time the rule was created might not be available.

# **Request Parameters**

For information about the parameters that are common to all actions, see Common Parameters.

### RuleDefinition

The definition of the rule, as a JSON object. For details on the valid syntax, see <u>Contributor</u> <u>Insights Rule Syntax</u>.

Type: String

Length Constraints: Minimum length of 1. Maximum length of 8192.

Pattern:  $[\x00-\x7F]$ +

Required: Yes

#### RuleName

A unique name for the rule.

Type: String

Length Constraints: Minimum length of 1. Maximum length of 128.

Pattern:  $[\x20-\x7E]+$ 

Required: Yes

#### RuleState

The state of the rule. Valid values are ENABLED and DISABLED.

Type: String

PutInsightRule API Version 2010-08-01 121

Length Constraints: Minimum length of 1. Maximum length of 32.

Pattern:  $[\x20-\x7E]+$ 

Required: No

## Tags.member.N

A list of key-value pairs to associate with the Contributor Insights rule. You can associate as many as 50 tags with a rule.

Tags can help you organize and categorize your resources. You can also use them to scope user permissions, by granting a user permission to access or change only the resources that have certain tag values.

To be able to associate tags with a rule, you must have the cloudwatch: TagResource permission in addition to the cloudwatch: PutInsightRule permission.

If you are using this operation to update an existing Contributor Insights rule, any tags you specify in this parameter are ignored. To change the tags of an existing rule, use TagResource.

Type: Array of Tag objects

Required: No

### **Errors**

For information about the errors that are common to all actions, see Common Errors.

### **InvalidParameterValue**

The value of an input parameter is bad or out-of-range.

HTTP Status Code: 400

#### LimitExceeded

The operation exceeded one or more limits.

HTTP Status Code: 400

## MissingParameter

An input parameter that is required is missing.

Errors API Version 2010-08-01 122

HTTP Status Code: 400

# See Also

For more information about using this API in one of the language-specific AWS SDKs, see the following:

- AWS Command Line Interface
- AWS SDK for .NET
- AWS SDK for C++
- AWS SDK for Go v2
- AWS SDK for Java V2
- AWS SDK for JavaScript V3
- AWS SDK for PHP V3
- AWS SDK for Python
- AWS SDK for Ruby V3

See Also API Version 2010-08-01 123

# **PutManagedInsightRules**

Creates a managed Contributor Insights rule for a specified AWS resource. When you enable a managed rule, you create a Contributor Insights rule that collects data from AWS services. You cannot edit these rules with PutInsightRule. The rules can be enabled, disabled, and deleted using EnableInsightRules, DisableInsightRules, and DeleteInsightRules. If a previously created managed rule is currently disabled, a subsequent call to this API will re-enable it. Use ListManagedInsightRules to describe all available rules.

# **Request Parameters**

For information about the parameters that are common to all actions, see **Common Parameters**.

## ManagedRules.member.N

A list of ManagedRules to enable.

Type: Array of ManagedRule objects

Required: Yes

# **Response Elements**

The following element is returned by the service.

### Failures.member.N

An array that lists the rules that could not be enabled.

Type: Array of PartialFailure objects

# **Errors**

For information about the errors that are common to all actions, see **Common Errors**.

### **InvalidParameterValue**

The value of an input parameter is bad or out-of-range.

HTTP Status Code: 400

PutManagedInsightRules API Version 2010-08-01 124

## MissingParameter

An input parameter that is required is missing.

HTTP Status Code: 400

# See Also

For more information about using this API in one of the language-specific AWS SDKs, see the following:

- AWS Command Line Interface
- AWS SDK for .NET
- AWS SDK for C++
- AWS SDK for Go v2
- AWS SDK for Java V2
- AWS SDK for JavaScript V3
- AWS SDK for PHP V3
- AWS SDK for Python
- AWS SDK for Ruby V3

See Also API Version 2010-08-01 125

# **PutMetricAlarm**

Creates or updates an alarm and associates it with the specified metric, metric math expression, anomaly detection model, or Metrics Insights query. For more information about using a Metrics Insights query for an alarm, see Create alarms on Metrics Insights queries.

Alarms based on anomaly detection models cannot have Auto Scaling actions.

When this operation creates an alarm, the alarm state is immediately set to INSUFFICIENT\_DATA. The alarm is then evaluated and its state is set appropriately. Any actions associated with the new state are then executed.

When you update an existing alarm, its state is left unchanged, but the update completely overwrites the previous configuration of the alarm.

If you are an IAM user, you must have Amazon EC2 permissions for some alarm operations:

- The iam: CreateServiceLinkedRole permission for all alarms with EC2 actions
- The iam: CreateServiceLinkedRole permissions to create an alarm with Systems Manager OpsItem or response plan actions.

The first time you create an alarm in the AWS Management Console, the AWS CLI, or by using the PutMetricAlarm API, CloudWatch creates the necessary service-linked role for you. The service-linked roles are called AWSServiceRoleForCloudWatchEvents and AWSServiceRoleForCloudWatchAlarms\_ActionSSM. For more information, see <a href="https://example.com/AWSService-linked">AWSService-linked</a> role.

Each PutMetricAlarm action has a maximum uncompressed payload of 120 KB.

#### Cross-account alarms

You can set an alarm on metrics in the current account, or in another account. To create a cross-account alarm that watches a metric in a different account, you must have completed the following pre-requisites:

The account where the metrics are located (the sharing account) must already have a sharing role named CloudWatch-CrossAccountSharingRole. If it does not already have this role, you must create it using the instructions in Set up a sharing account in <a href="Cross-account cross-Region CloudWatch console">Cross-account cross-Region CloudWatch console</a>. The policy for that role must grant access to the ID of the account where you are creating the alarm.

PutMetricAlarm API Version 2010-08-01 126

The account where you are creating the alarm (the monitoring account) must already have a
service-linked role named AWSServiceRoleForCloudWatchCrossAccount to allow CloudWatch
to assume the sharing role in the sharing account. If it does not, you must create it following the
directions in Set up a monitoring account in Cross-account cross-Region CloudWatch console.

# **Request Parameters**

For information about the parameters that are common to all actions, see Common Parameters.

### **ActionsEnabled**

Indicates whether actions should be executed during any changes to the alarm state. The default is TRUE.

Type: Boolean

Required: No

### AlarmActions.member.N

The actions to execute when this alarm transitions to the ALARM state from any other state. Each action is specified as an Amazon Resource Name (ARN). Valid values:

#### EC2 actions:

- arn:aws:automate:region:ec2:stop
- arn:aws:automate:region:ec2:terminate
- arn:aws:automate:region:ec2:reboot
- arn:aws:automate:region:ec2:recover
- arn:aws:swf:region:account-id:action/actions/ AWS\_EC2.InstanceId.Stop/1.0
- arn:aws:swf:region:account-id:action/actions/ AWS\_EC2.InstanceId.Terminate/1.0
- arn:aws:swf:region:account-id:action/actions/ AWS\_EC2.InstanceId.Reboot/1.0
- arn:aws:swf:region:account-id:action/actions/ AWS\_EC2.InstanceId.Recover/1.0

### **Autoscaling action:**

 arn:aws:autoscaling:region:account-id:scalingPolicy:policyid:autoScalingGroupName/group-friendly-name:policyName/policyfriendly-name

#### Lambda actions:

- Invoke the latest version of a Lambda function: arn: aws:lambda:region:accountid:function:function-name
- Invoke a specific version of a Lambda function: arn: aws:lambda:region:account-id:function:function-name:version-number
- Invoke a function by using an alias Lambda function: arn: aws:lambda:region:account-id:function:function-name:alias-name

### **SNS** notification action:

• arn:aws:sns:region:account-id:sns-topic-name

### SSM integration actions:

- arn:aws:ssm:region:account-id:opsitem:severity#CATEGORY=category-name
- arn:aws:ssm-incidents::account-id:responseplan/response-plan-name

Type: Array of strings

Array Members: Maximum number of 5 items.

Length Constraints: Minimum length of 1. Maximum length of 1024.

Required: No

## AlarmDescription

The description for the alarm.

Type: String

Length Constraints: Minimum length of 0. Maximum length of 1024.

Required: No

### **AlarmName**

The name for the alarm. This name must be unique within the Region.

The name must contain only UTF-8 characters, and can't contain ASCII control characters

Type: String

Length Constraints: Minimum length of 1. Maximum length of 255.

Required: Yes

# ComparisonOperator

The arithmetic operation to use when comparing the specified statistic and threshold. The specified statistic value is used as the first operand.

The values LessThanLowerOrGreaterThanUpperThreshold, LessThanLowerThreshold, and GreaterThanUpperThreshold are used only for alarms based on anomaly detection models.

Type: String

Valid Values: GreaterThanOrEqualToThreshold | GreaterThanThreshold | LessThanThreshold | LessThanOrEqualToThreshold | LessThanLowerOrGreaterThanUpperThreshold | LessThanLowerThreshold | GreaterThanUpperThreshold

Required: Yes

# DatapointsToAlarm

The number of data points that must be breaching to trigger the alarm. This is used only if you are setting an "M out of N" alarm. In that case, this value is the M. For more information, see Evaluating an Alarm in the Amazon CloudWatch User Guide.

Type: Integer

Valid Range: Minimum value of 1.

Required: No

### **Dimensions.member.N**

The dimensions for the metric specified in MetricName.

Type: Array of Dimension objects

Array Members: Maximum number of 30 items.

Required: No

## **EvaluateLowSampleCountPercentile**

Used only for alarms based on percentiles. If you specify ignore, the alarm state does not change during periods with too few data points to be statistically significant. If you specify evaluate or omit this parameter, the alarm is always evaluated and possibly changes state no matter how many data points are available. For more information, see <a href="Percentile-Based CloudWatch Alarms">Percentile-Based CloudWatch Alarms</a> and Low Data Samples.

Valid Values: evaluate | ignore

Type: String

Length Constraints: Minimum length of 1. Maximum length of 255.

Required: No

#### **EvaluationPeriods**

The number of periods over which data is compared to the specified threshold. If you are setting an alarm that requires that a number of consecutive data points be breaching to trigger the alarm, this value specifies that number. If you are setting an "M out of N" alarm, this value is the N.

An alarm's total current evaluation period can be no longer than one day, so this number multiplied by Period cannot be more than 86,400 seconds.

Type: Integer

Valid Range: Minimum value of 1.

Required: Yes

#### ExtendedStatistic

The extended statistic for the metric specified in MetricName. When you call PutMetricAlarm and specify a MetricName, you must specify either Statistic or ExtendedStatistic but not both.

If you specify ExtendedStatistic, the following are valid values:

- p90
- tm90
- tc90
- ts90
- wm90
- IQM
- PR(n:m) where n and m are values of the metric
- TC(X%:X%) where X is between 10 and 90 inclusive.
- TM(X%:X%) where X is between 10 and 90 inclusive.
- TS(X%:X%) where X is between 10 and 90 inclusive.
- WM(X%:X%) where X is between 10 and 90 inclusive.

For more information about these extended statistics, see CloudWatch statistics definitions.

Type: String

Required: No

#### InsufficientDataActions.member.N

The actions to execute when this alarm transitions to the INSUFFICIENT\_DATA state from any other state. Each action is specified as an Amazon Resource Name (ARN). Valid values:

### EC2 actions:

- arn:aws:automate:region:ec2:stop
- arn:aws:automate:region:ec2:terminate
- arn:aws:automate:region:ec2:reboot
- arn:aws:automate:region:ec2:recover
- arn:aws:swf:region:account-id:action/actions/ AWS\_EC2.InstanceId.Stop/1.0
- arn:aws:swf:region:account-id:action/actions/ AWS\_EC2.InstanceId.Terminate/1.0
- arn:aws:swf:region:account-id:action/actions/ AWS\_EC2.InstanceId.Reboot/1.0

 arn:aws:swf:region:account-id:action/actions/ AWS\_EC2.InstanceId.Recover/1.0

## **Autoscaling action:**

 arn:aws:autoscaling:region:account-id:scalingPolicy:policyid:autoScalingGroupName/group-friendly-name:policyName/policyfriendly-name

#### Lambda actions:

- Invoke the latest version of a Lambda function: arn: aws:lambda:region:account-id:function:function-name
- Invoke a specific version of a Lambda function: arn: aws:lambda:region:account-id:function:function-name:version-number
- Invoke a function by using an alias Lambda function: arn:aws:lambda:region:account-id:function:function-name:alias-name

#### **SNS** notification action:

• arn:aws:sns:region:account-id:sns-topic-name

# **SSM** integration actions:

- arn:aws:ssm:region:account-id:opsitem:severity#CATEGORY=category-name
- arn:aws:ssm-incidents::account-id:responseplan/response-plan-name

Type: Array of strings

Array Members: Maximum number of 5 items.

Length Constraints: Minimum length of 1. Maximum length of 1024.

Required: No

#### MetricName

The name for the metric associated with the alarm. For each PutMetricAlarm operation, you must specify either MetricName or a Metrics array.

If you are creating an alarm based on a math expression, you cannot specify this parameter, or any of the Namespace, Dimensions, Period, Unit, Statistic, or ExtendedStatistic parameters. Instead, you specify all this information in the Metrics array.

Type: String

Length Constraints: Minimum length of 1. Maximum length of 255.

Required: No

### Metrics.member.N

An array of MetricDataQuery structures that enable you to create an alarm based on the result of a metric math expression. For each PutMetricAlarm operation, you must specify either MetricName or a Metrics array.

Each item in the Metrics array either retrieves a metric or performs a math expression.

One item in the Metrics array is the expression that the alarm watches. You designate this expression by setting ReturnData to true for this object in the array. For more information, see MetricDataQuery.

If you use the Metrics parameter, you cannot include the Namespace, MetricName, Dimensions, Period, Unit, Statistic, or ExtendedStatistic parameters of PutMetricAlarm in the same operation. Instead, you retrieve the metrics you are using in your math expression as part of the Metrics array.

Type: Array of MetricDataQuery objects

Required: No

#### Namespace

The namespace for the metric associated specified in MetricName.

Type: String

Length Constraints: Minimum length of 1. Maximum length of 255.

Pattern: [^:].\*

Required: No

### **OKActions.member.N**

The actions to execute when this alarm transitions to an OK state from any other state. Each action is specified as an Amazon Resource Name (ARN). Valid values:

#### EC2 actions:

- arn:aws:automate:region:ec2:stop
- arn:aws:automate:region:ec2:terminate
- arn:aws:automate:region:ec2:reboot
- arn:aws:automate:region:ec2:recover
- arn:aws:swf:region:account-id:action/actions/ AWS\_EC2.InstanceId.Stop/1.0
- arn:aws:swf:region:account-id:action/actions/ AWS\_EC2.InstanceId.Terminate/1.0
- arn:aws:swf:region:account-id:action/actions/ AWS\_EC2.InstanceId.Reboot/1.0
- arn:aws:swf:region:account-id:action/actions/
   AWS EC2.InstanceId.Recover/1.0

### **Autoscaling action:**

 arn:aws:autoscaling:region:account-id:scalingPolicy:policyid:autoScalingGroupName/group-friendly-name:policyName/policyfriendly-name

#### Lambda actions:

- Invoke the latest version of a Lambda function: arn: aws:lambda:region:accountid:function:function-name
- Invoke a specific version of a Lambda function: arn: aws:lambda:region:account-id:function:function-name:version-number
- Invoke a function by using an alias Lambda function: arn: aws:lambda:region:accountid:function:function-name:alias-name

#### **SNS** notification action:

• arn:aws:sns:region:account-id:sns-topic-name

#### SSM integration actions:

- arn:aws:ssm:region:account-id:opsitem:severity#CATEGORY=category-name
- arn:aws:ssm-incidents::account-id:responseplan/response-plan-name

Type: Array of strings

Array Members: Maximum number of 5 items.

Length Constraints: Minimum length of 1. Maximum length of 1024.

Required: No

#### **Period**

The length, in seconds, used each time the metric specified in MetricName is evaluated. Valid values are 10, 30, and any multiple of 60.

Period is required for alarms based on static thresholds. If you are creating an alarm based on a metric math expression, you specify the period for each metric within the objects in the Metrics array.

Be sure to specify 10 or 30 only for metrics that are stored by a PutMetricData call with a StorageResolution of 1. If you specify a period of 10 or 30 for a metric that does not have sub-minute resolution, the alarm still attempts to gather data at the period rate that you specify. In this case, it does not receive data for the attempts that do not correspond to a one-minute data resolution, and the alarm might often lapse into INSUFFICENT\_DATA status. Specifying 10 or 30 also sets this alarm as a high-resolution alarm, which has a higher charge than other alarms. For more information about pricing, see Amazon CloudWatch Pricing.

An alarm's total current evaluation period can be no longer than one day, so Period multiplied by EvaluationPeriods cannot be more than 86,400 seconds.

Type: Integer

Valid Range: Minimum value of 10.

Required: No

#### Statistic

The statistic for the metric specified in MetricName, other than percentile. For percentile statistics, use ExtendedStatistic. When you call PutMetricAlarm and specify a MetricName, you must specify either Statistic or ExtendedStatistic, but not both.

Type: String

Valid Values: SampleCount | Average | Sum | Minimum | Maximum

Required: No

### Tags.member.N

A list of key-value pairs to associate with the alarm. You can associate as many as 50 tags with an alarm. To be able to associate tags with the alarm when you create the alarm, you must have the cloudwatch: TagResource permission.

Tags can help you organize and categorize your resources. You can also use them to scope user permissions by granting a user permission to access or change only resources with certain tag values.

If you are using this operation to update an existing alarm, any tags you specify in this parameter are ignored. To change the tags of an existing alarm, use <u>TagResource</u> or <u>UntagResource</u>.

To use this field to set tags for an alarm when you create it, you must be signed on with both the cloudwatch: PutMetricAlarm and cloudwatch: TagResource permissions.

Type: Array of <u>Tag</u> objects

Required: No

#### **Threshold**

The value against which the specified statistic is compared.

This parameter is required for alarms based on static thresholds, but should not be used for alarms based on anomaly detection models.

Type: Double

Required: No

#### **ThresholdMetricId**

If this is an alarm based on an anomaly detection model, make this value match the ID of the ANOMALY\_DETECTION\_BAND function.

For an example of how to use this parameter, see the **Anomaly Detection Model Alarm** example on this page.

If your alarm uses this parameter, it cannot have Auto Scaling actions.

Type: String

Length Constraints: Minimum length of 1. Maximum length of 255.

Required: No

### **TreatMissingData**

Sets how this alarm is to handle missing data points. If TreatMissingData is omitted, the default behavior of missing is used. For more information, see Configuring How CloudWatch Alarms Treats Missing Data.

Valid Values: breaching | notBreaching | ignore | missing

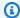

### Note

Alarms that evaluate metrics in the AWS/DynamoDB namespace always ignore missing data even if you choose a different option for TreatMissingData. When an AWS/ DynamoDB metric has missing data, alarms that evaluate that metric remain in their current state.

Type: String

Length Constraints: Minimum length of 1. Maximum length of 255.

Required: No

#### Unit

The unit of measure for the statistic. For example, the units for the Amazon EC2 NetworkIn metric are Bytes because NetworkIn tracks the number of bytes that an instance receives on all network interfaces. You can also specify a unit when you create a custom metric. Units help provide conceptual meaning to your data. Metric data points that specify a unit of measure, such as Percent, are aggregated separately. If you are creating an alarm based on a metric math expression, you can specify the unit for each metric (if needed) within the objects in the Metrics array.

If you don't specify Unit, CloudWatch retrieves all unit types that have been published for the metric and attempts to evaluate the alarm. Usually, metrics are published with only one unit, so the alarm works as intended.

However, if the metric is published with multiple types of units and you don't specify a unit, the alarm's behavior is not defined and it behaves unpredictably.

API Version 2010-08-01 137 **Request Parameters** 

We recommend omitting Unit so that you don't inadvertently specify an incorrect unit that is not published for this metric. Doing so causes the alarm to be stuck in the INSUFFICIENT DATA state.

```
Type: String
```

```
Valid Values: Seconds | Microseconds | Milliseconds | Bytes | Kilobytes | Megabytes | Gigabytes | Terabytes | Bits | Kilobits | Megabits | Gigabits | Terabits | Percent | Count | Bytes/Second | Kilobytes/Second | Megabytes/Second | Gigabytes/Second | Terabytes/Second | Bits/Second | Kilobits/Second | Megabits/Second | Gigabits/Second | Terabits/Second | Count/Second | None
```

Required: No

### **Errors**

For information about the errors that are common to all actions, see Common Errors.

#### LimitExceeded

The quota for alarms for this customer has already been reached.

HTTP Status Code: 400

# **Examples**

#### Static Threshold Alarm

The following example creates an alarm that notifies an SNS group when the CPUUtilization of a certain instance goes over 40% for three out of four periods.

### **Sample Request**

Errors API Version 2010-08-01 138

```
}
],
"AlarmActions": [
    "arn:aws:sns:us-west-1:123456789012:my_sns_topic"
],
"ComparisonOperator": "GreaterThanThreshold",
"DatapointsToAlarm": 3,
"EvaluationPeriods": 4,
"Period": 60,
"Statistic": "Average",
"Threshold": 40,
"AlarmDescription": "CPU Utilization of i-1234567890abcdef0 with 40% as threshold",
"AlarmName": "Instance i-1234567890abcdef0 CPU Utilization"
}
```

### **Metric Math Function Alarm**

The following example retrieves three metrics that each track a different type of connection error to a custom service. These error counts are first summed in one expression, then divided by total connection attempts in another expression. The alarm goes to the ALARM state if the error rate is over 3% for two consecutive periods, and notifies two different SNS groups.

### Sample Request

```
{
    "AlarmActions": [
        "arn:aws:sns:us-west-1:123456789012:my_sns_topic",
        "arn:aws:sns:us-west-1:123456789012:my_other_sns_topic"
    ],
    "ComparisonOperator": "GreaterThanThreshold",
    "EvaluationPeriods": 3,
    "Threshold": 40,
    "AlarmDescription": "MyService Aggregate Connection Error Rate (Alarm at 3%)",
    "AlarmName": "MyService Connection Error Rate",
    "Metrics": [
        {
            "MetricStat": {
                "Metric": {
                    "MetricName": "ConnectionsFailed",
                    "Namespace": "MyService"
                },
```

```
"Period": 60,
        "Stat": "Sum"
    },
    "Id": "m1",
    "ReturnData": "False"
},
{
    "MetricStat": {
        "Metric": {
            "MetricName": "ConnectionsDropped",
            "Namespace": "MyService"
        },
        "Period": 60,
        "Stat": "Sum"
    },
    "Id": "m2",
    "ReturnData": "False"
},
{
    "MetricStat": {
        "Metric": {
            "MetricName": "RequestsThrottled",
            "Namespace": "MyService"
        },
        "Period": 60,
        "Stat": "Sum"
    },
    "Id": "m3",
    "ReturnData": "False"
},
{
    "MetricStat": {
        "Metric": {
            "MetricName": "ConnectionAttempts",
            "Namespace": "MyService"
        },
        "Period": 60,
        "Stat": "Sum"
    },
    "Id": "m4",
    "ReturnData": "False"
},
{
    "Id": "error_total",
```

### **Anomaly Detection Model Alarm**

The following example sets an alarm on an anomaly detection model. The Id of m1 is assigned to the CPUUtilization metric of an instance. t1 is the anomaly detection model function for that metric, and uses 3 standard deviations to set the width of the band. The setting of ThresholdMetricId is t1 and the ComparisonOperator is LessThanLowerOrGreaterThanUpperThreshold, specifying that the alarm goes to alarm state when the metric value is outside the anomaly model band in either direction for two consecutive evaluation periods.

### Sample Request

```
{
    "AlarmActions": [
        "arn:aws:sns:us-west-1:123456789012:my_sns_topic",
        "arn:aws:sns:us-west-1:123456789012:my_other_sns_topic"
    ],
    "AlarmName": "MyAlarmName",
    "AlarmDescription": "This alarm uses an anomaly detection model",
    "Metrics": [
        {
            "Id": "m1",
            "ReturnData": true,
            "MetricStat": {
                "Metric": {
                    "MetricName": "CPUUtilization",
                    "Namespace": "AWS/EC2",
                    "Dimensions": [
                        {
                             "Name": "instanceId",
```

```
"Value": "i-1234567890abcdef0"
                         }
                     ]
                },
                "Stat": "Average",
                "Period": 60
            }
        },
            "Id": "t1",
            "Expression": "ANOMALY_DETECTION_BAND(m1, 3)"
        }
    ],
    "EvaluationPeriods": 2,
    "ThresholdMetricId": "t1",
    "ComparisonOperator": "LessThanLowerOrGreaterThanUpperThreshold"
}
```

# **Metrics Insights query alarm**

The following example sets an alarm on an Metrics Insights query.

### Sample Request

```
{
    "AlarmActions": [
        "arn:aws:sns:us-west-1:123456789012:my_sns_topic",
        "arn:aws:sns:us-west-1:123456789012:my_other_sns_topic"
    ],
    "AlarmName": "MetricsInsightsAlarm",
    "AlarmDescription": "This alarm uses a Metrics Insights query",
    "Metrics": [
        {
            "Id": "m1",
            "Expression": "SELECT AVG(CPUUtilization) FROM SCHEMA("AWS/EC2",
 InstanceId)",
            "Period": 60,
            "Label": "Average CPUUtilization query"
        }
    ],
    "EvaluationPeriods": 1,
    "Threshold": 65,
    "ComparisonOperator": "GreaterThanThreshold"
```

}

### See Also

For more information about using this API in one of the language-specific AWS SDKs, see the following:

- AWS Command Line Interface
- AWS SDK for .NET
- AWS SDK for C++
- AWS SDK for Go v2
- AWS SDK for Java V2
- AWS SDK for JavaScript V3
- AWS SDK for PHP V3
- AWS SDK for Python
- AWS SDK for Ruby V3

# **PutMetricData**

Publishes metric data to Amazon CloudWatch. CloudWatch associates the data with the specified metric. If the specified metric does not exist, CloudWatch creates the metric. When CloudWatch creates a metric, it can take up to fifteen minutes for the metric to appear in calls to ListMetrics.

You can publish either individual values in the Value field, or arrays of values and the number of times each value occurred during the period by using the Values and Counts fields in the MetricData structure. Using the Values and Counts method enables you to publish up to 150 values per metric with one PutMetricData request, and supports retrieving percentile statistics on this data.

Each PutMetricData request is limited to 1 MB in size for HTTP POST requests. You can send a payload compressed by gzip. Each request is also limited to no more than 1000 different metrics.

Although the Value parameter accepts numbers of type Double, CloudWatch rejects values that are either too small or too large. Values must be in the range of -2^360 to 2^360. In addition, special values (for example, NaN, +Infinity, -Infinity) are not supported.

You can use up to 30 dimensions per metric to further clarify what data the metric collects. Each dimension consists of a Name and Value pair. For more information about specifying dimensions, see Publishing Metrics in the *Amazon CloudWatch User Guide*.

You specify the time stamp to be associated with each data point. You can specify time stamps that are as much as two weeks before the current date, and as much as 2 hours after the current day and time.

Data points with time stamps from 24 hours ago or longer can take at least 48 hours to become available for <u>GetMetricData</u> or <u>GetMetricStatistics</u> from the time they are submitted. Data points with time stamps between 3 and 24 hours ago can take as much as 2 hours to become available for for <u>GetMetricData</u> or <u>GetMetricStatistics</u>.

CloudWatch needs raw data points to calculate percentile statistics. If you publish data using a statistic set instead, you can only retrieve percentile statistics for this data if one of the following conditions is true:

- The SampleCount value of the statistic set is 1 and Min, Max, and Sum are all equal.
- The Min and Max are equal, and Sum is equal to Min multiplied by SampleCount.

PutMetricData API Version 2010-08-01 144

# **Request Parameters**

For information about the parameters that are common to all actions, see Common Parameters.

#### MetricData.member.N

The data for the metric. The array can include no more than 1000 metrics per call.

Type: Array of MetricDatum objects

Required: Yes

### Namespace

The namespace for the metric data. You can use ASCII characters for the namespace, except for control characters which are not supported.

To avoid conflicts with AWS service namespaces, you should not specify a namespace that begins with AWS/

Type: String

Length Constraints: Minimum length of 1. Maximum length of 255.

Pattern: [^:].\*

Required: Yes

#### **Errors**

For information about the errors that are common to all actions, see Common Errors.

#### InternalServiceError

Request processing has failed due to some unknown error, exception, or failure.

HTTP Status Code: 500

#### **InvalidParameterCombination**

Parameters were used together that cannot be used together.

HTTP Status Code: 400

#### **InvalidParameterValue**

The value of an input parameter is bad or out-of-range.

HTTP Status Code: 400

### MissingParameter

An input parameter that is required is missing.

HTTP Status Code: 400

# **Examples**

# **Example**

The following example puts data for a single metric containing one dimension:

### Sample Request

```
https://monitoring.&api-domain;/doc/2010-08-01/
?Action=PutMetricData
&Version=2010-08-01
&Namespace=TestNamespace
&MetricData.member.1.MetricName=buffers
&MetricData.member.1.Unit=Bytes
&MetricData.member.1.Value=231434333
&MetricData.member.1.Dimensions.member.1.Name=InstanceType
&MetricData.member.1.Dimensions.member.1.Value=m1.small
&AUTHPARAMS
```

# **Example**

The following example puts data for a single metric containing two dimensions:

# **Sample Request**

```
https://monitoring.&api-domain;/doc/2010-08-01/
?Action=PutMetricData
&Version=2010-08-01
&Namespace=TestNamespace
```

```
&MetricData.member.1.MetricName=buffers
&MetricData.member.1.Unit=Bytes
&MetricData.member.1.Value=231434333
&MetricData.member.1.Dimensions.member.1.Name=InstanceID
&MetricData.member.1.Dimensions.member.1.Value=i-aaba32d4
&MetricData.member.1.Dimensions.member.2.Name=InstanceType
&MetricData.member.1.Dimensions.member.2.Value=m1.small
&AUTHPARAMS
```

### **Example**

The following example puts data for two metrics, each with two dimensions:

### Sample Request

```
https://monitoring.&api-domain;/doc/2010-08-01/
?Action=PutMetricData
&Version=2010-08-01
&Namespace=TestNamespace
&MetricData.member.1.MetricName=buffers
&MetricData.member.1.Unit=Bytes
&MetricData.member.1.Value=231434333
&MetricData.member.1.Dimensions.member.1.Name=InstanceID
&MetricData.member.1.Dimensions.member.1.Value=i-aaba32d4
&MetricData.member.1.Dimensions.member.2.Name=InstanceType
&MetricData.member.1.Dimensions.member.2.Value=m1.small
&MetricData.member.2.MetricName=latency
&MetricData.member.2.Unit=Milliseconds
&MetricData.member.2.Value=23
&MetricData.member.2.Dimensions.member.1.Name=InstanceID
&MetricData.member.2.Dimensions.member.1.Value=i-aaba32d4
&MetricData.member.2.Dimensions.member.2.Name=InstanceType
&MetricData.member.2.Dimensions.member.2.Value=m1.small
&AUTHPARAMS
```

# **Example**

The following example puts data for a high-resolution metric:

# **Sample Request**

```
https://monitoring.&api-domain;/doc/2010-08-01/
```

```
?Action=PutMetricData
&Version=2010-08-01
&Namespace=HighResolutionMetric
&MetricData.member.1.MetricName=HighResdata
&MetricData.member.1.Unit=Bytes
&MetricData.member.1.Value=542868
&MetricData.member.1.StorageResolution=1
&AUTHPARAMS
```

# **Example**

The following example puts multiple values for each of two metrics, using Values and Counts arrays:

### Sample Request

```
https://monitoring.&api-domain;/doc/2010-08-01/
?Action=PutMetricData
&Version=2010-08-01
&Namespace=TestNamespace
&MetricData.member.1.MetricName=Reads
&MetricData.member.1.Unit=Count
&MetricData.member.1.Values.member.1=5
&MetricData.member.1.Values.member.2=8
&MetricData.member.1.Values.member.3=10
&MetricData.member.1.Values.member.4=9
&MetricData.member.1.Counts.member.1=1
&MetricData.member.1.Counts.member.2=5
&MetricData.member.1.Counts.member.3=6
&MetricData.member.1.Counts.member.4=5
&MetricData.member.1.Dimensions.member.1.Name=InstanceID
&MetricData.member.1.Dimensions.member.1.Value=i-aaba32d4
&MetricData.member.2.MetricName=Writes
&MetricData.member.2.Unit=Count
&MetricData.member.2.Values.member.1=2
&MetricData.member.2.Values.member.2=3
&MetricData.member.2.Values.member.3=0
&MetricData.member.2.Counts.member.1=2
&MetricData.member.2.Counts.member.2=2
&MetricData.member.2.Counts.member.3=1
&MetricData.member.2.Dimensions.member.1.Name=InstanceID
&MetricData.member.2.Dimensions.member.1.Value=i-aaba32d4
&AUTHPARAMS
```

# **See Also**

For more information about using this API in one of the language-specific AWS SDKs, see the following:

- AWS Command Line Interface
- AWS SDK for .NET
- AWS SDK for C++
- AWS SDK for Go v2
- AWS SDK for Java V2
- AWS SDK for JavaScript V3
- AWS SDK for PHP V3
- AWS SDK for Python
- AWS SDK for Ruby V3

# **PutMetricStream**

Creates or updates a metric stream. Metric streams can automatically stream CloudWatch metrics to AWS destinations, including Amazon S3, and to many third-party solutions.

For more information, see Using Metric Streams.

To create a metric stream, you must be signed in to an account that has the iam: PassRole permission and either the CloudWatchFullAccess policy or the cloudwatch: PutMetricStream permission.

When you create or update a metric stream, you choose one of the following:

- Stream metrics from all metric namespaces in the account.
- Stream metrics from all metric namespaces in the account, except for the namespaces that you list in ExcludeFilters.
- Stream metrics from only the metric namespaces that you list in IncludeFilters.

By default, a metric stream always sends the MAX, MIN, SUM, and SAMPLECOUNT statistics for each metric that is streamed. You can use the StatisticsConfigurations parameter to have the metric stream send additional statistics in the stream. Streaming additional statistics incurs additional costs. For more information, see Amazon CloudWatch Pricing.

When you use PutMetricStream to create a new metric stream, the stream is created in the running state. If you use it to update an existing stream, the state of the stream is not changed.

If you are using CloudWatch cross-account observability and you create a metric stream in a monitoring account, you can choose whether to include metrics from source accounts in the stream. For more information, see CloudWatch cross-account observability.

# **Request Parameters**

For information about the parameters that are common to all actions, see Common Parameters.

#### ExcludeFilters.member.N

If you specify this parameter, the stream sends metrics from all metric namespaces except for the namespaces that you specify here.

You cannot include ExcludeFilters and IncludeFilters in the same operation.

PutMetricStream API Version 2010-08-01 150

Type: Array of MetricStreamFilter objects

Required: No

#### FirehoseArn

The ARN of the Amazon Kinesis Data Firehose delivery stream to use for this metric stream. This Amazon Kinesis Data Firehose delivery stream must already exist and must be in the same account as the metric stream.

Type: String

Length Constraints: Minimum length of 1. Maximum length of 1024.

Required: Yes

#### IncludeFilters.member.N

If you specify this parameter, the stream sends only the metrics from the metric namespaces that you specify here.

You cannot include IncludeFilters and ExcludeFilters in the same operation.

Type: Array of MetricStreamFilter objects

Required: No

#### **IncludeLinkedAccountsMetrics**

If you are creating a metric stream in a monitoring account, specify true to include metrics from source accounts in the metric stream.

Type: Boolean

Required: No

#### Name

If you are creating a new metric stream, this is the name for the new stream. The name must be different than the names of other metric streams in this account and Region.

If you are updating a metric stream, specify the name of that stream here.

Valid characters are A-Z, a-z, 0-9, "-" and "\_".

Type: String

Length Constraints: Minimum length of 1. Maximum length of 255.

Required: Yes

### **OutputFormat**

The output format for the stream. Valid values are json, opentelemetry1.0, and opentelemetry0.7. For more information about metric stream output formats, see <a href="Metric stream">Metric stream</a> output formats.

Type: String

Length Constraints: Minimum length of 1. Maximum length of 255.

Valid Values: json | opentelemetry0.7 | opentelemetry1.0

Required: Yes

#### RoleArn

The ARN of an IAM role that this metric stream will use to access Amazon Kinesis Data Firehose resources. This IAM role must already exist and must be in the same account as the metric stream. This IAM role must include the following permissions:

· firehose:PutRecord

· firehose:PutRecordBatch

Type: String

Length Constraints: Minimum length of 1. Maximum length of 1024.

Required: Yes

### StatisticsConfigurations.member.N

By default, a metric stream always sends the MAX, MIN, SUM, and SAMPLECOUNT statistics for each metric that is streamed. You can use this parameter to have the metric stream also send additional statistics in the stream. This array can have up to 100 members.

For each entry in this array, you specify one or more metrics and the list of additional statistics to stream for those metrics. The additional statistics that you can stream depend on the stream's OutputFormat. If the OutputFormat is json, you can stream any additional

statistic that is supported by CloudWatch, listed in <u>CloudWatch statistics definitions</u>. If the OutputFormat is opentelemetry1.0 or opentelemetry0.7, you can stream percentile statistics such as p95, p99.9, and so on.

Type: Array of MetricStreamStatisticsConfiguration objects

Required: No

### Tags.member.N

A list of key-value pairs to associate with the metric stream. You can associate as many as 50 tags with a metric stream.

Tags can help you organize and categorize your resources. You can also use them to scope user permissions by granting a user permission to access or change only resources with certain tag values.

You can use this parameter only when you are creating a new metric stream. If you are using this operation to update an existing metric stream, any tags you specify in this parameter are ignored. To change the tags of an existing metric stream, use TagResource or UntagResource.

Type: Array of <u>Tag</u> objects

Required: No

# **Response Elements**

The following element is returned by the service.

#### Arn

The ARN of the metric stream.

Type: String

Length Constraints: Minimum length of 1. Maximum length of 1024.

### **Errors**

For information about the errors that are common to all actions, see Common Errors.

Response Elements API Version 2010-08-01 153

#### ConcurrentModification

More than one process tried to modify a resource at the same time.

HTTP Status Code: 429

#### InternalServiceError

Request processing has failed due to some unknown error, exception, or failure.

HTTP Status Code: 500

### **InvalidParameterCombination**

Parameters were used together that cannot be used together.

HTTP Status Code: 400

#### **InvalidParameterValue**

The value of an input parameter is bad or out-of-range.

HTTP Status Code: 400

### MissingParameter

An input parameter that is required is missing.

HTTP Status Code: 400

# **Examples**

# Stream two namespaces with the default statistics

The following example creates a metric stream that streams all the metrics from the AWS/EC2 and AWS/ELB namespaces, with only the default statistics.

### **Sample Request**

```
{
  "Name": "MyMetricStream",
  "FirehoseArn": "arn:aws:firehose:us-east-1:123456789098:stream/MyFirehose",
  "RoleArn": "arn:aws:iam::123456789098:role/MyFirehoseWriteAccessRole",
```

```
"IncludeFilters": [
    {
        "Namespace": "AWS/EC2"
    },
    {
        "Namespace": "AWS/ELB"
    }
],
    "OutputFormat": "opentelemetry1.0"
}
```

# In a monitoring account, stream two namespaces with default statistics from all source accounts

The following example creates a metric stream that streams all the metrics from the AWS/EC2 and AWS/ELB namespaces from this monitoring account and from all source accounts that it is linked to.

### Sample Request

#### Stream additional statistics

The following example creates a metric stream that streams all metrics from the AWS/EC2 namespace with only the default statistics, and also streams two other metrics with the default statistics and some additional statistics.

### Sample Request

```
{
    "Name": "MyMetricStream",
    "FirehoseArn": "arn:aws:firehose:us-east-1:123456789098:stream/MyFirehose",
    "RoleArn": "arn:aws:iam::123456789098:role/MyFirehoseWriteAccessRole",
    "IncludeFilters": [
        {
        "Namespace": "AWS/EC2"
    ],
    "OutputFormat": "json",
    "StatisticsConfigurations": [
        {
        "IncludeMetrics": [
                "Namespace": "AWS/ApplicationELB",
                "MetricName": "TargetResponseTime"
            },
                "Namespace": "AWS/ELB",
                "MetricName": "Latency"
            }
        ],
        "AdditionalStatistics": [
            "tm90",
            "p90",
            "p99",
            "p99.9"
        ]
     }
    ]
}
```

# See Also

For more information about using this API in one of the language-specific AWS SDKs, see the following:

• AWS Command Line Interface

AWS SDK for .NET

- AWS SDK for C++
- AWS SDK for Go v2
- AWS SDK for Java V2
- AWS SDK for JavaScript V3
- AWS SDK for PHP V3
- AWS SDK for Python
- AWS SDK for Ruby V3

# **SetAlarmState**

Temporarily sets the state of an alarm for testing purposes. When the updated state differs from the previous value, the action configured for the appropriate state is invoked. For example, if your alarm is configured to send an Amazon SNS message when an alarm is triggered, temporarily changing the alarm state to ALARM sends an SNS message.

Metric alarms returns to their actual state quickly, often within seconds. Because the metric alarm state change happens quickly, it is typically only visible in the alarm's **History** tab in the Amazon CloudWatch console or through DescribeAlarmHistory.

If you use SetAlarmState on a composite alarm, the composite alarm is not guaranteed to return to its actual state. It returns to its actual state only once any of its children alarms change state. It is also reevaluated if you update its configuration.

If an alarm triggers EC2 Auto Scaling policies or application Auto Scaling policies, you must include information in the StateReasonData parameter to enable the policy to take the correct action.

# **Request Parameters**

For information about the parameters that are common to all actions, see Common Parameters.

#### **AlarmName**

The name of the alarm.

Type: String

Length Constraints: Minimum length of 1. Maximum length of 255.

Required: Yes

#### **StateReason**

The reason that this alarm is set to this specific state, in text format.

Type: String

Length Constraints: Minimum length of 0. Maximum length of 1023.

Required: Yes

#### StateReasonData

The reason that this alarm is set to this specific state, in JSON format.

SetAlarmState API Version 2010-08-01 158

For SNS or EC2 alarm actions, this is just informational. But for EC2 Auto Scaling or application Auto Scaling alarm actions, the Auto Scaling policy uses the information in this field to take the correct action.

Type: String

Length Constraints: Minimum length of 0. Maximum length of 4000.

Required: No

#### **StateValue**

The value of the state.

Type: String

Valid Values: OK | ALARM | INSUFFICIENT\_DATA

Required: Yes

### **Errors**

For information about the errors that are common to all actions, see Common Errors.

#### **InvalidFormat**

Data was not syntactically valid JSON.

HTTP Status Code: 400

#### ResourceNotFound

The named resource does not exist.

HTTP Status Code: 404

# **Examples**

# **Example**

The following example sets the alarm state to ALARM, and provides information inside of StateReasonData so that Auto Scaling actions can be performed correctly according to your Auto Scaling policies.

Errors API Version 2010-08-01 159

```
{
    "AlarmName": "ExampleAlarmName",
    "StateValue": "ALARM",
    "StateReason": "Testing Alarm State",
    "StateReasonData": {
        "Version": "1.0",
        "QueryDate": "2018-10-31T14:32:52.031+0000",
        "StartDate": "2018-10-31T14:31:00.000+0000",
        "Statistic": "Average",
        "Period": 60,
        "RecentDatapoints": [
            100
        ],
        "Threshold": 50
    }
}
```

# See Also

For more information about using this API in one of the language-specific AWS SDKs, see the following:

- AWS Command Line Interface
- AWS SDK for .NET
- AWS SDK for C++
- AWS SDK for Go v2
- AWS SDK for Java V2
- AWS SDK for JavaScript V3
- AWS SDK for PHP V3
- AWS SDK for Python
- AWS SDK for Ruby V3

# StartMetricStreams

Starts the streaming of metrics for one or more of your metric streams.

# **Request Parameters**

For information about the parameters that are common to all actions, see **Common Parameters**.

### Names.member.N

The array of the names of metric streams to start streaming.

This is an "all or nothing" operation. If you do not have permission to access all of the metric streams that you list here, then none of the streams that you list in the operation will start streaming.

Type: Array of strings

Length Constraints: Minimum length of 1. Maximum length of 255.

Required: Yes

#### **Errors**

For information about the errors that are common to all actions, see Common Errors.

#### InternalServiceError

Request processing has failed due to some unknown error, exception, or failure.

HTTP Status Code: 500

### **InvalidParameterValue**

The value of an input parameter is bad or out-of-range.

HTTP Status Code: 400

#### MissingParameter

An input parameter that is required is missing.

HTTP Status Code: 400

StartMetricStreams API Version 2010-08-01 161

# **See Also**

For more information about using this API in one of the language-specific AWS SDKs, see the following:

- AWS Command Line Interface
- AWS SDK for .NET
- AWS SDK for C++
- AWS SDK for Go v2
- AWS SDK for Java V2
- AWS SDK for JavaScript V3
- AWS SDK for PHP V3
- AWS SDK for Python
- AWS SDK for Ruby V3

# **StopMetricStreams**

Stops the streaming of metrics for one or more of your metric streams.

# **Request Parameters**

For information about the parameters that are common to all actions, see Common Parameters.

### Names.member.N

The array of the names of metric streams to stop streaming.

This is an "all or nothing" operation. If you do not have permission to access all of the metric streams that you list here, then none of the streams that you list in the operation will stop streaming.

Type: Array of strings

Length Constraints: Minimum length of 1. Maximum length of 255.

Required: Yes

#### **Errors**

For information about the errors that are common to all actions, see Common Errors.

#### InternalServiceError

Request processing has failed due to some unknown error, exception, or failure.

HTTP Status Code: 500

### **InvalidParameterValue**

The value of an input parameter is bad or out-of-range.

HTTP Status Code: 400

# MissingParameter

An input parameter that is required is missing.

HTTP Status Code: 400

StopMetricStreams API Version 2010-08-01 163

# **See Also**

For more information about using this API in one of the language-specific AWS SDKs, see the following:

- AWS Command Line Interface
- AWS SDK for .NET
- AWS SDK for C++
- AWS SDK for Go v2
- AWS SDK for Java V2
- AWS SDK for JavaScript V3
- AWS SDK for PHP V3
- AWS SDK for Python
- AWS SDK for Ruby V3

# **TagResource**

Assigns one or more tags (key-value pairs) to the specified CloudWatch resource. Currently, the only CloudWatch resources that can be tagged are alarms and Contributor Insights rules.

Tags can help you organize and categorize your resources. You can also use them to scope user permissions by granting a user permission to access or change only resources with certain tag values.

Tags don't have any semantic meaning to AWS and are interpreted strictly as strings of characters.

You can use the TagResource action with an alarm that already has tags. If you specify a new tag key for the alarm, this tag is appended to the list of tags associated with the alarm. If you specify a tag key that is already associated with the alarm, the new tag value that you specify replaces the previous value for that tag.

You can associate as many as 50 tags with a CloudWatch resource.

# **Request Parameters**

For information about the parameters that are common to all actions, see **Common Parameters**.

#### ResourceARN

The ARN of the CloudWatch resource that you're adding tags to.

The ARN format of an alarm is arn:aws:cloudwatch:Region:account-id:alarm:alarm-name

The ARN format of a Contributor Insights rule is arn: aws:cloudwatch: Region: account-id:insight-rule/insight-rule-name

For more information about ARN format, see <u>Resource Types Defined by Amazon CloudWatch</u> in the *Amazon Web Services General Reference*.

Type: String

Length Constraints: Minimum length of 1. Maximum length of 1024.

Required: Yes

TagResource API Version 2010-08-01 165

### Tags.member.N

The list of key-value pairs to associate with the alarm.

Type: Array of <u>Tag</u> objects

Required: Yes

### **Errors**

For information about the errors that are common to all actions, see Common Errors.

#### ConcurrentModification

More than one process tried to modify a resource at the same time.

HTTP Status Code: 429

#### InternalServiceError

Request processing has failed due to some unknown error, exception, or failure.

HTTP Status Code: 500

### **InvalidParameterValue**

The value of an input parameter is bad or out-of-range.

HTTP Status Code: 400

#### ResourceNotFound

The named resource does not exist.

HTTP Status Code: 404

# See Also

For more information about using this API in one of the language-specific AWS SDKs, see the following:

- AWS Command Line Interface
- AWS SDK for .NET

Errors API Version 2010-08-01 166

- AWS SDK for C++
- AWS SDK for Go v2
- AWS SDK for Java V2
- AWS SDK for JavaScript V3
- AWS SDK for PHP V3
- AWS SDK for Python
- AWS SDK for Ruby V3

# **UntagResource**

Removes one or more tags from the specified resource.

# **Request Parameters**

For information about the parameters that are common to all actions, see Common Parameters.

#### ResourceARN

The ARN of the CloudWatch resource that you're removing tags from.

The ARN format of an alarm is arn:aws:cloudwatch:Region:account-id:alarm:alarm-name

The ARN format of a Contributor Insights rule is arn:aws:cloudwatch:Region:account-id:insight-rule/insight-rule-name

For more information about ARN format, see <u>Resource Types Defined by Amazon CloudWatch</u> in the *Amazon Web Services General Reference*.

Type: String

Length Constraints: Minimum length of 1. Maximum length of 1024.

Required: Yes

# TagKeys.member.N

The list of tag keys to remove from the resource.

Type: Array of strings

Length Constraints: Minimum length of 1. Maximum length of 128.

Required: Yes

### **Errors**

For information about the errors that are common to all actions, see Common Errors.

UntagResource API Version 2010-08-01 168

#### ConcurrentModification

More than one process tried to modify a resource at the same time.

HTTP Status Code: 429

#### InternalServiceError

Request processing has failed due to some unknown error, exception, or failure.

HTTP Status Code: 500

#### **InvalidParameterValue**

The value of an input parameter is bad or out-of-range.

HTTP Status Code: 400

#### ResourceNotFound

The named resource does not exist.

HTTP Status Code: 404

## See Also

For more information about using this API in one of the language-specific AWS SDKs, see the following:

- AWS Command Line Interface
- AWS SDK for .NET
- AWS SDK for C++
- AWS SDK for Go v2
- AWS SDK for Java V2
- AWS SDK for JavaScript V3
- AWS SDK for PHP V3
- AWS SDK for Python
- AWS SDK for Ruby V3

# **Data Types**

The Amazon CloudWatch API contains several data types that various actions use. This section describes each data type in detail.

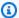

## Note

The order of each element in a data type structure is not guaranteed. Applications should not assume a particular order.

## The following data types are supported:

- AlarmHistoryItem
- AnomalyDetector
- AnomalyDetectorConfiguration
- CompositeAlarm
- DashboardEntry
- DashboardValidationMessage
- Datapoint
- Dimension
- DimensionFilter
- InsightRule
- InsightRuleContributor
- InsightRuleContributorDatapoint
- InsightRuleMetricDatapoint
- LabelOptions
- ManagedRule
- ManagedRuleDescription
- ManagedRuleState
- MessageData
- Metric
- MetricAlarm

- MetricCharacteristics
- MetricDataQuery
- MetricDataResult
- MetricDatum
- MetricMathAnomalyDetector
- MetricStat
- MetricStreamEntry
- MetricStreamFilter
- MetricStreamStatisticsConfiguration
- MetricStreamStatisticsMetric
- PartialFailure
- Range
- <u>SingleMetricAnomalyDetector</u>
- StatisticSet
- Tag

## AlarmHistoryItem

Represents the history of a specific alarm.

### Contents

#### **AlarmName**

The descriptive name for the alarm.

Type: String

Length Constraints: Minimum length of 1. Maximum length of 255.

Required: No

## **AlarmType**

The type of alarm, either metric alarm or composite alarm.

Type: String

Valid Values: CompositeAlarm | MetricAlarm

Required: No

## HistoryData

Data about the alarm, in JSON format.

Type: String

Length Constraints: Minimum length of 1. Maximum length of 4095.

Required: No

## HistoryItemType

The type of alarm history item.

Type: String

Valid Values: ConfigurationUpdate | StateUpdate | Action

Required: No

AlarmHistoryItem API Version 2010-08-01 172

### **HistorySummary**

A summary of the alarm history, in text format.

Type: String

Length Constraints: Minimum length of 1. Maximum length of 255.

Required: No

## **Timestamp**

The time stamp for the alarm history item.

Type: Timestamp

Required: No

## See Also

For more information about using this API in one of the language-specific AWS SDKs, see the following:

- AWS SDK for C++
- AWS SDK for Java V2
- AWS SDK for Ruby V3

## **Anomaly Detector**

An anomaly detection model associated with a particular CloudWatch metric, statistic, or metric math expression. You can use the model to display a band of expected, normal values when the metric is graphed.

If you have enabled unified cross-account observability, and this account is a monitoring account, the metric can be in the same account or a source account.

## **Contents**

## Configuration

The configuration specifies details about how the anomaly detection model is to be trained, including time ranges to exclude from use for training the model, and the time zone to use for the metric.

Type: AnomalyDetectorConfiguration object

Required: No

#### **Dimensions.member.N**

This member has been deprecated.

The metric dimensions associated with the anomaly detection model.

Type: Array of **Dimension** objects

Array Members: Maximum number of 30 items.

Required: No

#### MetricCharacteristics

This object includes parameters that you can use to provide information about your metric to CloudWatch to help it build more accurate anomaly detection models. Currently, it includes the PeriodicSpikes parameter.

Type: MetricCharacteristics object

Required: No

AnomalyDetector API Version 2010-08-01 174

## MetricMathAnomalyDetector

The CloudWatch metric math expression for this anomaly detector.

Type: MetricMathAnomalyDetector object

Required: No

#### MetricName

This member has been deprecated.

The name of the metric associated with the anomaly detection model.

Type: String

Length Constraints: Minimum length of 1. Maximum length of 255.

Required: No

### Namespace

This member has been deprecated.

The namespace of the metric associated with the anomaly detection model.

Type: String

Length Constraints: Minimum length of 1. Maximum length of 255.

Pattern: [^:].\*

Required: No

## ${\bf Single Metric Anomaly Detector}$

The CloudWatch metric and statistic for this anomaly detector.

Type: SingleMetricAnomalyDetector object

Required: No

#### Stat

This member has been deprecated.

The statistic associated with the anomaly detection model.

Contents API Version 2010-08-01 175

Type: String

Length Constraints: Maximum length of 50.

```
Pattern: (SampleCount|Average|Sum|Minimum|Maximum|IQM|(p|tc|tm|ts|wm) (\d{1,2}(\.\d{0,10})?|100)|[ou]\d+(\.\d*)?)(_E|_L|_H)?|(TM|TC|TS| WM)\((((\d{1,2})(\.\d{0,10})?|100(\.0{0,10})?)%)?:((\d{1,2})(\.\d{0,10})?)%)?:((\d{1,2})(\.\d{0,10})?)%:((\d{1,2})(\.\d{0,10})?|100(\.0{0,10})?)%:((\d{1,2})(\.\d{0,10})?|100(\.0{0,10})?)%)?)\)|(TM|TC|TS|WM|PR)\(((\d{1,2})(\.\d{0,10})?|(\d+(\.\d{0,10})?[Ee][+-]?\d+)):((\d+(\.\d{0,10})?|(\d+(\.\d{0,10}))?[Ee][+-]?\d+)))?((\d+(\.\d{0,10}))?[Ee][+-]?\d+)))?)
```

Required: No

#### **StateValue**

The current status of the anomaly detector's training.

Type: String

Valid Values: PENDING\_TRAINING | TRAINED\_INSUFFICIENT\_DATA | TRAINED

Required: No

## See Also

For more information about using this API in one of the language-specific AWS SDKs, see the following:

- AWS SDK for C++
- AWS SDK for Java V2
- AWS SDK for Ruby V3

## AnomalyDetectorConfiguration

The configuration specifies details about how the anomaly detection model is to be trained, including time ranges to exclude from use for training the model and the time zone to use for the metric.

## **Contents**

## ExcludedTimeRanges.member.N

An array of time ranges to exclude from use when the anomaly detection model is trained. Use this to make sure that events that could cause unusual values for the metric, such as deployments, aren't used when CloudWatch creates the model.

Type: Array of Range objects

Required: No

#### MetricTimezone

The time zone to use for the metric. This is useful to enable the model to automatically account for daylight savings time changes if the metric is sensitive to such time changes.

To specify a time zone, use the name of the time zone as specified in the standard tz database. For more information, see tz database.

Type: String

Length Constraints: Maximum length of 50.

Pattern: .\*

Required: No

## See Also

For more information about using this API in one of the language-specific AWS SDKs, see the following:

- AWS SDK for C++
- AWS SDK for Java V2

• AWS SDK for Ruby V3

## **CompositeAlarm**

The details about a composite alarm.

### **Contents**

#### **Actions Enabled**

Indicates whether actions should be executed during any changes to the alarm state.

Type: Boolean

Required: No

## ActionsSuppressedBy

When the value is ALARM, it means that the actions are suppressed because the suppressor alarm is in ALARM When the value is WaitPeriod, it means that the actions are suppressed because the composite alarm is waiting for the suppressor alarm to go into into the ALARM state. The maximum waiting time is as specified in ActionsSuppressorWaitPeriod. After this time, the composite alarm performs its actions. When the value is ExtensionPeriod, it means that the actions are suppressed because the composite alarm is waiting after the suppressor alarm went out of the ALARM state. The maximum waiting time is as specified in ActionsSuppressorExtensionPeriod. After this time, the composite alarm performs its actions.

Type: String

Valid Values: WaitPeriod | ExtensionPeriod | Alarm

Required: No

## ActionsSuppressedReason

Captures the reason for action suppression.

Type: String

Length Constraints: Minimum length of 0. Maximum length of 1024.

Required: No

CompositeAlarm API Version 2010-08-01 179

## **ActionsSuppressor**

Actions will be suppressed if the suppressor alarm is in the ALARM state. Actions Suppressor can be an AlarmName or an Amazon Resource Name (ARN) from an existing alarm.

Type: String

Length Constraints: Minimum length of 1. Maximum length of 1600.

Required: No

## ActionsSuppressorExtensionPeriod

The maximum time in seconds that the composite alarm waits after suppressor alarm goes out of the ALARM state. After this time, the composite alarm performs its actions.

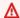

#### Important

ExtensionPeriod is required only when ActionsSuppressor is specified.

Type: Integer

Required: No

## **ActionsSuppressorWaitPeriod**

The maximum time in seconds that the composite alarm waits for the suppressor alarm to go into the ALARM state. After this time, the composite alarm performs its actions.

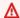

### Important

WaitPeriod is required only when ActionsSuppressor is specified.

Type: Integer

Required: No

#### AlarmActions.member.N

The actions to execute when this alarm transitions to the ALARM state from any other state. Each action is specified as an Amazon Resource Name (ARN).

Contents API Version 2010-08-01 180

Type: Array of strings

Array Members: Maximum number of 5 items.

Length Constraints: Minimum length of 1. Maximum length of 1024.

Required: No

#### AlarmArn

The Amazon Resource Name (ARN) of the alarm.

Type: String

Length Constraints: Minimum length of 1. Maximum length of 1600.

Required: No

## AlarmConfigurationUpdatedTimestamp

The time stamp of the last update to the alarm configuration.

Type: Timestamp

Required: No

## AlarmDescription

The description of the alarm.

Type: String

Length Constraints: Minimum length of 0. Maximum length of 1024.

Required: No

#### AlarmName

The name of the alarm.

Type: String

Length Constraints: Minimum length of 1. Maximum length of 255.

Required: No

Contents API Version 2010-08-01 181

#### **AlarmRule**

The rule that this alarm uses to evaluate its alarm state.

Type: String

Length Constraints: Minimum length of 1. Maximum length of 10240.

Required: No

#### InsufficientDataActions.member.N

The actions to execute when this alarm transitions to the INSUFFICIENT\_DATA state from any other state. Each action is specified as an Amazon Resource Name (ARN).

Type: Array of strings

Array Members: Maximum number of 5 items.

Length Constraints: Minimum length of 1. Maximum length of 1024.

Required: No

#### **OKActions.member.N**

The actions to execute when this alarm transitions to the OK state from any other state. Each action is specified as an Amazon Resource Name (ARN).

Type: Array of strings

Array Members: Maximum number of 5 items.

Length Constraints: Minimum length of 1. Maximum length of 1024.

Required: No

#### StateReason

An explanation for the alarm state, in text format.

Type: String

Length Constraints: Minimum length of 0. Maximum length of 1023.

Required: No

Contents API Version 2010-08-01 182

#### StateReasonData

An explanation for the alarm state, in JSON format.

Type: String

Length Constraints: Minimum length of 0. Maximum length of 4000.

Required: No

### StateTransitionedTimestamp

The timestamp of the last change to the alarm's StateValue.

Type: Timestamp

Required: No

## StateUpdatedTimestamp

Tracks the timestamp of any state update, even if StateValue doesn't change.

Type: Timestamp

Required: No

#### **StateValue**

The state value for the alarm.

Type: String

Valid Values: OK | ALARM | INSUFFICIENT\_DATA

Required: No

## **See Also**

For more information about using this API in one of the language-specific AWS SDKs, see the following:

- AWS SDK for C++
- AWS SDK for Java V2
- AWS SDK for Ruby V3

## **DashboardEntry**

Represents a specific dashboard.

## **Contents**

#### DashboardArn

The Amazon Resource Name (ARN) of the dashboard.

Type: String

Required: No

#### **DashboardName**

The name of the dashboard.

Type: String

Required: No

#### LastModified

The time stamp of when the dashboard was last modified, either by an API call or through the console. This number is expressed as the number of milliseconds since Jan 1, 1970 00:00:00 UTC.

Type: Timestamp

Required: No

#### Size

The size of the dashboard, in bytes.

Type: Long

Required: No

## See Also

For more information about using this API in one of the language-specific AWS SDKs, see the following:

DashboardEntry API Version 2010-08-01 185

- AWS SDK for C++
- AWS SDK for Java V2

• AWS SDK for Ruby V3

# ${\bf Dashboard Validation Message}$

An error or warning for the operation.

## **Contents**

### **DataPath**

The data path related to the message.

Type: String

Required: No

## Message

A message describing the error or warning.

Type: String

Required: No

## **See Also**

For more information about using this API in one of the language-specific AWS SDKs, see the following:

- AWS SDK for C++
- AWS SDK for Java V2
- AWS SDK for Ruby V3

## **Datapoint**

Encapsulates the statistical data that CloudWatch computes from metric data.

### **Contents**

#### **Average**

The average of the metric values that correspond to the data point.

Type: Double

Required: No

**ExtendedStatistics**, ExtendedStatistics.entry.N.key (key), ExtendedStatistics.entry.N.value (value)

The percentile statistic for the data point.

Type: String to double map

Required: No

#### **Maximum**

The maximum metric value for the data point.

Type: Double

Required: No

#### **Minimum**

The minimum metric value for the data point.

Type: Double

Required: No

### SampleCount

The number of metric values that contributed to the aggregate value of this data point.

Type: Double

Required: No

Datapoint API Version 2010-08-01 188

#### Sum

The sum of the metric values for the data point.

Type: Double

Required: No

## **Timestamp**

The time stamp used for the data point.

Type: Timestamp

Required: No

#### Unit

The standard unit for the data point.

Type: String

Valid Values: Seconds | Microseconds | Milliseconds | Bytes | Kilobytes | Megabytes | Gigabytes | Terabytes | Bits | Kilobits | Megabits | Gigabits | Terabits | Percent | Count | Bytes/Second | Kilobytes/Second | Megabytes/Second | Gigabytes/Second | Terabytes/Second | Bits/Second | Kilobits/Second | Megabits/Second | Gigabits/Second | Terabits/Second | Count/Second | None

Required: No

## See Also

For more information about using this API in one of the language-specific AWS SDKs, see the following:

- AWS SDK for C++
- AWS SDK for Java V2
- AWS SDK for Ruby V3

## **Dimension**

A dimension is a name/value pair that is part of the identity of a metric. Because dimensions are part of the unique identifier for a metric, whenever you add a unique name/value pair to one of your metrics, you are creating a new variation of that metric. For example, many Amazon EC2 metrics publish InstanceId as a dimension name, and the actual instance ID as the value for that dimension.

You can assign up to 30 dimensions to a metric.

## **Contents**

#### Name

The name of the dimension. Dimension names must contain only ASCII characters, must include at least one non-whitespace character, and cannot start with a colon (:). ASCII control characters are not supported as part of dimension names.

Type: String

Length Constraints: Minimum length of 1. Maximum length of 255.

Required: Yes

#### Value

The value of the dimension. Dimension values must contain only ASCII characters and must include at least one non-whitespace character. ASCII control characters are not supported as part of dimension values.

Type: String

Length Constraints: Minimum length of 1. Maximum length of 1024.

Required: Yes

## See Also

For more information about using this API in one of the language-specific AWS SDKs, see the following:

Dimension API Version 2010-08-01 190

- AWS SDK for C++
- AWS SDK for Java V2

• AWS SDK for Ruby V3

## **DimensionFilter**

Represents filters for a dimension.

## **Contents**

#### Name

The dimension name to be matched.

Type: String

Length Constraints: Minimum length of 1. Maximum length of 255.

Required: Yes

#### **Value**

The value of the dimension to be matched.

Type: String

Length Constraints: Minimum length of 1. Maximum length of 1024.

Required: No

## See Also

For more information about using this API in one of the language-specific AWS SDKs, see the following:

- AWS SDK for C++
- AWS SDK for Java V2
- AWS SDK for Ruby V3

DimensionFilter API Version 2010-08-01 192

## InsightRule

This structure contains the definition for a Contributor Insights rule. For more information about this rule, see <u>Using Constributor Insights to analyze high-cardinality data</u> in the *Amazon CloudWatch User Guide*.

## **Contents**

#### **Definition**

The definition of the rule, as a JSON object. The definition contains the keywords used to define contributors, the value to aggregate on if this rule returns a sum instead of a count, and the filters. For details on the valid syntax, see Contributor Insights Rule Syntax.

Type: String

Length Constraints: Minimum length of 1. Maximum length of 8192.

Pattern:  $[\x00-\x7F]$ +

Required: Yes

#### Name

The name of the rule.

Type: String

Length Constraints: Minimum length of 1. Maximum length of 128.

Pattern:  $[\x20-\x7E]+$ 

Required: Yes

#### Schema

```
For rules that you create, this is always {"Name": "CloudWatchLogRule", "Version": 1}. For managed rules, this is {"Name": "ServiceLogRule", "Version": 1}

Type: String

Required: Yes
```

InsightRule API Version 2010-08-01 193

#### State

Indicates whether the rule is enabled or disabled.

Type: String

Length Constraints: Minimum length of 1. Maximum length of 32.

Pattern:  $[\x20-\x7E]+$ 

Required: Yes

## ManagedRule

An optional built-in rule that AWS manages.

Type: Boolean

Required: No

## See Also

For more information about using this API in one of the language-specific AWS SDKs, see the following:

- AWS SDK for C++
- AWS SDK for Java V2
- AWS SDK for Ruby V3

## InsightRuleContributor

One of the unique contributors found by a Contributor Insights rule. If the rule contains multiple keys, then a unique contributor is a unique combination of values from all the keys in the rule.

If the rule contains a single key, then each unique contributor is each unique value for this key.

For more information, see GetInsightRuleReport.

## **Contents**

### **ApproximateAggregateValue**

An approximation of the aggregate value that comes from this contributor.

Type: Double

Required: Yes

#### **Datapoints.member.N**

An array of the data points where this contributor is present. Only the data points when this contributor appeared are included in the array.

Type: Array of InsightRuleContributorDatapoint objects

Required: Yes

## Keys.member.N

One of the log entry field keywords that is used to define contributors for this rule.

Type: Array of strings

Required: Yes

### See Also

For more information about using this API in one of the language-specific AWS SDKs, see the following:

AWS SDK for C++

InsightRuleContributor API Version 2010-08-01 195

- AWS SDK for Java V2
- AWS SDK for Ruby V3

# InsightRuleContributorDatapoint

One data point related to one contributor.

For more information, see GetInsightRuleReport and InsightRuleContributor.

## **Contents**

## **ApproximateValue**

The approximate value that this contributor added during this timestamp.

Type: Double

Required: Yes

### **Timestamp**

The timestamp of the data point.

Type: Timestamp

Required: Yes

## See Also

For more information about using this API in one of the language-specific AWS SDKs, see the following:

- AWS SDK for C++
- AWS SDK for Java V2
- AWS SDK for Ruby V3

# InsightRuleMetricDatapoint

One data point from the metric time series returned in a Contributor Insights rule report.

For more information, see GetInsightRuleReport.

## **Contents**

#### **Timestamp**

The timestamp of the data point.

Type: Timestamp

Required: Yes

#### **Average**

The average value from all contributors during the time period represented by that data point.

This statistic is returned only if you included it in the Metrics array in your request.

Type: Double

Required: No

#### **MaxContributorValue**

The maximum value provided by one contributor during this timestamp. Each timestamp is evaluated separately, so the identity of the max contributor could be different for each timestamp.

This statistic is returned only if you included it in the Metrics array in your request.

Type: Double

Required: No

#### Maximum

The maximum value from a single occurrence from a single contributor during the time period represented by that data point.

This statistic is returned only if you included it in the Metrics array in your request.

InsightRuleMetricDatapoint API Version 2010-08-01 198

Type: Double

Required: No

#### **Minimum**

The minimum value from a single contributor during the time period represented by that data point.

This statistic is returned only if you included it in the Metrics array in your request.

Type: Double

Required: No

## SampleCount

The number of occurrences that matched the rule during this data point.

This statistic is returned only if you included it in the Metrics array in your request.

Type: Double

Required: No

#### Sum

The sum of the values from all contributors during the time period represented by that data point.

This statistic is returned only if you included it in the Metrics array in your request.

Type: Double

Required: No

### UniqueContributors

The number of unique contributors who published data during this timestamp.

This statistic is returned only if you included it in the Metrics array in your request.

Type: Double

Required: No

Contents API Version 2010-08-01 199

## **See Also**

For more information about using this API in one of the language-specific AWS SDKs, see the following:

- AWS SDK for C++
- AWS SDK for Java V2
- AWS SDK for Ruby V3

## **LabelOptions**

This structure includes the Timezone parameter, which you can use to specify your time zone so that the labels that are associated with returned metrics display the correct time for your time zone.

The Timezone value affects a label only if you have a time-based dynamic expression in the label. For more information about dynamic expressions in labels, see Using Dynamic Labels.

## **Contents**

#### **Timezone**

The time zone to use for metric data return in this operation. The format is + or - followed by four digits. The first two digits indicate the number of hours ahead or behind of UTC, and the final two digits are the number of minutes. For example, +0130 indicates a time zone that is 1 hour and 30 minutes ahead of UTC. The default is +0000.

Type: String

Required: No

## See Also

For more information about using this API in one of the language-specific AWS SDKs, see the following:

- AWS SDK for C++
- AWS SDK for Java V2
- AWS SDK for Ruby V3

LabelOptions API Version 2010-08-01 201

## ManagedRule

Contains the information that's required to enable a managed Contributor Insights rule for an AWS resource.

## **Contents**

#### ResourceARN

The ARN of an AWS resource that has managed Contributor Insights rules.

Type: String

Length Constraints: Minimum length of 1. Maximum length of 1024.

Required: Yes

## **TemplateName**

The template name for the managed Contributor Insights rule, as returned by ListManagedInsightRules.

Type: String

Length Constraints: Minimum length of 1. Maximum length of 128.

Pattern:  $[0-9A-Za-z][\-\.\_0-9A-Za-z]\{0,126\}[0-9A-Za-z]$ 

Required: Yes

## Tags.member.N

A list of key-value pairs that you can associate with a managed Contributor Insights rule. You can associate as many as 50 tags with a rule. Tags can help you organize and categorize your resources. You also can use them to scope user permissions by granting a user permission to access or change only the resources that have certain tag values. To associate tags with a rule, you must have the cloudwatch: TagResource permission in addition to the cloudwatch: PutInsightRule permission. If you are using this operation to update an existing Contributor Insights rule, any tags that you specify in this parameter are ignored. To change the tags of an existing rule, use TagResource.

Type: Array of Tag objects

ManagedRule API Version 2010-08-01 202

Required: No

## **See Also**

For more information about using this API in one of the language-specific AWS SDKs, see the following:

- AWS SDK for C++
- AWS SDK for Java V2
- AWS SDK for Ruby V3

## ManagedRuleDescription

Contains information about managed Contributor Insights rules, as returned by ListManagedInsightRules.

## **Contents**

#### ResourceARN

If a managed rule is enabled, this is the ARN for the related AWS resource.

Type: String

Length Constraints: Minimum length of 1. Maximum length of 1024.

Required: No

#### RuleState

Describes the state of a managed rule. If present, it contains information about the Contributor Insights rule that contains information about the related AWS resource.

Type: ManagedRuleState object

Required: No

## **TemplateName**

The template name for the managed rule. Used to enable managed rules using PutManagedInsightRules.

Type: String

Length Constraints: Minimum length of 1. Maximum length of 128.

Pattern:  $[0-9A-Za-z][\-\.\_0-9A-Za-z]\{0,126\}[0-9A-Za-z]$ 

Required: No

## See Also

For more information about using this API in one of the language-specific AWS SDKs, see the following:

ManagedRuleDescription API Version 2010-08-01 204

- AWS SDK for C++
- AWS SDK for Java V2

• AWS SDK for Ruby V3

# ManagedRuleState

The status of a managed Contributor Insights rule.

## **Contents**

#### **RuleName**

The name of the Contributor Insights rule that contains data for the specified AWS resource.

Type: String

Length Constraints: Minimum length of 1. Maximum length of 128.

Pattern:  $[\x20-\x7E]+$ 

Required: Yes

#### State

Indicates whether the rule is enabled or disabled.

Type: String

Length Constraints: Minimum length of 1. Maximum length of 32.

Pattern:  $[\x20-\x7E]+$ 

Required: Yes

# See Also

For more information about using this API in one of the language-specific AWS SDKs, see the following:

- AWS SDK for C++
- AWS SDK for Java V2
- AWS SDK for Ruby V3

ManagedRuleState API Version 2010-08-01 206

# MessageData

A message returned by the GetMetricDataAPI, including a code and a description.

If a cross-Region GetMetricData operation fails with a code of Forbidden and a value of Authentication too complex to retrieve cross region data, you can correct the problem by running the GetMetricData operation in the same Region where the metric data is.

## **Contents**

#### Code

The error code or status code associated with the message.

Type: String

Required: No

### Value

The message text.

Type: String

Required: No

# See Also

For more information about using this API in one of the language-specific AWS SDKs, see the following:

- AWS SDK for C++
- AWS SDK for Java V2
- AWS SDK for Ruby V3

MessageData API Version 2010-08-01 207

## Metric

Represents a specific metric.

## **Contents**

#### **Dimensions.member.N**

The dimensions for the metric.

Type: Array of Dimension objects

Array Members: Maximum number of 30 items.

Required: No

#### MetricName

The name of the metric. This is a required field.

Type: String

Length Constraints: Minimum length of 1. Maximum length of 255.

Required: No

## Namespace

The namespace of the metric.

Type: String

Length Constraints: Minimum length of 1. Maximum length of 255.

Pattern: [^:].\*

Required: No

# See Also

For more information about using this API in one of the language-specific AWS SDKs, see the following:

Metric API Version 2010-08-01 208

- AWS SDK for C++
- AWS SDK for Java V2

• AWS SDK for Ruby V3

# MetricAlarm

The details about a metric alarm.

### **Contents**

#### **ActionsEnabled**

Indicates whether actions should be executed during any changes to the alarm state.

Type: Boolean

Required: No

#### AlarmActions.member.N

The actions to execute when this alarm transitions to the ALARM state from any other state. Each action is specified as an Amazon Resource Name (ARN).

Type: Array of strings

Array Members: Maximum number of 5 items.

Length Constraints: Minimum length of 1. Maximum length of 1024.

Required: No

#### AlarmArn

The Amazon Resource Name (ARN) of the alarm.

Type: String

Length Constraints: Minimum length of 1. Maximum length of 1600.

Required: No

## AlarmConfigurationUpdatedTimestamp

The time stamp of the last update to the alarm configuration.

Type: Timestamp

Required: No

MetricAlarm API Version 2010-08-01 210

### **AlarmDescription**

The description of the alarm.

Type: String

Length Constraints: Minimum length of 0. Maximum length of 1024.

Required: No

#### AlarmName

The name of the alarm.

Type: String

Length Constraints: Minimum length of 1. Maximum length of 255.

Required: No

## ComparisonOperator

The arithmetic operation to use when comparing the specified statistic and threshold. The specified statistic value is used as the first operand.

Type: String

Valid Values: GreaterThanOrEqualToThreshold | GreaterThanThreshold | LessThanThreshold | LessThanOrEqualToThreshold | LessThanLowerOrGreaterThanUpperThreshold | LessThanLowerThreshold | GreaterThanUpperThreshold

Required: No

## ${\bf Datapoints To Alarm}$

The number of data points that must be breaching to trigger the alarm.

Type: Integer

Valid Range: Minimum value of 1.

Required: No

#### **Dimensions.member.N**

The dimensions for the metric associated with the alarm.

Type: Array of Dimension objects

Array Members: Maximum number of 30 items.

Required: No

### **EvaluateLowSampleCountPercentile**

Used only for alarms based on percentiles. If ignore, the alarm state does not change during periods with too few data points to be statistically significant. If evaluate or this parameter is not used, the alarm is always evaluated and possibly changes state no matter how many data points are available.

Type: String

Length Constraints: Minimum length of 1. Maximum length of 255.

Required: No

#### **EvaluationPeriods**

The number of periods over which data is compared to the specified threshold.

Type: Integer

Valid Range: Minimum value of 1.

Required: No

#### **EvaluationState**

If the value of this field is PARTIAL\_DATA, the alarm is being evaluated based on only partial data. This happens if the query used for the alarm returns more than 10,000 metrics. For more information, see Create alarms on Metrics Insights queries.

Type: String

Valid Values: PARTIAL\_DATA

Required: No

#### ExtendedStatistic

The percentile statistic for the metric associated with the alarm. Specify a value between p0.0 and p100.

Type: String

Required: No

#### InsufficientDataActions.member.N

The actions to execute when this alarm transitions to the INSUFFICIENT\_DATA state from any other state. Each action is specified as an Amazon Resource Name (ARN).

Type: Array of strings

Array Members: Maximum number of 5 items.

Length Constraints: Minimum length of 1. Maximum length of 1024.

Required: No

#### MetricName

The name of the metric associated with the alarm, if this is an alarm based on a single metric.

Type: String

Length Constraints: Minimum length of 1. Maximum length of 255.

Required: No

#### Metrics.member.N

An array of MetricDataQuery structures, used in an alarm based on a metric math expression. Each structure either retrieves a metric or performs a math expression. One item in the Metrics array is the math expression that the alarm watches. This expression by designated by having ReturnData set to true.

Type: Array of MetricDataQuery objects

Required: No

#### Namespace

The namespace of the metric associated with the alarm.

Type: String

Length Constraints: Minimum length of 1. Maximum length of 255.

Pattern: [^:].\*

#### Required: No

#### **OKActions.member.N**

The actions to execute when this alarm transitions to the OK state from any other state. Each action is specified as an Amazon Resource Name (ARN).

Type: Array of strings

Array Members: Maximum number of 5 items.

Length Constraints: Minimum length of 1. Maximum length of 1024.

Required: No

#### **Period**

The period, in seconds, over which the statistic is applied.

Type: Integer

Valid Range: Minimum value of 1.

Required: No

#### **StateReason**

An explanation for the alarm state, in text format.

Type: String

Length Constraints: Minimum length of 0. Maximum length of 1023.

Required: No

#### StateReasonData

An explanation for the alarm state, in JSON format.

Type: String

Length Constraints: Minimum length of 0. Maximum length of 4000.

Required: No

## StateTransitionedTimestamp

The date and time that the alarm's StateValue most recently changed.

Type: Timestamp

Required: No

## StateUpdatedTimestamp

The time stamp of the last update to the value of either the StateValue or EvaluationState parameters.

Type: Timestamp

Required: No

#### **StateValue**

The state value for the alarm.

Type: String

Valid Values: OK | ALARM | INSUFFICIENT\_DATA

Required: No

## **Statistic**

The statistic for the metric associated with the alarm, other than percentile. For percentile statistics, use ExtendedStatistic.

Type: String

Valid Values: SampleCount | Average | Sum | Minimum | Maximum

Required: No

#### **Threshold**

The value to compare with the specified statistic.

Type: Double

Required: No

#### **ThresholdMetricId**

In an alarm based on an anomaly detection model, this is the ID of the ANOMALY\_DETECTION\_BAND function used as the threshold for the alarm.

Type: String

Length Constraints: Minimum length of 1. Maximum length of 255.

Required: No

## TreatMissingData

Sets how this alarm is to handle missing data points. The valid values are breaching, notBreaching, ignore, and missing. For more information, see <u>Configuring how</u> CloudWatch alarms treat missing data.

If this parameter is omitted, the default behavior of missing is used.

Type: String

Length Constraints: Minimum length of 1. Maximum length of 255.

Required: No

#### Unit

The unit of the metric associated with the alarm.

Type: String

Valid Values: Seconds | Microseconds | Milliseconds | Bytes | Kilobytes | Megabytes | Gigabytes | Terabytes | Bits | Kilobits | Megabits | Gigabits | Terabits | Percent | Count | Bytes/Second | Kilobytes/Second | Megabytes/Second | Gigabytes/Second | Terabytes/Second | Bits/Second | Kilobits/Second | Megabits/Second | Gigabits/Second | Terabits/Second | Count/Second | None

Required: No

## See Also

For more information about using this API in one of the language-specific AWS SDKs, see the following:

- AWS SDK for C++
- AWS SDK for Java V2

• AWS SDK for Ruby V3

# **MetricCharacteristics**

This object includes parameters that you can use to provide information to CloudWatch to help it build more accurate anomaly detection models.

## **Contents**

## **PeriodicSpikes**

Set this parameter to true if values for this metric consistently include spikes that should not be considered to be anomalies. With this set to true, CloudWatch will expect to see spikes that occurred consistently during the model training period, and won't flag future similar spikes as anomalies.

Type: Boolean

Required: No

# See Also

For more information about using this API in one of the language-specific AWS SDKs, see the following:

- AWS SDK for C++
- AWS SDK for Java V2
- AWS SDK for Ruby V3

MetricCharacteristics API Version 2010-08-01 218

# MetricDataQuery

This structure is used in both GetMetricData and PutMetricAlarm. The supported use of this structure is different for those two operations.

When used in GetMetricData, it indicates the metric data to return, and whether this call is just retrieving a batch set of data for one metric, or is performing a Metrics Insights query or a math expression. A single GetMetricData call can include up to 500 MetricDataQuery structures.

When used in PutMetricAlarm, it enables you to create an alarm based on a metric math expression. Each MetricDataQuery in the array specifies either a metric to retrieve, or a math expression to be performed on retrieved metrics. A single PutMetricAlarm call can include up to 20 MetricDataQuery structures in the array. The 20 structures can include as many as 10 structures that contain a MetricStat parameter to retrieve a metric, and as many as 10 structures that contain the Expression parameter to perform a math expression. Of those Expression structures, one must have true as the value for ReturnData. The result of this expression is the value the alarm watches.

Any expression used in a PutMetricAlarm operation must return a single time series. For more information, see Metric Math Syntax and Functions in the Amazon CloudWatch User Guide.

Some of the parameters of this structure also have different uses whether you are using this structure in a GetMetricData operation or a PutMetricAlarm operation. These differences are explained in the following parameter list.

## **Contents**

Id

A short name used to tie this object to the results in the response. This name must be unique within a single call to GetMetricData. If you are performing math expressions on this set of data, this name represents that data and can serve as a variable in the mathematical expression. The valid characters are letters, numbers, and underscore. The first character must be a lowercase letter.

Type: String

Length Constraints: Minimum length of 1. Maximum length of 255.

Required: Yes

MetricDataQuery API Version 2010-08-01 219

#### AccountId

The ID of the account where the metrics are located.

If you are performing a GetMetricData operation in a monitoring account, use this to specify which account to retrieve this metric from.

If you are performing a PutMetricAlarm operation, use this to specify which account contains the metric that the alarm is watching.

Type: String

Length Constraints: Minimum length of 1. Maximum length of 255.

Required: No

## **Expression**

This field can contain either a Metrics Insights query, or a metric math expression to be performed on the returned data. For more information about Metrics Insights queries, see Metrics Insights query components and syntax in the Amazon CloudWatch User Guide.

A math expression can use the Id of the other metrics or queries to refer to those metrics, and can also use the Id of other expressions to use the result of those expressions. For more information about metric math expressions, see <a href="Metric Math Syntax and Functions">Metric Math Syntax and Functions</a> in the Amazon CloudWatch User Guide.

Within each MetricDataQuery object, you must specify either Expression or MetricStat but not both.

Type: String

Length Constraints: Minimum length of 1. Maximum length of 2048.

Required: No

#### Label

A human-readable label for this metric or expression. This is especially useful if this is an expression, so that you know what the value represents. If the metric or expression is shown in a CloudWatch dashboard widget, the label is shown. If Label is omitted, CloudWatch generates a default.

You can put dynamic expressions into a label, so that it is more descriptive. For more information, see Using Dynamic Labels.

Type: String

Required: No

#### MetricStat

The metric to be returned, along with statistics, period, and units. Use this parameter only if this object is retrieving a metric and not performing a math expression on returned data.

Within one MetricDataQuery object, you must specify either Expression or MetricStat but not both.

Type: MetricStat object

Required: No

#### **Period**

The granularity, in seconds, of the returned data points. For metrics with regular resolution, a period can be as short as one minute (60 seconds) and must be a multiple of 60. For high-resolution metrics that are collected at intervals of less than one minute, the period can be 1, 5, 10, 30, 60, or any multiple of 60. High-resolution metrics are those metrics stored by a PutMetricData operation that includes a StorageResolution of 1 second.

Type: Integer

Valid Range: Minimum value of 1.

Required: No

#### ReturnData

When used in GetMetricData, this option indicates whether to return the timestamps and raw data values of this metric. If you are performing this call just to do math expressions and do not also need the raw data returned, you can specify false. If you omit this, the default of true is used.

When used in PutMetricAlarm, specify true for the one expression result to use as the alarm. For all other metrics and expressions in the same PutMetricAlarm operation, specify ReturnData as False.

Type: Boolean

Required: No

# **See Also**

For more information about using this API in one of the language-specific AWS SDKs, see the following:

- AWS SDK for C++
- AWS SDK for Java V2
- AWS SDK for Ruby V3

# MetricDataResult

A GetMetricData call returns an array of MetricDataResult structures. Each of these structures includes the data points for that metric, along with the timestamps of those data points and other identifying information.

### **Contents**

#### Id

The short name you specified to represent this metric.

Type: String

Length Constraints: Minimum length of 1. Maximum length of 255.

Required: No

#### Label

The human-readable label associated with the data.

Type: String

Required: No

### Messages.member.N

A list of messages with additional information about the data returned.

Type: Array of MessageData objects

Required: No

#### StatusCode

The status of the returned data. Complete indicates that all data points in the requested time range were returned. PartialData means that an incomplete set of data points were returned. You can use the NextToken value that was returned and repeat your request to get more data points. NextToken is not returned if you are performing a math expression. InternalError indicates that an error occurred. Retry your request using NextToken, if present.

Type: String

MetricDataResult API Version 2010-08-01 223

Valid Values: Complete | InternalError | PartialData | Forbidden

Required: No

## Timestamps.member.N

The timestamps for the data points, formatted in Unix timestamp format. The number of timestamps always matches the number of values and the value for Timestamps[x] is Values[x].

Type: Array of timestamps

Required: No

## Values.member.N

The data points for the metric corresponding to Timestamps. The number of values always matches the number of timestamps and the timestamp for Values[x] is Timestamps[x].

Type: Array of doubles

Required: No

## See Also

For more information about using this API in one of the language-specific AWS SDKs, see the following:

- AWS SDK for C++
- AWS SDK for Java V2
- AWS SDK for Ruby V3

## MetricDatum

Encapsulates the information sent to either create a metric or add new values to be aggregated into an existing metric.

### **Contents**

#### MetricName

The name of the metric.

Type: String

Length Constraints: Minimum length of 1. Maximum length of 255.

Required: Yes

#### Counts.member.N

Array of numbers that is used along with the Values array. Each number in the Count array is the number of times the corresponding value in the Values array occurred during the period.

If you omit the Counts array, the default of 1 is used as the value for each count. If you include a Counts array, it must include the same amount of values as the Values array.

Type: Array of doubles

Required: No

#### Dimensions.member.N

The dimensions associated with the metric.

Type: Array of Dimension objects

Array Members: Maximum number of 30 items.

Required: No

#### **StatisticValues**

The statistical values for the metric.

Type: StatisticSet object

MetricDatum API Version 2010-08-01 225

### Required: No

### StorageResolution

Valid values are 1 and 60. Setting this to 1 specifies this metric as a high-resolution metric, so that CloudWatch stores the metric with sub-minute resolution down to one second. Setting this to 60 specifies this metric as a regular-resolution metric, which CloudWatch stores at 1-minute resolution. Currently, high resolution is available only for custom metrics. For more information about high-resolution metrics, see <a href="High-Resolution Metrics">High-Resolution Metrics</a> in the Amazon CloudWatch User Guide.

This field is optional, if you do not specify it the default of 60 is used.

Type: Integer

Valid Range: Minimum value of 1.

Required: No

### **Timestamp**

The time the metric data was received, expressed as the number of milliseconds since Jan 1, 1970 00:00:00 UTC.

Type: Timestamp

Required: No

#### Unit

When you are using a Put operation, this defines what unit you want to use when storing the metric.

In a Get operation, this displays the unit that is used for the metric.

Type: String

Valid Values: Seconds | Microseconds | Milliseconds | Bytes | Kilobytes | Megabytes | Gigabytes | Terabytes | Bits | Kilobits | Megabits | Gigabits | Terabits | Percent | Count | Bytes/Second | Kilobytes/Second | Megabytes/Second | Terabytes/Second | Bits/Second | Kilobits/Second | Megabits/Second | Gigabits/Second | Terabits/Second | Count/Second | None

Required: No

#### **Value**

The value for the metric.

Although the parameter accepts numbers of type Double, CloudWatch rejects values that are either too small or too large. Values must be in the range of -2^360 to 2^360. In addition, special values (for example, NaN, +Infinity, -Infinity) are not supported.

Type: Double

Required: No

#### Values.member.N

Array of numbers representing the values for the metric during the period. Each unique value is listed just once in this array, and the corresponding number in the Counts array specifies the number of times that value occurred during the period. You can include up to 150 unique values in each PutMetricData action that specifies a Values array.

Although the Values array accepts numbers of type Double, CloudWatch rejects values that are either too small or too large. Values must be in the range of -2^360 to 2^360. In addition, special values (for example, NaN, +Infinity, -Infinity) are not supported.

Type: Array of doubles

Required: No

## See Also

For more information about using this API in one of the language-specific AWS SDKs, see the following:

- AWS SDK for C++
- AWS SDK for Java V2
- AWS SDK for Ruby V3

# MetricMathAnomalyDetector

Indicates the CloudWatch math expression that provides the time series the anomaly detector uses as input. The designated math expression must return a single time series.

## **Contents**

## MetricDataQueries.member.N

An array of metric data query structures that enables you to create an anomaly detector based on the result of a metric math expression. Each item in MetricDataQueries gets a metric or performs a math expression. One item in MetricDataQueries is the expression that provides the time series that the anomaly detector uses as input. Designate the expression by setting ReturnData to true for this object in the array. For all other expressions and metrics, set ReturnData to false. The designated expression must return a single time series.

Type: Array of MetricDataQuery objects

Required: No

## See Also

For more information about using this API in one of the language-specific AWS SDKs, see the following:

- AWS SDK for C++
- AWS SDK for Java V2
- AWS SDK for Ruby V3

## MetricStat

This structure defines the metric to be returned, along with the statistics, period, and units.

## **Contents**

#### Metric

The metric to return, including the metric name, namespace, and dimensions.

Type: Metric object

Required: Yes

#### **Period**

The granularity, in seconds, of the returned data points. For metrics with regular resolution, a period can be as short as one minute (60 seconds) and must be a multiple of 60. For high-resolution metrics that are collected at intervals of less than one minute, the period can be 1, 5, 10, 30, 60, or any multiple of 60. High-resolution metrics are those metrics stored by a PutMetricData call that includes a StorageResolution of 1 second.

If the StartTime parameter specifies a time stamp that is greater than 3 hours ago, you must specify the period as follows or no data points in that time range is returned:

- Start time between 3 hours and 15 days ago Use a multiple of 60 seconds (1 minute).
- Start time between 15 and 63 days ago Use a multiple of 300 seconds (5 minutes).
- Start time greater than 63 days ago Use a multiple of 3600 seconds (1 hour).

Type: Integer

Valid Range: Minimum value of 1.

Required: Yes

#### Stat

The statistic to return. It can include any CloudWatch statistic or extended statistic.

Type: String

Required: Yes

MetricStat API Version 2010-08-01 229

#### Unit

When you are using a Put operation, this defines what unit you want to use when storing the metric.

In a Get operation, if you omit Unit then all data that was collected with any unit is returned, along with the corresponding units that were specified when the data was reported to CloudWatch. If you specify a unit, the operation returns only data that was collected with that unit specified. If you specify a unit that does not match the data collected, the results of the operation are null. CloudWatch does not perform unit conversions.

Type: String

Valid Values: Seconds | Microseconds | Milliseconds | Bytes | Kilobytes | Megabytes | Gigabytes | Terabytes | Bits | Kilobits | Megabits | Gigabits | Terabits | Percent | Count | Bytes/Second | Kilobytes/Second | Megabytes/Second | Terabytes/Second | Bits/Second | Kilobits/Second | Megabits/Second | Gigabits/Second | Terabits/Second | Count/Second | None

Required: No

## See Also

For more information about using this API in one of the language-specific AWS SDKs, see the following:

- AWS SDK for C++
- AWS SDK for Java V2
- AWS SDK for Ruby V3

# MetricStreamEntry

This structure contains the configuration information about one metric stream.

## **Contents**

#### Arn

The ARN of the metric stream.

Type: String

Length Constraints: Minimum length of 1. Maximum length of 1024.

Required: No

## CreationDate

The date that the metric stream was originally created.

Type: Timestamp

Required: No

#### **FirehoseArn**

The ARN of the Kinesis Firehose devlivery stream that is used for this metric stream.

Type: String

Length Constraints: Minimum length of 1. Maximum length of 1024.

Required: No

## LastUpdateDate

The date that the configuration of this metric stream was most recently updated.

Type: Timestamp

Required: No

#### Name

The name of the metric stream.

MetricStreamEntry API Version 2010-08-01 231

Type: String

Length Constraints: Minimum length of 1. Maximum length of 255.

Required: No

## OutputFormat

The output format of this metric stream. Valid values are json, opentelemetry1.0, and opentelemetry0.7.

Type: String

Length Constraints: Minimum length of 1. Maximum length of 255.

Valid Values: json | opentelemetry0.7 | opentelemetry1.0

Required: No

#### State

The current state of this stream. Valid values are running and stopped.

Type: String

Required: No

# **See Also**

For more information about using this API in one of the language-specific AWS SDKs, see the following:

- AWS SDK for C++
- AWS SDK for Java V2
- AWS SDK for Ruby V3

# MetricStreamFilter

This structure contains a metric namespace and optionally, a list of metric names, to either include in a metric stream or exclude from a metric stream.

A metric stream's filters can include up to 1000 total names. This limit applies to the sum of namespace names and metric names in the filters. For example, this could include 10 metric namespace filters with 99 metrics each, or 20 namespace filters with 49 metrics specified in each filter.

## **Contents**

#### MetricNames.member.N

The names of the metrics to either include or exclude from the metric stream.

If you omit this parameter, all metrics in the namespace are included or excluded, depending on whether this filter is specified as an exclude filter or an include filter.

Each metric name can contain only ASCII printable characters (ASCII range 32 through 126). Each metric name must contain at least one non-whitespace character.

Type: Array of strings

Length Constraints: Minimum length of 1. Maximum length of 255.

Required: No

#### **Namespace**

The name of the metric namespace for this filter.

The namespace can contain only ASCII printable characters (ASCII range 32 through 126). It must contain at least one non-whitespace character.

Type: String

Length Constraints: Minimum length of 1. Maximum length of 255.

Pattern: [^:].\*

Required: No

MetricStreamFilter API Version 2010-08-01 233

# **See Also**

For more information about using this API in one of the language-specific AWS SDKs, see the following:

- AWS SDK for C++
- AWS SDK for Java V2
- AWS SDK for Ruby V3

# MetricStreamStatisticsConfiguration

By default, a metric stream always sends the MAX, MIN, SUM, and SAMPLECOUNT statistics for each metric that is streamed. This structure contains information for one metric that includes additional statistics in the stream. For more information about statistics, see CloudWatch, listed in CloudWatch statistics definitions.

## **Contents**

#### AdditionalStatistics.member.N

The list of additional statistics that are to be streamed for the metrics listed in the IncludeMetrics array in this structure. This list can include as many as 20 statistics.

If the OutputFormat for the stream is opentelemetry1.0 or opentelemetry0.7, the only valid values are p?? percentile statistics such as p90, p99 and so on.

If the OutputFormat for the stream is json, the valid values include the abbreviations for all of the statistics listed in <u>CloudWatch statistics definitions</u>. For example, this includes tm98, wm90, PR(:300), and so on.

Type: Array of strings

Required: Yes

#### IncludeMetrics.member.N

An array of metric name and namespace pairs that stream the additional statistics listed in the value of the AdditionalStatistics parameter. There can be as many as 100 pairs in the array.

All metrics that match the combination of metric name and namespace will be streamed with the additional statistics, no matter their dimensions.

Type: Array of <u>MetricStreamStatisticsMetric</u> objects

Required: Yes

# See Also

For more information about using this API in one of the language-specific AWS SDKs, see the following:

- AWS SDK for C++
- AWS SDK for Java V2

• AWS SDK for Ruby V3

# MetricStreamStatisticsMetric

This object contains the information for one metric that is to be streamed with additional statistics.

## **Contents**

#### MetricName

The name of the metric.

Type: String

Length Constraints: Minimum length of 1. Maximum length of 255.

Required: Yes

## Namespace

The namespace of the metric.

Type: String

Length Constraints: Minimum length of 1. Maximum length of 255.

Pattern: [^:].\*

Required: Yes

## See Also

For more information about using this API in one of the language-specific AWS SDKs, see the following:

- AWS SDK for C++
- AWS SDK for Java V2
- AWS SDK for Ruby V3

MetricStreamStatisticsMetric API Version 2010-08-01 237

# **PartialFailure**

This array is empty if the API operation was successful for all the rules specified in the request. If the operation could not process one of the rules, the following data is returned for each of those rules.

## **Contents**

## ExceptionType

The type of error.

Type: String

Required: No

#### **FailureCode**

The code of the error.

Type: String

Required: No

## **FailureDescription**

A description of the error.

Type: String

Required: No

#### **FailureResource**

The specified rule that could not be deleted.

Type: String

Required: No

## See Also

For more information about using this API in one of the language-specific AWS SDKs, see the following:

PartialFailure API Version 2010-08-01 238

- AWS SDK for C++
- AWS SDK for Java V2

• AWS SDK for Ruby V3

# Range

Specifies one range of days or times to exclude from use for training an anomaly detection model.

## **Contents**

## **EndTime**

The end time of the range to exclude. The format is yyyy-MM-dd'T'HH:mm:ss. For example, 2019-07-01T23:59:59.

Type: Timestamp

Required: Yes

#### **StartTime**

The start time of the range to exclude. The format is yyyy-MM-dd'T'HH:mm:ss. For example, 2019-07-01T23:59:59.

Type: Timestamp

Required: Yes

# See Also

For more information about using this API in one of the language-specific AWS SDKs, see the following:

- AWS SDK for C++
- AWS SDK for Java V2
- AWS SDK for Ruby V3

Range API Version 2010-08-01 240

# SingleMetricAnomalyDetector

Designates the CloudWatch metric and statistic that provides the time series the anomaly detector uses as input. If you have enabled unified cross-account observability, and this account is a monitoring account, the metric can be in the same account or a source account.

## **Contents**

#### AccountId

If the CloudWatch metric that provides the time series that the anomaly detector uses as input is in another account, specify that account ID here. If you omit this parameter, the current account is used.

Type: String

Length Constraints: Minimum length of 1. Maximum length of 255.

Required: No

### Dimensions.member.N

The metric dimensions to create the anomaly detection model for.

Type: Array of Dimension objects

Array Members: Maximum number of 30 items.

Required: No

#### MetricName

The name of the metric to create the anomaly detection model for.

Type: String

Length Constraints: Minimum length of 1. Maximum length of 255.

Required: No

#### Namespace

The namespace of the metric to create the anomaly detection model for.

Type: String

Length Constraints: Minimum length of 1. Maximum length of 255.

Pattern: [^:].\*

Required: No

#### Stat

The statistic to use for the metric and anomaly detection model.

Type: String

Length Constraints: Maximum length of 50.

 $\begin{aligned} &\text{Pattern: (SampleCount|Average|Sum|Minimum|Maximum|IQM|(p|tc|tm|ts|wm)} \\ &(\d\{1,2\}(\.\d\{0,10\})?|100)|[ou]\d+(\.\d*)?)(_E|_L|_H)?|(TM|TC|TS|\\ &\text{WM})((((\d\{1,2\})(\.\d\{0,10\})?|100(\.0\{0,10\})?)\%)?:((\d\{1,2\})(\.\d\{0,10\})?|100(\.0\{0,10\})?)\%)?|100(\.0\{0,10\})?)\%:((\d\{1,2\})(\.\d\{0,10\})?|100(\.0\{0,10\})?)\%))|(TM|TC|TS|WM|PR)\(((\d+(\.\d\{0,10\})?|(\d+(\.\d\{0,10\})?|(\d+(\.\d\{0,10\})?|(\d+(\.\d\{0,10\})?|(\d+(\.\d\{0,10\})?|Ee][+-]?\d+)))?|(\d+(\.\d\{0,10\})?|Ee][+-]?\d+))))) \end{aligned}$ 

Required: No

## See Also

For more information about using this API in one of the language-specific AWS SDKs, see the following:

- AWS SDK for C++
- AWS SDK for Java V2
- AWS SDK for Ruby V3

See Also API Version 2010-08-01 242

# **StatisticSet**

Represents a set of statistics that describes a specific metric.

## **Contents**

#### **Maximum**

The maximum value of the sample set.

Type: Double

Required: Yes

#### **Minimum**

The minimum value of the sample set.

Type: Double

Required: Yes

## SampleCount

The number of samples used for the statistic set.

Type: Double

Required: Yes

#### Sum

The sum of values for the sample set.

Type: Double

Required: Yes

# **See Also**

For more information about using this API in one of the language-specific AWS SDKs, see the following:

• AWS SDK for C++

StatisticSet API Version 2010-08-01 243

- AWS SDK for Java V2
- AWS SDK for Ruby V3

See Also API Version 2010-08-01 244

# **Tag**

A key-value pair associated with a CloudWatch resource.

## **Contents**

## Key

A string that you can use to assign a value. The combination of tag keys and values can help you organize and categorize your resources.

Type: String

Length Constraints: Minimum length of 1. Maximum length of 128.

Required: Yes

#### Value

The value for the specified tag key.

Type: String

Length Constraints: Minimum length of 0. Maximum length of 256.

Required: Yes

# **See Also**

For more information about using this API in one of the language-specific AWS SDKs, see the following:

- AWS SDK for C++
- AWS SDK for Java V2
- AWS SDK for Ruby V3

Tag API Version 2010-08-01 245

# **Dashboard Body Structure and Syntax**

#### **Contents**

- Overall Structure
- Widgets Array Structure
- Variables Array Structure
- Properties of a Log Widget Object
- Properties of a Metric Widget Object
- Metric Widget: Format for Each Metric in the Array
- Properties of a Metrics Explorer Widget Object
- Properties of an Alarm Status Widget Object

## **Overall Structure**

A DashboardBody is a string in JSON format. It can include an array of between 0 and 500 widget objects, as well as a few other parameters. The dashboard must include a widgets array, but that array can be empty.

The following is an example of this structure with one metric widget and one text widget, a time range starting six hours before the current time, and each graph's period setting always being obeyed.

```
"InstanceId",
                    "i-012345"
                ]
             ],
             "period":300,
             "stat": "Average",
             "region": "us-east-1",
             "title": "EC2 Instance CPU",
             "liveData": false,
             "legend": {
                 "position": "right"
               }
          }
      },
          "type":"text",
          "x":0,
          "y":7,
          "width":3,
          "height":3,
          "properties":{
             "markdown": "Hello world"
          }
      }
   ]
}
```

The next example displays three Lambda per-function metrics, and uses a dashboard variable so that dashboard users can switch between different Lambda function names and see all three metrics for each function. This helps you create a single flexible dashboard that can display key metrics for different resources. In this example the functions are discovered by a metric search query, so the dashboard automatically discovers new Lambda functions when they are created.

```
{
    "widgets": [{
        "height": 6,
        "width": 6,
        "y": 0,
        "x": 0,
        "type": "metric",
        "properties": {
            "view": "timeSeries",
            "stacked": false,
```

```
"metrics": ["AWS/Lambda", "Invocations", "FunctionName", "my-function-
name"],
                "region": "us-east-1",
                "liveData": true
            }
        },
        {
            "height": 12,
            "width": 12,
            "y": 0,
            "x": 6,
            "type": "metric",
            "properties": {
                "view": "timeSeries",
                "stacked": false,
                "metrics": ["AWS/Lambda", "Errors", "FunctionName", "my-function-
name"],
                "region": "us-east-1",
                "liveData": true
            }
        },
        {
            "height": 3,
            "width": 6,
            "y": 0,
            "x": 18,
            "type": "metric",
            "properties": {
                "view": "timeSeries",
                "stacked": false,
                "metrics": ["AWS/Lambda", "Duration", "FunctionName", "my-function-
name"],
                "region": "us-east-1",
                "liveData": true
            }
        }
    ],
    "variables": [{
        "type": "property",
        "property": "FunctionName",
```

```
"inputType": "select",
    "id": "LambdaFunction_Variable",
    "label": "Function",
    "visible": true,
    "search": "{AWS/Lambda,FunctionName} MetricName=\"Duration\"",
    "populateFrom": "FunctionName"
}]
}
```

The next example has two widgets. The first includes two metrics and a math expression that sums their total. The second widget is a search expression that displays the CPUUtilization for all EC2 instances in the Region.

```
{
   "start": "-PT9H",
   "periodOverride": "inherit",
   "widgets": [
      {
         "type": "metric",
         "x":0,
         "y":0,
         "width":12,
         "height":6,
         "properties":{
            "metrics":[
               [ "AWS/EC2", "DiskReadBytes", "InstanceId", "i-123", { "id": "m1" } ],
               [ ".", ".", "i-abc", { "id": "m2" } ],
               [ { "expression": "SUM(METRICS())", "label": "Sum of DiskReadbytes",
 "id": "e3" } 1
            "view": "timeSeries",
            "stacked": false,
            "period":300,
            "stat": "Average",
            "region": "us-east-1",
            "title": "EC2 Instance CPU"
         }
      },
         "type": "metric",
         "x":0,
         "y":0,
```

The rest of this section includes examples illustrating each part of the DashboardBody syntax. For more examples showing the entire command syntax, see <a href="PutDashboard">PutDashboard</a> in the Amazon CloudWatch API Reference.

The top level of the JSON object can include the following properties.

## widgets

The list of widgets in the dashboard. For more information, see Widgets Array Structure.

Required: Yes

#### variables

The array of dashboard variable objects used in the dashboard. For more information about the fields that you can use in each dashboard variable object, see Variables Array Structure.

For more information about dashboard variables, see <u>Create flexible dashboards with</u> dashboard variables.

If you include a variables array, it can contain between 0 and 25 variable objects.

Required: No

#### end

The end of the time range to use for each widget on the dashboard when the dashboard loads. If you specify a value for end, you must also specify a value for start. For each of these values, specify an absolute time in the ISO 8601 format. For example, 2018-12-17T06:00:00.000Z.

Type: String

Required: No

#### start

The start of the time range to use for each widget on the dashboard.

You can specify start without specifying end to specify a relative time range that ends with the current time. In this case, the value of start must begin with -PT if you specify a time range in minutes or hours, and must begin with -P if you specify a time range in days, weeks, or months. You can then use M, H, D, W and M as abbreviations for minutes, hours, days, weeks and months. For example, -PT5M shows the last 5 minutes, -PT8H shows the last 8 hours, and -P3M shows the last three months.

You can also use start along with an end field, to specify an absolute time range. When specifying an absolute time range, use the ISO 8601 format. For example, 2018-12-17T06:00:00.000Z.

If you omit start, the dashboard shows the default time range when it loads.

Type: String

Required: No

#### periodOverride

Use this field to specify the period for the graphs when the dashboard loads. Specifying auto causes the period of all graphs on the dashboard to automatically adapt to the time range of the dashboard. Specifying inherit ensures that the period set for each graph is always obeyed.

Valid Values: auto | inherit

Type: String

Required: No

# **Widgets Array Structure**

Each widget of any type can have the following properties.

## type

The type of widget.

Valid Values: metric | text | log | alarm | explorer

Type: String

Required: Yes

X

The horizontal position of the widget on the 24-column dashboard grid. The default is the next available position.

Valid Values: 0-23

Type: Integer

Required: Yes, if y is specified. Otherwise not required.

У

The vertical position of the widget on the 24-column dashboard grid. The default is the next available position.

Valid Values: Any integer, 0 or higher.

Type: Integer

Required: Yes, if x is specified. Otherwise not required.

## width

The width of the widget in grid units (in a 24-column grid). The default is 6.

Valid Values: 1-24

Type: Integer

Required: No

Widgets Array Structure API Version 2010-08-01 252

### height

The height of the widget in grid units. The default is 6.

Valid Values: 1-1000

Type: Integer

Required: No

### properties

The detailed properties of the widget, which differ depending on the widget type. For more information about the format of properties, see <u>Properties of a Metric Widget Object</u> or <u>Properties of a Text Widget Object</u>.

Type: Object

Required: Yes

# **Variables Array Structure**

Each dashboard variable in the array can have the following properties.

## type

The type of dashboard variable. CloudWatch supports two types, *property variables* and *pattern variables*.

Property variables change the values of all instances of a property in all widgets in the dashboard. A property can be either of the following:

- Any JSON property in the widget definitions, such as region.
- Any dimension name for a metric, such as InstanceId or FunctionName.

A pattern variable changes a regular expression pattern across the dashboard JSON. Use it when you need to change just part of a JSON property value, or even a JSON property.

Property variables apply to most use cases and are less complex to set up.

Valid Values: property | pattern

Type: String

Variables Array Structure API Version 2010-08-01 253

#### Required: Yes

## inputType

Determines how the dashboard user inputs the value for the variable.

- Specify input to use a text box that the user can enter values into.
- Specify select to use a dropdown set of values that you define, or a dropdown list of values found by a metric search query.
- Specify radio to use a set of radio buttons, with values that you define or that you find with a metric search query.

Valid Values: input | select | radio

Type: String

Required: Yes

#### values

If your inputType is select or radio and you want to define the possible variable values instead of using a metric query search, specify those values here.

values is an array where each object in the array contains a required *value* and an optional *label*. Each *value* can be a string, number, or Boolean, and each label must be a string. Each of these values and labels can be as many as 255 characters.

If you specify a values array it must include at least one item, and can include as many as 500.

For example, the following creates a list of three possible Regions to use as the values for a variable.

Type: Array

Required: Yes if inputType is select or radio and you are not using a metric search query to populate the values.

Variables Array Structure API Version 2010-08-01 254

#### id

An Id for this variable. It can be up to 32 characters, and valid characters are 0-9A-Za-z-\_

Type: String

Required: Yes

#### label

A label to display for the input field. It can have as many as 30 characters.

If you omit this field for a property variable, the property name is displayed as the label. If you omit it for a pattern variable, then *pattern\_1*, *pattern\_2*, ... is used for the label.

Type: String

Required: No

#### defaultValue

The default value for the variable, when the dashboard is first opened.

- If inputType is input, you specify the defaultValue here manually and use as many as
   255 characters
- If inputType is select or radio, you must specify a valid possible value that you specified in the values array or that was retrieved in the metric query search.

Valid Values: Any valid value for this variable

Type: String, Number, or Boolean, depending on the type value for this variable

Required: No

#### search

Specify this field to populate your select or radio input field by using a metric search expression. For the value for this field, specify a namespace, dimension name, and a metric name. The dimension that you specify must be valid for that metric. CloudWatch finds all resources that publish that metric and dimension, and populates the list with them.

For example, specify "search": "{AWS/EC2, InstanceId} MetricName= \"CPUUtilization\"" to search for Amazon EC2 instances in the account, or specify

Variables Array Structure API Version 2010-08-01 255

"search": "{AWS/Lambda,FunctionName} MetricName=\"Duration\"", to return the Lambda functions in the account

The search string that you specify can be as many as 2048 characters.

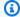

## Note

If you're using a search expression and you also want to specify a default value, the default that you specify in default Value is used as long as that default is one or the resources that was retrieved by the search. When using a search expression to populate your input field, you can also specify the special value \_\_\_FIRST for defaultValue, to have the default value be the first value returned from the search. (The special value includes two underscores and then FIRST) Values returned by the search are always sorted alphabetically.

Type: String

Required: Yes if inputType is select or radio and you are not specifying values.

## populateFrom

If you are using the search field to populate your input field by using a search expression, specify this field with the name of a dimension that the search will retrieve.

For example, if your search value is "search": "{AWS/EC2, InstanceId} MetricName= \"CPUUtilization\"", then you can specify InstanceId for populateFrom.

Type: String

Required: Yes if inputType is select or radio and you are not specifying values.

#### visible

Specified whether the input label and field are visible on the dashboard. If you omit this, the default of true is used.

Using false saves some room on the dashboard, but requires the user to change the dashboard URL to change the variable values.

Type: Boolean

Variables Array Structure API Version 2010-08-01 256

Required: No

# Variable examples

The following example uses a property variable for changing the Region of all widgets, using a text input field. When the dashboard is first opened, the default value of us-east-1 is used for the variable.

The following example uses a pattern variable for changing the Region of all widgets, in the case where sometimes the Region is set in the middle of a string such as an ARN.

The following example generates a Lambda function variable, with a radio button for each function. Functions are discovered by a metric query search.

```
"variables": [
{
```

Variable examples API Version 2010-08-01 257

```
"type": "pattern",
    "pattern": "originalFuncNameInDashboard",
    "inputType": "radio",
    "id": "functionName",
    "label": "Function",
    "visible": true,
    "search": "{AWS/Lambda,FunctionName} MetricName=\"Duration\"",
    "populateFrom": "FunctionName",
    "defaultValue": "__FIRST"
}
```

The following sample displays how to specify multiple variables in a dashboard, and demonstrates several types of variables.

```
"variables": [{
        "type": "property",
        "property": "region",
        "inputType": "select",
        "id": "unique_id_1",
        "label": "Region",
        "defaultValue": "us-east-1",
        "visible": true,
        "values": [{
                "label": "IAD",
                "value": "us-east-1"
            },
            {
                "label": "CMH",
                "value": "us-east-2"
            },
                "label": "NRT",
                "value": "ap-northeast-1"
            }
        ]
    },
        "type": "property",
        "property": "FunctionName",
        "inputType": "select",
        "id": "unique_id_2",
        "label": "Function",
```

Variable examples API Version 2010-08-01 258

```
"visible": true,
        "values": [{
                "value": "my-FunctionName-1"
            },
            {
                "value": "my-FunctionName-2"
            },
            {
                 "value": "my-FunctionName-3"
            }
        ]
    },
    {
        "type": "property",
        "property": "accountId",
        "inputType": "radio",
        "id": "unique_id_3",
        "defaultValue": "111122223333",
        "visible": true,
        "values": [{
                "label": "IAD Account",
                "value": "111122223333"
            },
            {
                "label": "CMH Account",
                "value": "123456789012"
            },
                "label": "NRT Account",
                "value": "000000000000"
            }
        ]
    }
]
```

## **Properties of a Text Widget Object**

A widget of type text can have one or two parameters in the properties section. The markdown field is required, and the transparent field is optional.

For more information about the style of markdown supported in CloudWatch text widgets, see Using Markdown in the Console.

#### markdown

The text to be displayed by the widget. Use this parameter only for text widgets.

Type: String

Required: Yes (when the widget type is text).

## background

Specifies whether the text widget has a solid or transparent background. The value transparent makes the widget transparent. The value solid is the default.

Type: String

Required: No

# **Properties of a Log Widget Object**

A widget of type log represents the results of a CloudWatch Logs Insights query. For more information, see Analyzing Log Data with CloudWatch Logs Insights.

A log widget can include the following fields in its properties field.

#### accountId

The account ID of the AWS account containing the logs, if this is a cross-account query.

Type: String

Required: No

## region

The Region of the logs query.

Type: String

Required: Yes

#### title

The title text to be displayed by the widget.

Type: String

Required: No

### query

Contains the CloudWatch Logs Insights query function.

Type: String

Required: Yes (when the widget type is log).

The query string starts with the names of the log groups that are to be queried. You must prepend each log group name with SOURCE. Separate multiple log groups with a pipe character ().

Add another pipe character after the list of log groups, and then specify the query syntax. Separate each line in the query syntax with  $\n$ 

For example, the following line represents a query of two log groups, service\_log1 and service\_log2. The query displays canaries that have faults.

```
"query": "SOURCE 'service_log1' | SOURCE 'service_log2' |filter Fault > 0\n fields Fault.Message\n| stats count(*) by Canary.Name, Fault.Message"
```

#### view

Specifies how the query results are displayed. Specify table to view the results as a table. Specify timeSeries to display this metric as a line graph. Specify bar to display it as a bar graph. Specify pie to display it as a pie graph.

If you omit this parameter, the results are displayed as a table.

Type: String

Required: No (when the widget type is log).

```
{
    "widgets": [
        {
            "type": "log",
            "x": 12,
            "y": 24,
            "width": 12,
            "height": 6,
            "properties": {
                "region": "us-east-1",
                "title": "Errors (Application Log)",
                "query": "SOURCE 'application1.log' | SOURCE 'application2.log' |
 filter @message like \"[ERROR]\"\n| parse \"Error for [*] [*] due to: *\" canaryName1,
 canaryId1, cause1\n| parse \"Executor canary [*] *\" canaryName2, cause2\n| fields
 coalesce(cause1, cause2) as cause\n| fields coalesce(canaryName1, canaryName2)
 as canaryName\n| fields ispresent(cause) as isP\n| filter isP\n| stats count() as
 errCount by canaryName, substr(cause, 0, 130)\n| sort errCount DESC",
                "view": "table"
        }
    ]
}
```

# **Properties of a Metric Widget Object**

A widget of type metric can have the following fields within properties:

#### accountId

Specifies the AWS account ID where all metrics in this widget will come from. This is useful for cross-account dashboards that include widgets from multiple accounts. For more information, see Cross-Account Cross-Region CloudWatch Console.

If you omit this, the current account is used as the default. Use this parameter only for metric widgets.

You can also use an accountId field within each metric in the array of metrics to create a single widget which includes metrics from multiple accounts.

Type: String

Required: No

#### annotations

To include an alarm or annotation in the widget, specify an annotations array. For more information about the format, see <u>Dashboard Widget Object: Annotation Properties</u>. Use this parameter only for metric widgets.

Type: Object

Required: An alarm annotation is required only when the widget type is metric and metrics is not specified. A horizontal or vertical annotation is not required.

#### liveData

Specify true to display *live data* in the widget. Live data is data published within the last minute that has not been fully aggregated. For more information, see Use Live Data.

Type: Boolean

Required: No

## legend

Specify legend to determine where the legend for the lines on the graph is displayed. The legend field contains another field called position. Possible values for position are right, bottom, and hidden.

For example, the following causes the legend to appear on the right in the graph.

```
"legend": {
    "position": "right"
}
```

Type: Object

Required: No

#### metrics

Specify a metrics array to include one or more metrics (without alarms), a Metrics Insights query, math expressions, or search expressions. One metrics array can include 0–500 metrics and expressions. Use this parameter only for metric widgets. For more information about the format of metrics, see Metric Widget: Format for Each Metric in the Array.

One metrics array can include no more than one Metrics Insights query.

A single expression field can't include both a Metrics Insights query and a math expression, but you can use the returned results of a Metrics Insights query from one expression as input in a math expression in a different expression in the array.

Type: Array of arrays

Required: Yes, when the widget type is metric and annotations is not specified.

## period

The default period, in seconds, for all metrics in this widget. The period is the length of time represented by one data point on the graph. This default can be overridden within each metric definition. Use this parameter only for metric widgets. The default is 300.

Valid Values: Any multiple of 60, with 60 as the minimum.

Type: Integer

Required: No

## region

The region of the metric.

Type: String

Required: Yes

## sparkline

Specify true to display the sparkline feature under the number widget. Specify false to display the number widget by itself. This parameter is ignored if view is not singleValue. Use this parameter only for metric widgets.

Type: Boolean

Required: No

#### stacked

Specify true to display the graph as a stacked line, or false to display as separate lines. This parameter is ignored if view is singleValue. Use this parameter only for metric widgets.

Type: Boolean

Required: No

#### stat

The default statistic to be displayed for each metric in the array. This default can be overridden within the definition of each individual metric in the metrics array. Use this parameter only for metric widgets.

Valid Values: SampleCount | Average | Sum | Minimum | Maximum | p??

Type: String that is a valid CloudWatch statistic.

Required: No

#### table

Include a table section to include data table-related changes in the widget. For more information about the format, see Dashboard Widget Object: Table Properties.

Type: Object

Required: No

#### timezone

The time zone to use for displaying the times in the graph. The format is + or - followed by four digits. The first two digits indicate the number of hours ahead or behind of UTC, and the final two digits are the number of minutes. For example, +0130 indicates a time 1 hour and 30 minutes ahead of UTC. The default is +0000.

Type: String

Required: No

#### title

The title to be displayed for the graph or number. Use this parameter only for metric widgets.

Type: String

Required: No

#### view

Specify timeSeries to display this metric as a line or stacked area graph. Specify singleValue to display this metric as a number graph. Specify gauge to display this metric as a gauge graph. Specify bar to display this metric as a bar graph. Specify pie to display this metric as a pie graph.

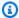

#### Note

If you specify gauge, you must set a value for min and max on the left side of yAxis.

Valid Values: timeSeries | singleValue | gauge | bar | pie | table

Type: String

Required: No

## yAxis

The minimum and maximum values for the left and right side of a graph's Y-axis. This property applies to all graphed metrics, except for specific metrics that override this setting. For more information, see Dashboard Widget Object: yAxis Properties Format.

Type: yAxis object

Required: No

## **Example: Stacked area and gauge widgets**

```
{
    "widgets": [
{
   "type":"metric",
   "x":0,
   "y":0,
   "width":12,
   "height":6,
   "properties":{
      "metrics":[
         Γ
```

```
"AWS/EC2",
      "CPUUtilization",
      "InstanceId",
      "i-012345"
   ],
   Γ
      "AWS/EC2",
      "NetworkIn",
      "InstanceId",
      "i-012345",
         "yAxis":"right",
         "label": "NetworkIn",
         "period":3600,
         "stat":"Maximum"
      }
   ]
],
"period":300,
"stat": "Average",
"region": "us-east-1",
"timezone":"+0300",
"title": "EC2 Instance CPU",
"stacked":true,
"view":"timeSeries",
"liveData":false,
"yAxis":{
   "left":{
      "min":0,
      "max":100
   },
   "right":{
      "min":50
   }
},
"annotations":{
   "horizontal":[
      {
         "visible":true,
         "color":"#9467bd",
         "label": "Critical range",
         "value":20,
         "fill": "above",
         "yAxis":"right"
```

```
}
         ]
      }
   },
{
   "type": metric,
   "x": 18,
   "y"; 60,
   "width": 6,
   "height": 6,
   "properties": {
      "metrics": [
         Γ
         "AWSLogsShrinkRay",
         "disk_inodes_used",
         "path",
         "/dev/shm",
         "InstanceId",
         "i-012345",
         "AutoScalingGroupName",
         "ShrinkRayExecutorResourceStack-Gamma-us-east-1-
ASGuseast1ac48xlargeASGB9B53974-VTYXJUZGUAHV",
         "InstanceType",
         "c4.8xlarge",
         "device",
         "tmpfs",
         "fstype",
         "tmpfs"
         ]
         ],
      "view": "gauge",
      "title": "Disk Inodes Used"
      "region": "us-east-1",
      "yAxis": {
         "left": {
            "min": 0,
            "max": 100,
         }
       }
     }
   }
```

# Metric Widget: Format for Each Metric in the Array

Each item in the metrics array is either a single metric or a math expression or search expression. Each single metric in the metrics array has the following format:

```
[ Namespace, MetricName, [{DimensionName,DimensionValue}...] {Rendering Properties Object} ]
```

Each expression in the metrics array has the following format:

```
[ {"expression" : "expression", ["label" : "label"] , ["id" : "id"] } ]
```

#### accountId

Specifies the AWS account ID where this metric comes from. This enables you to create a widget that contains metrics from multiple accounts on a cross-account dashboard. For more information, see Cross-Account Cross-Region CloudWatch Console.

If you omit this, the current account is used as the default. Use this parameter only for metric widgets.

Type: String

Required: No

## Namespace

The AWS namespace containing the metric. If you have multiple entries in the metrics array, for each one after the first you may specify only "." to use the same namespace as the previous metric in the array.

Type: String

Required: Yes

#### MetricName

The name of the CloudWatch metric. If you have multiple entries in the metrics array, for each one after the first you may specify only "." to use the same metric name as the previous metric in the array.

Type: String

Required: Yes, for a single metric

### expression

The Metrics Insights query, math expression, or search expression, if this is an expression instead of a single metric.

In a search expression using double-quotes for an exact match, each double-quote mark must be escaped with a backslash.

For more information about Metrics Insights query syntax, see <u>Metrics Insights query</u> components and syntax.

For more information about math expressions or search expressions, see <u>Using Metric Math</u> or <u>Using Search Expressions in Graphs in the Amazon CloudWatch User Guide.</u>

Type: String

Required: Yes, for an expression

Example of an expression for a Metrics Insights query:

```
[ { "expression": "SELECT MAX(CPUUtilization) FROM SCHEMA(\"AWS/EC2\", InstanceId) GROUP BY InstanceId LIMIT 10", "label": "View the 10 max CPU Utilization", "id": "q1" } ]
```

#### **DimensionName**

The name of a dimension to further refine what data is shown. If you have multiple entries in the metrics array, for each one after the first you may specify only "." to use the same dimension name as in the corresponding dimension specified in the previous metric in the array. You may specify 0 dimensions for a metric, or up to as many dimensions as the metric support.

Type: String

Required: No

#### **DimensionValue**

The value to use for that dimension for the metric. Required if there is a corresponding dimension name.

Type: String

#### Required: No

#### id

The Id of this time series. This Id can be used as part of a math expression. The Id must start with a lowercase letter.

Type: String

Required: No

#### label

The label to display in the graph to represent this time series.

Type: String

Required: No

## region

The region of the metric. Use this parameter only for metric widgets. If you omit this, the current Region is used as the default.

Type: String

Required: No

## **Rendering Properties Object**

Specifies rendering properties to be used for this particular metric, overriding the values specified for the overall widget. For more information about the format, see <u>Dashboard Widget</u> Object: Rendering Properties Object Format.

Type: Metric Render Properties Object

Required: No

```
// The following example graphs the DiskReadBytes metric for three instances.
    [ "AWS/EC2", "DiskReadBytes", "InstanceId", "i-xyz" ],
    [ ".", ".", "i-abc" ],
    [ ".", ".", "i-123" ]

// The following example includes two metrics and a math expression to sum them.
    [ "AWS/EC2", "DiskReadBytes", "InstanceId", "i-123",{ "id": "m1" } ],
    [ ".", ".", "i-abc", { "id": "m2" } ],
    [ { "expression": "SUM(METRICS())", "label": "Sum of DiskReadbytes", "id": "e3" } ]

// The following example is a search expression showing the EC2 CPUUtilization for each instance in the Region.
    [ { "expression": "SEARCH('{AWS/EC2,InstanceId} MetricName=\"CPUUtilization\"', 'Average', 300)", "id": "e1" } ],
```

## **Topics**

- Dashboard Widget Object: Rendering Properties Object Format
- Dashboard Widget Object: Annotation Properties
- Dashboard Widget Object: yAxis Properties Format
- Dashboard Widget Object: Table Properties

## **Dashboard Widget Object: Rendering Properties Object Format**

Each metric in the metrics array can optionally have custom rendering properties that override the default rendering properties specified in the yAxis parameter of the widget object. This section describes the format for those per-metric custom rendering properties.

#### color

The six-digit HTML hex color code to be used for this metric.

Type: String

Required: No

#### label

The label to display for this metric in the graph legend. If this is not specified, the metric is given an autogenerated label that distinguishes it from the other metrics in the widget.

Type: String

Required: No

## period

The period for this metric, in seconds. The period is the length of time represented by one data point on the graph.

Valid Values: A multiple of 60, with a minimum of 60.

Type: Integer

Required: No

#### stat

The statistic for this metric, if it is to be different than the statistic used for the other metrics in the array.

Valid Values: SampleCount | Average | Sum | Minimum | Maximum | p??

Type: String that is a valid CloudWatch statistic.

Required: No

#### visible

Set this to true to have the metric appear in the graph, or false to have it be hidden. The default is true.

Type: Boolean

Required: No

## yAxis

Where on the graph to display the y-axis for this metric. The default is left.

Valid Values: left | right

Type: String

Required: No

```
// The third metric has its own rendering properties, overriding those of the rest of
the widget.
    [ "AWS/EC2", "DiskReadBytes", "InstanceId", "i-xyz" ],
    [ ".", ".", "i-abc" ],
    [ ".", ".", "i-123", { "label":"Instance i-123", "yAxis": "right"} ]
```

## **Dashboard Widget Object: Annotation Properties**

Annotations include alarms, horizontal annotations, and vertical annotations. A single metric widget can have up to one alarm, or it can have one or more horizontal or vertical annotations. A single widget can't have both an alarm and horizontal or vertical annotations.

### **Alarm Annotations**

If you specify an alarm annotation, you cannot also specify a metrics array in the same widget.

#### alarms

The Amazon Resource Name (ARN) of the alarm.

Type: Array of strings. There can be 0–1 strings in the array.

Required: Only if no metrics are listed.

```
"annotations": {
    "alarms": [ "arn1" ]
}
```

## **Horizontal Annotations**

#### horizontal

An array of horizontal annotations. Horizontal annotations have several options for fill shading, including shading above the annotation line, shading below the annotation line, and "band" shading that appears between two linked annotation lines as part of a single band annotation. Each horizontal annotation in the array that is a single annotation, instead of a band annotation, has the following format:

```
{value, label, color, fill, yAxis, visible}
```

Each horizontal annotation that is a band annotation has the following format:

```
[ {value, label, color, yAxis, visible}, {value, label} ]
```

#### value

The metric value in the graph where the horizontal annotation line is to appear. On a band shading annotation, the two values for Value define the upper and lower edges of the band.

On a graph with horizontal annotations, the graph is scaled so that all visible horizontal annotations appear on the graph.

Type: Float

Required: Yes

#### label

A string that appears on the graph next to the annotation.

Type: String

Required: No

#### color

The six-digit HTML hex color code to be used for the annotation. This color is used for both the annotation line and the fill shading.

Type: String

Required: No

#### fill

How to use fill shading with the annotation. Valid values are above for shading above the annotation, below for shading below the annotation, and none for no shading. If fill is omitted, there is no shading.

The exception is an annotation with band shading. These annotations always have shading between the two values, and any value for fill is ignored.

Type: String

Required: No

#### visible

Set this to true to have the annotation appear in the graph, or false to have it be hidden. The default is true.

Type: Boolean

Required: No

## yAxis

If the graph includes multiple metrics, specifies whether the numbers in Value refer to the metric associated with the left Y-axis or the right Y-axis, . Valid values are right and left.

Type: String

Required: No

```
// A single horizontal annotation with fill shading above the annotation line, based on
 the metric associated with the right Y-axis
"annotations": {
     "horizontal": [
         {
              "visible":true,
              "color":"#9467bd",
              "label": "Critical range",
              "value":20,
              "fill": "above",
              "yAxis":"right"
         }
    ]
}
// A band annotation. Each value has a label, but other parameters for the band are
 specified only with the first number
"annotations": {
    "horizontal": [
```

```
{
                "label": "Band top",
                "value": 200,
                "color": "#9467bd",
                "visible": true,
                "yAxis": "right"
            },
            }
                "value": 95.5,
                "label": "Band bottom"
            }
        ]
    ]
}
// Three annotations on a graph. The first one is a band annotation. The final one is
 hidden.
"annotations": {
    "horizontal": [
        Γ
            {
                "label": "Band top",
                "value": 200,
                "color": "#9467bd",
                "visible": true,
                "yAxis": "right"
            },
                "value": 95.5,
                "label": "Band bottom"
            }
        ],
        {
            "visible": true,
            "color": "#9467bd",
            "label": "Label for this annotation",
            "value": 20,
            "fill": "below",
            "yAxis": "right"
        },
        }
            "visible": false,
            "color": "#aaa",
```

#### **Vertical Annotations**

#### vertical

An array of vertical annotations. For each vertical annotation, you can choose to have fill shading before the annotation, after it, or between two vertical lines that are linked as a single band annotation. Each vertical annotation in the array that is a single annotation, instead of a band annotation, has the following format:

```
{value, label, color, fill, visible}
```

Each vertical annotation that is a band annotation has the following format:

```
[ {value, label, color, visible}, {value, label} ]
```

#### value

The date and time in the graph where the vertical annotation line is to appear. On a band shading annotation, the two values for Value define the beginning and ending edges of the band.

On a graph with vertical annotations, the graph is scaled so that all visible vertical annotations appear on the graph.

This is defined as a string in ISO 8601 format. For more information, see ISO 8601.

Type: String

Required: Yes

#### label

A string that appears on the graph next to the annotation.

Type: String

Required: No

#### color

The six-digit HTML hex color code to be used for the annotation. This color is used for both the annotation line and the fill shading.

Type: String

Required: No

#### fill

How to use fill shading with the annotation. Valid values are before for shading before the annotation, after for shading after the annotation, and none for no shading. If fill is omitted, there is no shading.

The exception is an annotation with band shading. These annotations always have shading between the two values, and any value for fill is ignored.

Type: String

Required: No

#### visible

Set this to true to have the annotation appear in the graph, or false to have it be hidden. The default is true.

Type: Boolean

Required: No

```
"value": "2018-08-28T15:25:26Z",
            "fill": "after"
        }
    ]
}
// A band vertical annotation. Each annotation line has a label, but other parameters
 for the band are specified only with the first value
"annotations": {
    "vertical": [
        Ε
            {
                "label": "Band start",
                "value": "2018-08-27T15:25:26Z",
                "color": "#9467bd",
                "visible": true
            },
            {
                "value": "2018-08-28T15:25:26Z",
                "label": "Band end"
            }
        ]
    ]
}
```

# **Dashboard Widget Object: yAxis Properties Format**

Defines the settings for the Y-axis of the graph. The settings include the maximum and minimum, a label for the axis, and whether the axis shows the units. Set this within the widget object to affect all metrics in the widget. To override the widget settings for a particular metric, set it for the metric in the metrics array.

```
{
  left: {
    min: 0,
    max: 100
  },
  right: {
    min: 0
  }
```

}

#### left

Optional settings for the left Y-axis.

Type: YAxis object

Required: No

# right

Optional settings for the right Y-axis.

Type: YAxis object

Required: No

Each of the left and right objects can include the following parameters:

#### label

A label for this Y-axis

Type: String

Required: No

#### min

The minimum value for this Y-axis

Type: Float

Required: No

#### max

The maximum value for this Y-axis

Type: Float

Required: No

#### showUnits

Determines whether the units are shown for the metric associated with this axis. The default is true.

Type: Boolean

Required: No

# **Dashboard Widget Object: Table Properties**

If you specify table for a metric widget, you can include visualisations related to the visibility of summary columns, datapoint columns, and the table layout. These properties take affect only when the widget view type is table and don't alter other view types if included. The table property is not required to use a table widget.

## layout

Use this field to transform the table such that the data points extend vertically or horizontally. The default is horizontal.

Valid Values: vertical | horizontal

Type: String

Required: No

# stickySummary

Set this to true to make the summary columns that you include in the table sticky, so you can explore the data columns while always having the summary columns in your viewport. The default is false.

The widget label is always sticky, no matter your choice in this field.

Valid Values: true | false

Type: Boolean

Required: No

#### showTimeSeriesData

Set this to false if you want only the label and summary columns to be displayed, hiding the other columns of data.

The default is true.

Valid Values: true | false

Type: Boolean

Required: No

## summaryColumns

Summary columns are a new property introduced with the table widget. These columns are a specific subset of summaries of your current table. For example, the Sum summary is a sum of all the rendered datapoints in its respective row. Summary columns are not that same concept as any CloudWatch metric statistic.

```
The default is ["MIN", "MAX", "SUM", "AVG"]

Valid Values: "MIN" | "MAX" | "SUM" | "AVG"

Type: Array

Required: No
```

For example, the following JSON creates a table displaying the minimum and maximum of each metric in the table.

```
"table": {
    "summaryColumns": ["MIN", "MAX"],
    "layout": "vertical",
    "stickySummary": true,
    "showTimeSeriesData": false,
    },
```

# **Properties of a Metrics Explorer Widget Object**

A widget of type explorer represents a metrics explorer widget. For more information, see <u>Use</u> Metrics Explorer to Monitor Resources by Their Tags and Properties

You can also add metrics explorer widgets to a dashboard using AWS CloudFormation. For more information, see AWS::CloudWatch::Dashboard.

This widget type can have the following fields within the widget properties:

#### aggregateBy

An object that specifies how to aggregate metrics from multiple resources. The valid values for the key field in this object are the keys of tags and resource properties. This object contains the following fields.

- **key** The tag or resource property key to use for aggregating the metrics.
- func The aggregation function to use. Valid values are AVG | MIN | MAX | STDDEV | SUM

Type: Object

Required: No

#### labels

An array of the tags or the resource properties that are used to determine which metrics are displayed in the widget.

If you specify different keys, then only the resources that match all of the key/value pairs are displayed. If you specify multiple values for a single key, then resources that match any of the values for that key are displayed.

• **key**– The tag or resource property to filter on.

For key, all tag keys are valid to be specified. The following EC2 and Lambda resource properties are also valid for key:

• EC2:

Architecture, Hypervisor, CoreCount, ImageId, InstanceId, InstanceLifecycle, InstanceType, InstanceFamily, InstanceSize, Affinity, AvailabilityZone, Tenancy, Platform, RootDeviceType SecurityGroups, State, SubnetId, VirtualizationType, and VpcId

· Lambda:

FunctionName, Runtime, Language, MemorySize, Version, SecurityGroupIds, SubnetIds, SubnetIdCount, VpcId, and Timeout

 value— (Optional) The value of the tag or resource property to filter on. If this is omitted, metrics corresponding to all values of that tag or resource property are displayed.

Type: Object

Required: Yes

#### metrics

Specify a metrics array to include one or more metrics. One metrics array can include 1–100 metrics. Each object in the array must contain the following fields.

- metricName The name of the metric.
- resourceType— The type of resource publishing the metric, described in the format used by AWS CloudFormation. For example, AWS::EC2::Instance or AWS::Lambda::Function.

You must use the same value for resourceType for all metrics in the widget.

For a complete list of valid values, see <u>Valid resourceType Values for a Metric Explorer Widget</u> Object.

• stat- The statistic for this metric.

Valid Values: SampleCount | Average | Sum | Minimum | Maximum | p??

Type: Array of objects

Required: Yes

#### period

The default period, in seconds, for all metrics in this widget. The period is the length of time represented by one data point on the graph. The default is 300.

Valid Values: Any multiple of 60, with 60 as the minimum.

Type: Integer

Required: No

#### splitBy

Specifies how to split the metrics from multiple resources into different lines on a graph, or into different graphs. The valid values are the keys of tags, and the keys of resource properties.

Type: String

Required: No

#### title

The title to be displayed for the widget. The default is Explorer.

Type: String

Required: No

#### widgetOptions

An object that specifies how the widget appears on the dashboard. It can contain the following fields.

## legend–

Determines where the legend for each graph is displayed. The legend field contains another field called position. Possible values for position are right, bottom, and hidden.

For example, the following causes the legend to appear on the right in the graph.

```
"legend": {
     "position": "right"
}
```

## · rowsPerPage-

Specifies how many rows of graphs are displayed per page in the widget.

#### stacked-

Specify true to display the graph as a stacked area chart, or false to display as separate lines.

#### view–

Specifies how each graph is displayed. Specify timeSeries to display this metric as a line graph. Specify bar to display it as a bar graph. Specify pie to display it as a pie graph. The default is timeSeries.

#### widgetsPerRow–

Specifies how many graphs are displayed in each row of the metrics explorer widget.

Type: Object

Required: No

## Example

The following example displays three metrics for each of the account's running EC2 instances, with the graphs in the widget split by availability zone. Within each graph, the metrics are aggregated by instance type.

```
{
    "widgets": [
        {
            "type": "explorer",
            "width": 24,
            "height": 15,
            "x": 0,
            "y": 0,
            "properties": {
                 "metrics": [
                     {
                         "metricName": "CPUUtilization",
                         "resourceType": "AWS::EC2::Instance",
                         "stat": "Average"
                     },
                     {
                         "metricName": "NetworkIn",
                         "resourceType": "AWS::EC2::Instance",
                         "stat": "Average"
                     },
                     {
                         "metricName": "NetworkOut",
                         "resourceType": "AWS::EC2::Instance",
                         "stat": "Average"
                     }
                ],
                 "aggregateBy": {
                     "key": "InstanceType",
                     "func": "MAX"
                },
                "labels": [
                     {
                         "key": "State",
```

```
"value": "running"
                     }
                 ],
                 "widgetOptions": {
                     "legend": {
                         "position": "bottom"
                     "view": "timeSeries",
                     "rowsPerPage": 8,
                     "widgetsPerRow": 2
                 },
                 "period": 300,
                 "splitBy": "AvailabilityZone",
                 "title": "Running EC2 Instances by AZ"
            }
        }
    ]
}
```

# Valid resourceType Values for a Metric Explorer Widget Object

The valid values for the resourceType field in the metrics section of a metrics explorer widget are as follows:

```
• AWS::AmazonMQ::Broker
```

• AWS::ApiGateway::RestApi

• AWS::AppStream::Fleet

• AWS::AppSync::GraphQLApi

• AWS::CloudFront::Distribution

• AWS::CodeBuild::Project

• AWS::Datasync::Agent

• AWS::Datasync::Task

• AWS::DMS::ReplicationInstance

• AWS::DynamoDB::Table

• AWS::EC2::CapacityReservation

• AWS::EC2::Instance

AWS::EC2::NatGateway

- AWS::EC2::TransitGateway
- AWS::EC2::Volume
- AWS::EC2::VPNConnection
- AWS::ECS::Cluster
- AWS::EFS::FileSystem
- AWS::ElastiCache::CacheCluster
- AWS::ElastiCache::ReplicationGroup
- AWS::ElasticBeanstalk::Environment
- AWS::ElasticLoadBalancing::LoadBalancer
- AWS::ElasticLoadBalancingV2::LoadBalancer/ApplicationELB
- AWS::ElasticLoadBalancingV2::LoadBalancer/GatewayELB
- AWS::ElasticLoadBalancingV2::LoadBalancer/NetworkELB
- AWS::ElasticLoadBalancingV2::TargetGroup
- AWS::EMR::Cluster
- AWS::Events::Rule
- AWS::FSx::FileSystem
- AWS::GameLift::Fleet
- AWS::GlobalAccelerator::Accelerator
- AWS::IoT::TopicRule
- AWS::IoT1Click::Device
- AWS::IoTAnalytics::Channel
- AWS::IoTAnalytics::Dataset
- AWS::IoTAnalytics::Datastore
- AWS::IoTAnalytics::Pipeline
- AWS::Kafka::Cluster
- AWS::Kinesis::Stream
- AWS::KinesisAnalytics::Application
- AWS::KinesisFirehose::DeliveryStream
- AWS::KinesisVideo::Stream
- AWS::KMS::Key

- AWS::Lambda::Function
- AWS::Logs::LogGroup
- AWS::MediaPackage::Channel
- AWS::MediaStore::Container
- AWS::OpsWorks::Instance
- AWS::OpsWorks::Layer
- AWS::OpsWorks::Stack
- AWS::QLDB::Ledger
- AWS::RDS::DBInstance
- AWS::Redshift::Cluster
- AWS::RoboMaker::SimulationJob
- AWS::Route53::HealthCheck
- AWS::Route53Resolver::ResolverEndpoint
- AWS::S3::Bucket
- AWS::SageMaker::Endpoint
- AWS::ServiceCatalog::CloudFormationProduct
- AWS::SES::ConfigurationSet
- AWS::SNS::Topic
- AWS::SQS::Queue
- AWS::StepFunctions::Activity
- AWS::StepFunctions::StateMachine
- AWS::StorageGateway::Gateway
- AWS::Synthetics::Canary
- AWS::Transfer::Server
- AWS::WorkMail::Organization
- AWS::WorkSpaces::Workspace

# Properties of an Alarm Status Widget Object

A widget of type alarm can have the following fields within properties.

#### alarms

An array of alarm ARNs to include in the widget. The array can have 1-100 ARNs.

Type: Array of strings

Required: Yes (when the widget type is alarm).

## sortBy

Specifies how to sort the alarms in the widget.

Choose default to sort them in alphabetical order by alarm name.

Choose stateUpdatedTimestamp to sort them first by alarm state, with alarms in ALARM state first, INSUFFICIENT\_DATA alarms next, and OK alarms last. Within each group, the alarms are sorted by when they last changed state, with more recent state changes listed first.

Choose timestamp to sort them by the time when the alarms most recently changed state, no matter the current alarm state. The alarm that changed state most recently is listed first.

If you omit this field, the alarms are sorted in alphabetical order.

Type: String

Valid Values: default | stateUpdatedTimestamp | timestamp

Required: No

#### states

Use this field to filter the list of alarms displayed in the widget to only those alarms currently in the specified states. You can specify one or more alarm states in the value for this field. The alarm states that you can specify are ALARM, INSUFFICIENT\_DATA, and OK.

If you omit this field or specify an empty array, all the alarms specifed in alarms are displayed.

Type: Array of strings

Required: No

# title

The title text to be displayed by the widget.

Type: String

Required: No

The following example is an alarm status widget that displays four alarms specified by name, no matter their current state:

```
{
    "type": "alarm",
    "x": 0,
    "y": 0,
    "width": 12,
    "height": 6,
    "properties": {
        "alarms": [
            "arn:aws:cloudwatch:us-east-1:012345678901:alarm:EC2FrontendCPU",
            "arn:aws:cloudwatch:us-east-1:012345678901:alarm:EC2BackendCPU",
            "arn:aws:cloudwatch:eu-west-1:987654321098:alarm:EC2FrontendCPU",
            "arn:aws:cloudwatch:eu-west-1:987654321098:alarm:EC2BackendCPU"
        ],
        "sortBy": "stateUpdatedTimestamp",
        "title": "All EC2 CPU alarms"
    }
}
```

The following example widget specifies the same four alarms, but the widget displays only the alarms that are currently in ALARM or INSUFFICIENT DATA state:

```
"states": [
        "ALARM",
        "INSUFFICIENT_DATA"
],
        "title": "EC2 alarms that are not currently OK"
}
```

# GetMetricWidgetImage: Metric Widget Structure and Syntax

MetricWidget is an input parameter for the <a href="https://docs.aws.amazon.com/AmazonCloudWatch/">https://docs.aws.amazon.com/AmazonCloudWatch/</a> latest/APIReference/API\_GetMetricWidgetImage.html API. It is a string in JSON format.

#### **Contents**

- Overall Structure
- Format for Each Metric in the Array of Metrics
- Annotation Properties Format
- yAxis Properties Format

# **Overall Structure**

The MetricWidget string can include the following parameters:

#### metrics

The metrics to include in the graph, as a metrics array. This can include both raw metric and metric math expressions. One metrics array can include 1–100 metrics and expressions. For more information about the format of metrics, see <a href="Format for Each Metric in the Array of Metrics">Format for Each Metric in the Array of Metrics</a>.

Type: Array of arrays

Required: Yes.

#### annotations

The horizontal and vertical annotations to add to the graph, as annotations arrays. For more information about the format, see <u>Annotation Properties Format</u>.

Required: No

#### end

The date and time for the end of the metrics shown in the graph. This can be expressed as either an absolute value, such as **2018-04-25T12:00:00.000Z** or a relative value such as **-PID**.

If you don't specify end, the default of -PTOH (the current time) is used.

Type: String

Required: No

# height

The height of the widget in pixels. The default is 400.

Valid Values: 1-2000

Type: Integer

Required: No, but you should set this if you also set a value for width.

# legend

Specifies the location and visibility of the graph legend. legend contains one field, position. The value of position can be bottom, right, or hidden. The default is bottom.

Type: String

Required: No

#### liveData

Specify true to display *live data* in the widget. Live data is data published within the last minute that has not been fully aggregated. For more information, see Use Live Data.

Type: Boolean

Required: No

#### period

The default period, in seconds, for all metrics in this widget. This default can be overridden within each metric definition. The default is 300.

Valid Values: 1, 5, 10, 30, 60, and any multiple of 60. 1, 5, 10, and 30 are only for high-resolution metrics.

Type: Integer

#### Required: No

# region

This parameter is optional. If you include it, it must specify the local Region.

Type: String

Required: No

#### stacked

Specify true to display the graph as a stacked line, or false to display as separate lines. The default is false.

Type: Boolean

Required: No

#### start

The date and time for the start of the metrics shown in the graph. This can be expressed as either an absolute value, such as **2018-04-25T12:00:00.000Z** or a relative value such as **-PID**.

If you don't specify start, the default of -PT3H (three hours ago) is used.

Type: String

Required: No

#### stat

The default statistic to be displayed for each metric in the array. This default can be overridden within the definition of each individual metric in the metrics array.

If you omit this, the default of Average is used.

Valid Values: SampleCount | Average | Sum | Minimum | Maximum | p?? | TM(??:??), TC(??:??) | TS(??:??) | WM(??:??) | PR(??:??) | IQM

Type: String that is a valid CloudWatch statistic.

Required: No

#### theme

The color palette used to style the graph. The default is light.

Valid Values: light | dark

Type: String

Required: No

#### timezone

The time zone to use for displaying the times in the graph. The format is + or - followed by four digits. The first two digits indicate the number of hours ahead or behind of UTC, and the final two digits are the number of minutes. For example, +0130 indicates a time 1 hour and 30 minutes ahead of UTC. The default is +0000.

Type: String

Required: No

#### title

The title to be displayed for the graph.

Type: String

Required: No

#### view

The display format. Specify timeSeries to display this metric as a line graph. Specify bar to display the metric as a bar graph. Specify pie to display the metric as a pie graph. The default is timeSeries.

Valid Values: timeSeries | bar | pie

Type: String

Required: No

#### width

The width of the widget in pixels. The default is 600.

Valid Values: 1-2000

Type: Integer

Required: No, but you should set this if you also set a value for width.

# yAxis

Limits for the minimums and maximums of the y-axis. This applies to every metric being graphed, unless specific metrics override it. For more information about the format, see <u>yAxis</u> Properties Format.

Type: YAxis object

Required: No

# Format for Each Metric in the Array of Metrics

Each item in the metrics array is a CloudWatch metric to display in the graph, or to use as part of a math expression displayed in the graph. For more information about math expressions, see <u>Use</u> Metric Math in the Amazon CloudWatch User Guide.

Each metric in the array has the following format:

[Namespace, MetricName, Dimension1Name, Dimension1Value, Dimension2Name, Dimension2Value... {Options Object}]

## Namespace

The AWS namespace containing the metric. To use the same namespace as the previous metric in the array, you may specify "." for each entry after the first.

Type: String

Required: Yes

## MetricName

The name of the CloudWatch metric. To use the same name as the previous metric in the array, you may specify "." for each entry after the first.

Type: String

#### Required: Yes

#### **DimensionName**

The name of a dimension to further refine what data is shown. To use the same dimension name as the previous metric in the array, you may specify "." for each entry after the first. You may specify zero dimensions for a metric, or up to as many dimensions as the metric supports.

Type: String

Required: No

#### **DimensionValue**

The value to use for that dimension for the metric. Required if there is a corresponding dimension name.

Type: String

Required: No, unless there is a corresponding dimension name.

# **Options Object**

Specifies either custom rendering properties to be used for the specified CloudWatch metric, or a math expression to display on the graph. For more information about the format, see <a href="Options">Options</a> Object Format.

Type: Options Object

Required: No

#### **Examples**

```
// The following example graphs the DiskReadBytes metric for three instances.
        [ "AWS/EC2", "DiskReadBytes", "InstanceId", "i-01234567890123456" ],
        [ ".", ".", "i-abc" ],
        [ ".", ".", "i-123" ]
```

# **Options Object Format**

Specifies either custom rendering properties to be used for the specified CloudWatch metric, or a math expression to display on the graph.

If this object is specified as part of a CloudWatch metric in the metrics array, it sets custom rendering properties for this metric and overrides the defaults used for the whole graph.

You can also specify this object to add a math expression to the graph. In this case, the other settings in this object specify the display options for the result of the math expression.

This section describes the format of these options objects.

#### color

The six-digit HTML hex color code to be used for this metric or expression.

Type: String

Required: No

#### expression

A math expression to display. For more information about supported math expression functions and format, see Metric Math Syntax and Functions in the Amazon CloudWatch User Guide.

Type: String that is a valid CloudWatch metric math expression.

Required: Yes if this is an expression.

#### label

The label to display for this metric or expression in the graph legend. If this is not specified, the metric is given an auto-generated label that distinguishes it from the other metrics in the widget.

Type: String

Options Object Format API Version 2010-08-01 300

Required: No

id

An identifier for this metric or expression, which must be unique within this widget. The id can be used as a variable to represent this metric or expression within math expressions. Valid characters are letters, numbers, and underscore. The first character must be a lowercase letter.

Type: String

Required: No

# period

The period for this metric, in seconds. If specified, this overrides the default period used for other metrics in this graph. This parameter is not applicable for math expressions.

Valid Values: 1, 5, 10, 30, 60, and any multiple of 60. 1, 5, 10, and 30 are only for high-resolution metrics.

Type: Integer

Required: No

#### stat

The statistic to be displayed for this metric, if it is to be different than the statistic used for the other metrics in the graph. This parameter is not applicable for math expressions.

Valid Values: SampleCount | Average | Sum | Minimum | Maximum | p??

Type: String that is a valid CloudWatch statistic.

Required: No

#### visible

Specifies whether this metric or expression is shown on the graph. The default is true.

Setting visible to false is useful if you want to hide the raw metrics that are used in math expressions, and show only the expression results on the graph.

Type: Boolean

Options Object Format API Version 2010-08-01 301

#### Required: No

## yAxis

Where on the graph to display the y-axis for this metric or expression. The default is left.

Valid Values: left | right

Type: String

Required: No

## Example

In the following example, CloudWatch retrieves a custom apiLatency metric. At the top, the p50 statistic is specified to show the median value. Next, for the same metric on the same instance (this is specified by the four fields that are just periods), the Average value is graphed. Next is an options object with a math expression, showing the halfway value of the two metrics. Finally, another expression shows the rate of change.

To show only the results of the two expressions on the graph and hide the raw metrics, you could change the first two instances of visible to false.

```
{
        "metrics": [
             Γ
                 "MyNamespace",
                 "apiLatency",
                 "InstanceId",
                 "i-0987654321abcdef0",
                 {
                     "id": "m1",
                     "stat": "p50",
                     "label": "Median value",
                     "visible": true,
                     "color": "#dddddd",
                     "yAxis": "left",
                     "period": 300
                 }
            ],
             Ε
                 ".",
```

Options Object Format API Version 2010-08-01 302

```
".",
                "id": "m2",
                "stat": "Average",
                "label": "Average value",
                "visible": true,
                 "color": "#cccccc",
                 "yAxis": "left",
                "period": 300
            }
        ],
        Γ
            {
                 "expression": "(m1+m2)/2",
                "id": "e1",
                "label": "Half way between average and median",
                 "visible": true,
                "color": "#000000",
                 "yAxis": "left"
            }
        ],
        Ε
            {
                "expression": "RATE(e1)",
                "yAxis": "right",
                "label": "rate of change of the half way point"
            }
        ]
    ]
}
```

# **Annotation Properties Format**

A single graph can have multiple horizontal and vertical annotations. All horizontal annotations are specified in one horizontal field, and all vertical annotations are specified in one vertical field.

#### horizontal

An array of horizontal annotations. Horizontal annotations have several options for fill shading, including shading above the annotation line, shading below the annotation line, and "band"

shading that appears between two linked annotation lines as part of a single annotation. Each horizontal annotation in the array that does not have band shading has the following format:

```
{value, label, color, fill, yAxis, visible}
```

Each horizontal annotation that does have band shading has the following format:

```
[{value, label, color, yAxis, visible}, {value, label}]
```

#### vertical

An array of vertical annotations. Vertical annotations have several options for fill shading, including shading before the annotation line, shading after the annotation line, and "band" shading that appears between two linked annotation lines as part of a single band annotation. Each vertical annotation in the array that does not have band shading has the following format:

```
{value, label, color, fill, visible}
```

Each vertical annotation that does have band shading has the following format:

```
[{value, label, color, visible}, {value, label}]
```

The horizontal array can include the following fields.

#### value

The metric value in the graph where the horizontal annotation line is to appear. On a band shading annotation, the two values for Value define the upper and lower edges of the band.

On a graph with horizontal annotations, the graph is scaled so that all visible horizontal annotations appear on the graph.

Type: Float

Required: Yes, if horizontal annotations are used.

#### label

A string that appears on the graph next to the annotation.

Type: String

Required: No

#### color

The six-digit HTML hex color code to be used for the annotation. This color is used for both the annotation line and the fill shading.

Type: String

Required: No

#### fill

How to use fill shading with the annotation. Valid values are above for shading above the annotation, below for shading below the annotation, and none for no shading. If fill is omitted, there is no shading.

The exception is an annotation with band shading. These annotations always have shading between the two values, and any value for fill is ignored.

Type: String

Required: No

#### visible

Set this to true to have the annotation appear in the graph, or false to have it be hidden. The default is true.

Type: Boolean

Required: No

# **yAxis**

If the graph includes multiple metrics, specifies whether the numbers in Value refer to the metric associated with the left Y-axis or the right Y-axis. Valid values are right and left.

Type: String

Required: No

The vertical array can include the following fields.

#### value

The time stamp where the vertical annotation line is to appear. This must be specified as an absolute time stamp, such as 2018-08-28T15:25:26Z. On a band shading annotation, the two values for Value define the beginning and ending edges of the band.

Type: String

Required: Yes, if vertical annotations are used.

#### label

A descriptive string that appears on the graph next to the annotation.

Type: String

Required: No

#### color

The six-digit HTML hex color code to be used for the annotation. This color is used for both the annotation line and the fill shading.

Type: String

Required: No

#### fill

How to use fill shading with the annotation. Valid values are before for shading before the annotation, after for shading after the annotation, and none for no shading. If fill is omitted, there is no shading.

The exception is an annotation with band shading. These annotations always have shading between the two values, and any value for fill is ignored.

Type: String

Required: No

#### visible

Set this to true to have the annotation appear in the graph, or false to have it be hidden. The default is true.

Type: Boolean

Required: No

## **Examples**

```
// A single horizontal annotation with fill shading above the annotation line, based on
 the metric associated with the right Y-axis
"annotations": {
     "horizontal": [
         {
              "visible":true,
               "color":"#9467bd",
              "label":"Critical range",
              "value":20,
              "fill": "above",
              "yAxis":"right"
         }
    ]
}
// A horizontal band annotation. Each value has a label, but other parameters for the
 band need to be specified only with the first number
"annotations": {
    "horizontal": [
        Γ
             {
                  "label": "Band top",
                  "value":200,
                  "color": "#9467bd",
                   "visible":true,
                  "yAxis":"right"
              },
              {
                  "value":95.5,
                  "label": "Band bottom"
              }
         ]
     ]
}
```

```
// A single vertical annotation with fill shading after the annotation line
"annotations": {
    "vertical": [
        {
            "visible": true,
            "color": "#9467bd",
            "label": "Bug fix deployed",
            "value": "2018-08-28T15:25:26Z",
            "fill": "after"
        }
    ]
}
// A vertical band annotation. Each annotation line has a label, but other parameters
 for the band are specified only with the first value
"annotations": {
    "vertical": [
        Γ
            {
                "label": "Band start",
                "value": "2018-08-27T15:25:26Z",
                "color": "#9467bd",
                "visible": true
            },
                "value": "2018-08-28T15:25:26Z",
                "label": "Band end"
            }
        ]
    ]
}
```

# **yAxis Properties Format**

Defines the minimum and maximum values for the Y-axis of the graph. Set this within the MetricWidget object to affect all metrics in the widget. To override the widget settings for a particular metric, set it in the options object for that metric in the metrics array.

#### left

Optional min and max settings for the left Y-axis.

Type: YAxis object

Required: No

## right

Optional min and max settings for the right Y-axis.

Type: YAxis object

Required: No

Each of the left and right objects can include the following parameters:

#### min

The minimum value for this Y-axis.

Type: Float

Required: No

#### max

The maximum value for this Y-axis.

Type: Float

Required: No

## Example

{

yAxis Properties Format API Version 2010-08-01 309

```
left: {
    min: 0,
    max: 100
},
    right: {
    min: 0
}
```

yAxis Properties Format API Version 2010-08-01 310

# **Making API Requests**

Query requests used with Amazon CloudWatch are HTTP or HTTPS requests that use the an HTTP verb such as GET or POST, and a Query parameter named Action or Operation. This documentation uses Action, although Operation is supported for backward compatibility.

CloudWatch does not care which HTTP verb you use in a request. POST requests, GET requests, PUT requests, DELETE requests and so on all return the same result.

# **Amazon CloudWatch Endpoints**

An endpoint is a URL that serves as an entry point for a web service. You can select a regional endpoint when you make your requests to reduce latency. For information about the endpoints used with CloudWatch, see Regions and Endpoints in the Amazon Web Services General Reference.

# **Query Parameters**

Each query request must include some common parameters to handle authentication and selection of an action. For more information, see Common Parameters.

Some API operations take lists of parameters. These lists are specified using the following notation: param.member.n. Values of n are integers starting from 1. All lists of parameters must follow this notation, including lists that contain only one parameter. For example, a Query parameter list looks like this:

&attribute.member.1=this
&attribute.member.2=that

# **Request Identifiers**

In every response from an AWS Query API, there is a ResponseMetadata element, which contains a RequestId element. This string is a unique identifier that AWS assigns to provide tracking information. Although RequestId is included as part of every response, it is not listed on the individual API documentation pages to improve readability and to reduce redundancy.

# **Query API Authentication**

You can send query requests over either HTTP or HTTPS. Regardless of which protocol you use, you must include a signature in every query request. For more information about creating and including a signature, see Signing AWS API Requests in the *Amazon Web Services General Reference*.

# **Available Libraries**

AWS provides libraries, sample code, tutorials, and other resources for software developers who prefer to build applications using language-specific APIs instead of the command-line tools and Query API. These libraries provide basic functions (not included in the APIs), such as request authentication, request retries, and error handling so that it is easier to get started. Libraries and resources are available for the following languages and platforms:

- AWS Mobile SDK for Android
- AWS SDK for Go
- AWS Mobile SDK for iOS
- AWS SDK for Java 2.x
- AWS SDK for Java
- AWS SDK for JavaScript
- AWS SDK for JavaScript in Node.js
- AWS SDK for .NET
- AWS SDK for PHP
- AWS SDK for Python (Boto)
- AWS SDK for Ruby

For libraries and sample code in all languages, see **Sample Code & Libraries**.

# Making API Requests Using the POST Method

If you don't use one of the AWS SDKs, you can make CloudWatch API requests over HTTP using the POST request method. The POST method requires you to specify the operation in the header of the request and provide the data for the operation in JSON format in the body of the request.

Query API Authentication API Version 2010-08-01 312

| Header name      | Header value                                                                                                    |
|------------------|----------------------------------------------------------------------------------------------------|
| host             | The Amazon CloudWatch endpoint. For example, monitoring.us-west-1.amazonaws.com                                                                                                    |
| x-amz-date       | You must provide the time stamp in either the HTTP Date header or the AWS <i>x-amz-date</i> header. Some HTTP client libraries don't let you set the Date header. When an <i>x-amz-date</i> header is present, the system ignores any Date header during the request authentication.  The <i>x-amz-date</i> header must be specified in ISO 8601 basic format. For example: 20130315T092054Z |
| Authorization    | The set of authorization parameters that AWS uses to ensure the validity and authenticity of the request. For more information about constructing this header, see <u>Signature Version 4 Signing Process</u> in the <i>Amazon Web Services General Reference</i> .                                                                                                    |
| x-amz-target     | Specifies the CloudWatch operation:  GraniteServiceVersion20100801. API_Name  For example, for GetMetricData the target value is the following:  GraniteServiceVersion20100801.GetMetricData                                                                                                    |
| Content-Type     | Specifies the input format. The valid value is application/json                                                                                                    |
| Accept           | Specifies the response format. The valid value is application/json                                                                                                    |
| Content-length   | Size of the payload in bytes.                                                                                                    |
| Content-Encoding | Specifies the encoding format of the input and output. The valid value is amz-1.0                                                                                                    |

The following is an example header for an HTTP request to return metric data in JSON format:

POST / HTTP/1.1

 $host: \ monitoring.us-east-1.amazonaws.com$ 

x-amz-target: GraniteServiceVersion20100801.GetMetricData

x-amz-date: 20180112T092034Z

Authorization: AWS4-HMAC-SHA256 Credential=REDACTEDREDACTED/20180411/

us-east-1/monitoring/aws4\_request, SignedHeaders=content-

encoding;content-length;content-type;host;x-amz-date;x-amz-target,

Signature=e945ed75cb91f88f138445fba02d3af93d96bfd8491e5d03588ae1b65188ff1d

Content-Type: application/json

Accept: application/json Content-Encoding: amz-1.0

Content-Length: 45
Connection: keep-alive

# **Common Parameters**

The following list contains the parameters that all actions use for signing Signature Version 4 requests with a query string. Any action-specific parameters are listed in the topic for that action. For more information about Signature Version 4, see <u>Signing AWS API requests</u> in the *IAM User Guide*.

#### **Action**

The action to be performed.

Type: string

Required: Yes

#### Version

The API version that the request is written for, expressed in the format YYYY-MM-DD.

Type: string

Required: Yes

## X-Amz-Algorithm

The hash algorithm that you used to create the request signature.

Condition: Specify this parameter when you include authentication information in a query string instead of in the HTTP authorization header.

Type: string

Valid Values: AWS4-HMAC-SHA256

Required: Conditional

#### X-Amz-Credential

The credential scope value, which is a string that includes your access key, the date, the region you are targeting, the service you are requesting, and a termination string ("aws4\_request"). The value is expressed in the following format: access\_key/YYYYMMDD/region/service/aws4\_request.

For more information, see Create a signed AWS API request in the IAM User Guide.

Condition: Specify this parameter when you include authentication information in a query string instead of in the HTTP authorization header.

Type: string

Required: Conditional

#### X-Amz-Date

The date that is used to create the signature. The format must be ISO 8601 basic format (YYYYMMDD'T'HHMMSS'Z'). For example, the following date time is a valid X-Amz-Date value: 20120325T120000Z.

Condition: X-Amz-Date is optional for all requests; it can be used to override the date used for signing requests. If the Date header is specified in the ISO 8601 basic format, X-Amz-Date is not required. When X-Amz-Date is used, it always overrides the value of the Date header. For more information, see Elements of an AWS API request signature in the *IAM User Guide*.

Type: string

Required: Conditional

# X-Amz-Security-Token

The temporary security token that was obtained through a call to AWS Security Token Service (AWS STS). For a list of services that support temporary security credentials from AWS STS, see AWS services that work with IAM in the *IAM User Guide*.

Condition: If you're using temporary security credentials from AWS STS, you must include the security token.

Type: string

Required: Conditional

# X-Amz-Signature

Specifies the hex-encoded signature that was calculated from the string to sign and the derived signing key.

Condition: Specify this parameter when you include authentication information in a query string instead of in the HTTP authorization header.

Type: string

Required: Conditional

# X-Amz-SignedHeaders

Specifies all the HTTP headers that were included as part of the canonical request. For more information about specifying signed headers, see <u>Create a signed AWS API request</u> in the *IAM User Guide*.

Condition: Specify this parameter when you include authentication information in a query string instead of in the HTTP authorization header.

Type: string

Required: Conditional

# **Common Errors**

This section lists the errors common to the API actions of all AWS services. For errors specific to an API action for this service, see the topic for that API action.

# AccessDeniedException

You do not have sufficient access to perform this action.

HTTP Status Code: 400

## **IncompleteSignature**

The request signature does not conform to AWS standards.

HTTP Status Code: 400

#### **InternalFailure**

The request processing has failed because of an unknown error, exception or failure.

HTTP Status Code: 500

#### **InvalidAction**

The action or operation requested is invalid. Verify that the action is typed correctly.

HTTP Status Code: 400

#### InvalidClientTokenId

The X.509 certificate or AWS access key ID provided does not exist in our records.

HTTP Status Code: 403

#### **NotAuthorized**

You do not have permission to perform this action.

HTTP Status Code: 400

## OptInRequired

The AWS access key ID needs a subscription for the service.

HTTP Status Code: 403

## RequestExpired

The request reached the service more than 15 minutes after the date stamp on the request or more than 15 minutes after the request expiration date (such as for pre-signed URLs), or the date stamp on the request is more than 15 minutes in the future.

HTTP Status Code: 400

#### ServiceUnavailable

The request has failed due to a temporary failure of the server.

HTTP Status Code: 503

# **ThrottlingException**

The request was denied due to request throttling.

HTTP Status Code: 400

#### ValidationError

The input fails to satisfy the constraints specified by an AWS service.

HTTP Status Code: 400